Вінницький національний технічний університет Факультет електроенергетики та електромеханіки Кафедра електричних станцій і систем

## **ЗАТВЕРДЖУЮ**

завідувач кафедри ЕСС д.т.н., професор Лежнюк П. Д.

 $\qquad \qquad \alpha \qquad \qquad \alpha$ 

Пояснювальна записка до кваліфікаційної роботи на здобуття ступеня «магістра»

## **РОЗВИТОК ФРАГМЕНТУ ЕЛЕКТРИЧНИХ МЕРЕЖ 110/10 КВ ІЗ ВСТАНОВЛЕННЯМ ЕЛЕГАЗОВОГО КОМУТАЦІЙНОГО ОБЛАДНАННЯ**

08-13.МКР.012.00. ПЗ

Виконав: студент 2 курсу ОППП магістр, групи 1ЕСМ-18м галузь знань 14 «Електрична інженерія» спеціальності 141 – «Електроенергетика, електротехніка та електромеханіка» освітня програма «Електричні системи і мережі» Кушнір С.В.

Керівник: к.т.н., ст.викладач каф. ЕСС Вишневський С.Я.

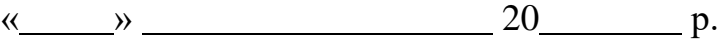

Рецензент:

« » 20 р.

Вінниця – 2019 року

### **ЗАТВЕРДЖУЮ**

завідувач кафедри ЕСС д.т.н., професор Лежнюк П.Д.

 $\left\langle \left\langle \right\rangle \right\rangle$   $\left\langle \left\langle \right\rangle \right\rangle$   $\left\langle \left\langle \right\rangle \right\rangle$   $\left\langle \left\langle \right\rangle \right\rangle$   $\left\langle \left\langle \right\rangle \right\rangle$   $\left\langle \left\langle \right\rangle \right\rangle$   $\left\langle \left\langle \right\rangle \right\rangle$   $\left\langle \left\langle \right\rangle \right\rangle$   $\left\langle \left\langle \right\rangle \right\rangle$   $\left\langle \left\langle \right\rangle \right\rangle$   $\left\langle \left\langle \right\rangle \right\rangle$   $\left\langle \left\langle \right\r$ 

## *З А В Д А Н Н Я*

на магістерську кваліфікаційну роботу на здобуття освітнього ступеня «Магістр» зі спеціальності: 141 – Електроенергетика, електротехніка та електромеханіка. Освітня програма – Електричні системи та мережі (шифр – назва стеціальності)

Магістр групи 1ЕСМ-18м Кушнір Станіслав Валерійович (назва групи) (прізвище, ім'я і по батькові)

Тема магістерської кваліфікаційної роботи: «Розвиток фрагменту електричних мереж 110/10 кВ із встановленням елегазового комутаційного обладнання»

Вихідні дані: Перелік літературних джерел за тематикою роботи. Посилання на періодичні видання. Вихідні дані для проведення обчислювальних експерементів. Частина мережі п/ст. – Юрівка, Глухівці, Козятин тяга; вихідна частина мережі Козятинського району, живлячий енерговузол – п/ст. Козятин; номінальна напруга району 110-10 кВ;

Короткий зміст частин магістерської кваліфікаційної роботи 1. Графічна: плакати

2. Текстова (пояснювальна записка): Вступ. 1 Електротехнічна частина. 2 Дослідження особливостей елегазових вимикачів. 3 Економічна частина. 4 Охорона праці та безпека в надзвичайних ситуаціях. Висновки. Література. Додатки.

# 6. Консультанти з окремих розділів магістерської кваліфікаційної роботи:

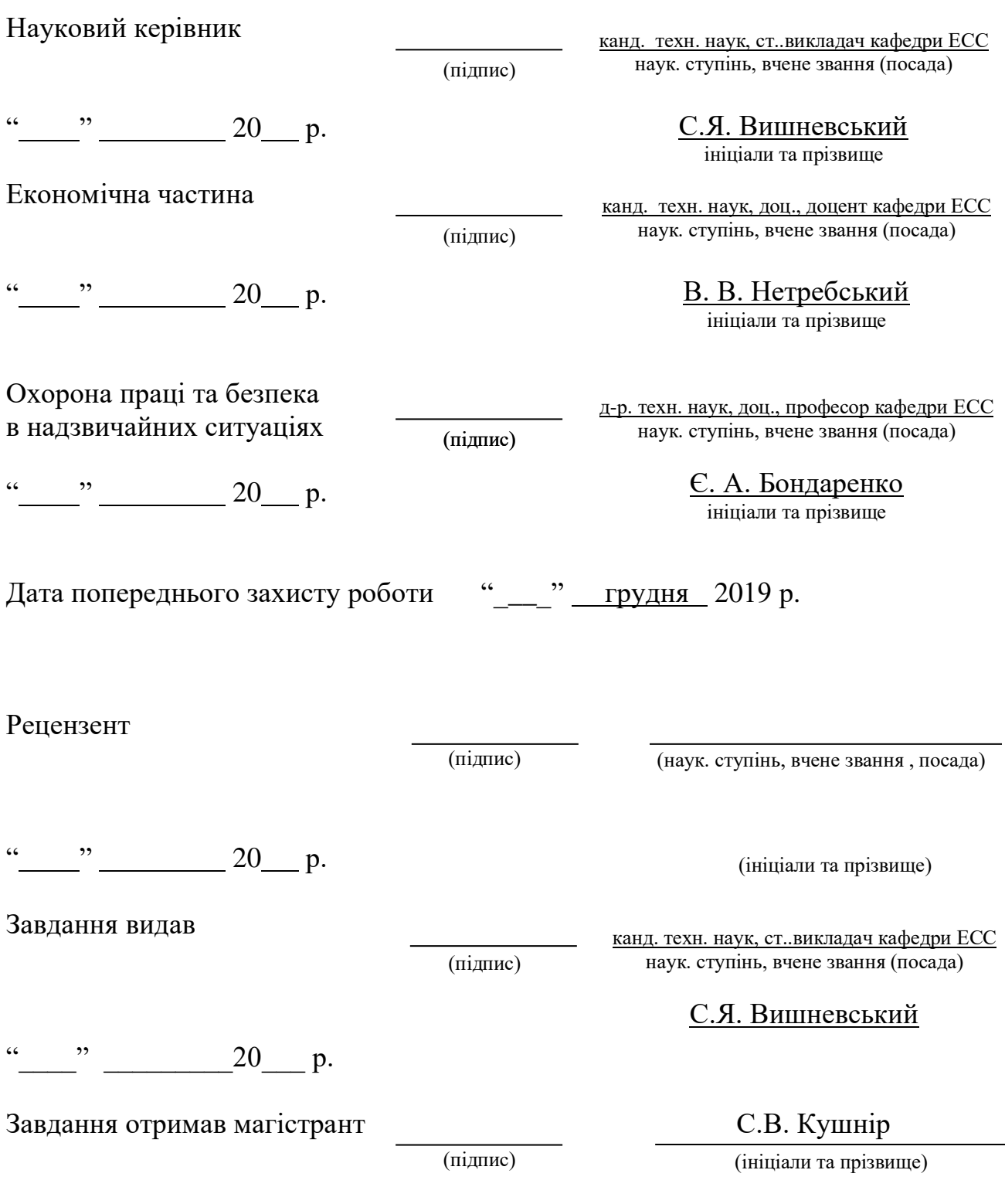

" $\frac{1}{2}$ "  $\frac{1}{20}$  p.

## Зміст

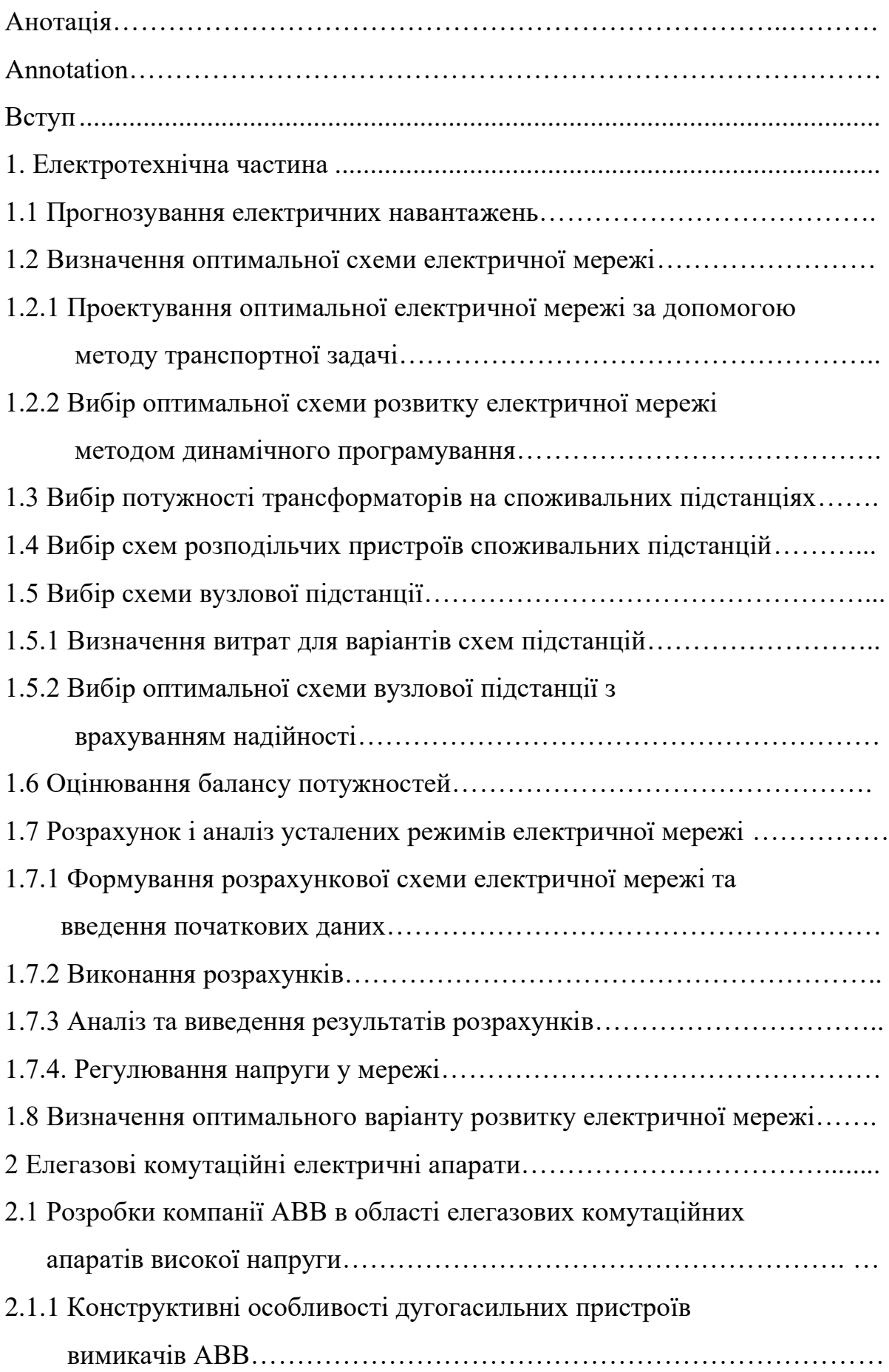

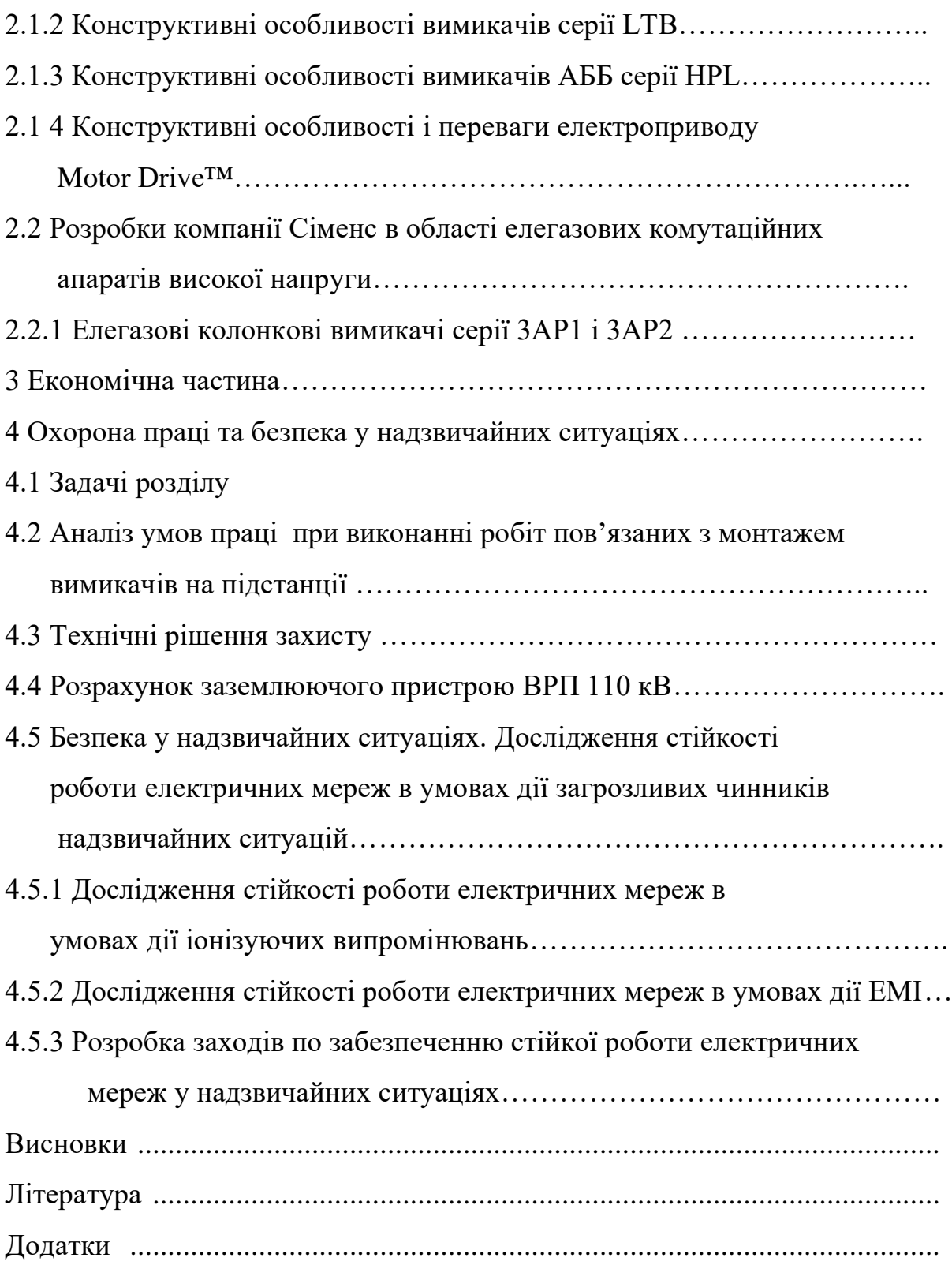

#### Аннотація

Магістерська кваліфікаційна робота включає в себе пояснювальну записку 1 сторінок основного тексту, ілюстровану таблицями і рисунками та графічний матеріал.

В даній магістерській кваліфікаційній роботі виконано розрахунки з розвитку електричної мережі 110/10 кВ. Використовуючи математичні методи пошуку оптимальних рішень в задачах формування схем електричних мереж сформовано ряд варіантів розвитку, які забезпечують надійне і безперебійне постачання споживачів електричною енергією. Дослідження проводились з використанням комплексу прикладних програм, що розроблені на кафедрі електричних станцій і систем. Для намічених варіантів було визначено технічні параметри основного обладнання електричних мереж. Оптимальний варіант розвитку визначено за критерієм максимальної рентабельності капіталовкладень. Перевірка працездатності реконструйованих мереж виконана шляхом комп'ютерного аналізу характерних режимів.

В розділі з охорони праці та безпеки життєдіяльності розроблено комплекс заходів, що дозволяють зменшити вплив небезпечних та шкідливих факторів на персонал підстанції 110/10 кВ.

#### Annotation

In this work the Vinnytsya regional electric network 110/10 kV is considered. Basing on the methods of computation modelling optimal solutions the best variant was chosen. It provides the consumers with effective and continuous electricity supply. The research was realized using the programs of power networks schime optimization and calculating of this normal work regime. During the research process the estimating network model was prepared and results obtained were analyzed. In the economical part of the project the profit indexes and compensation term were determined. In the special part there were analyzed different methods of electrical networks regimes improving. One of the main questions is the guarantee of normal work conditions and the safety precautions. Therefore, in the chapter «Labour safety» the main ways to provide the work conditions were considered.

#### Вступ

Основним пріоритетом Енергетичної стратегії України є забезпечення ефективного розвитку енергетики з орієнтацією на такий рівень, який би був передумовою підвищення рівня життя громадян України. Мета Енергетичної стратегії – визначити шляхи та створити умови для безпечного, ефективного та надійного функціонування енергетичного сектору економіки.

Вимоги науково-технічного прогресу диктують необхідність розвитку та вдосконалення промислової електроенергетики – створення економічно надійних систем електропостачання, систем із меншими витратами на проектування і будівництво, тобто зведення до мінімуму використання ресурсів, матеріалів і т.п. Для цього необхідно впровадити ряд заходів, які в першу чергу направлені на підвищення надійності та ефективності електропостачання:

**-** Вибір параметрів основного обладнання з урахуванням сучасних вимог до надійності енергоефективності електромереж;

**-** Демонтаж і реконструкція застарілого обладнання;

**-** Децентралізація електропостачання, застосування комбінованих енерготехнологічних процесів;

**-** Розвиток відновлюваних видів енергії та вивільнення за рахунок цього значної кількості органічного палива;

**-** Оптимальне поєднання різних способів транспортування електроенергії.

У відповідності з цим особливо *актуальною є задача* підвищення ефективності проектування. Проектування та реконструкція електричних мереж повинні виконуватись особливо ретельно, з використанням технічно грамотних підходів до проектування.

*Метою проектування розвитку електричних мереж* є визначення найбільш ефективної стратегії реновації основного обладнання з урахуванням прогнозу навантажень та забезпечення надійності електричних мереж (ЕМ), а також інших технічних та економічних обмежень.

При проектуванні мережі необхідно враховувати розвиток технологій, що дозволяють більш економічно постачати споживачів електроенергією, зменшуючи при цьому витрати на її передачу. Використовувати нові системи забезпечення надійності роботи всієї мережі в цілому, зокрема – апаратуру релейного захисту.

На сучасному етапі найкраща форма організації процесу проектування досягається при застосуванні систем автоматизованого проектування (САПР). САПР являє собою комплекс засобів автоматизації проектування. У даний комплекс поряд з технічними, математичними та іншими видами забезпечень входить також і програмне забезпечення.

На даний момент рівень оснащення проектних установ енергетичної галузі, а також підприємств обчислювальною технікою та відповідним програмним забезпеченням дозволяє значно підвищити ефективність технічних та технікоекономічних розрахунків як на стадії проектування, так і під час експлуатації енергетичного обладнання підприємств народного господарства.

Проведення техніко-економічних розрахунків, що направлені на підвищення рентабельності капіталовкладень на виконання реконструкції електричної системи вимагає врахування великої кількості різних, а іноді протирічних факторів, оскільки критерій оптимізації містить значну кількість складових. Тому вирішення задачі проектування вимагає проведення багатоваріантних розрахунків. Одною з важливих проблем при проектуванні розвитку ЕМ є технічне та техніко-економічне порівняння можливих варіантів розвитку. При проведенні таких розрахунків необхідно одночасно враховувати перелік часто несумісних критеріїв, які загалом визначають ефективність того чи іншого варіанту.

Виходячи з цього *завданням даної роботи* є отримання обґрунтованого технічного рішення щодо розвитку електричної мережі Козятинського района для надійного і економічного електропостачання нових та існуючих споживачів.

*Задачею проектування* розвитку ЕМ є розроблення та обґрунтування технічних і економічних питань, які супроводжують розвиток електричних мереж,

забезпечуючи доцільну надійність електропостачання споживачів і необхідну якість електроенергії з врахуванням екологічних та соціальних вимог.

Проекти розвитку електричних мереж служать вихідним матеріалом для обґрунтування необхідності та доцільності будівництва або реконструкції ліній електропередач і підстанцій та визначення їх технічних характеристик і параметрів.

Необхідність розвитку ЕМ, крім появи нових центрів електроспоживання, обумовлена тим, що майже все електроенергетичне обладнання, яке експлуатується зараз на території України, вже виробило свій ресурс. Сучасний стан електричних мереж зумовлений тим, що енергопостачальні компанії не мають коштів на проведення істотної реконструкції розподільних мереж. Надмірні втрати електроенергії зумовлені не тільки технічним станом обладнання ЕМ, але й тим, що електричні мережі, побудовані 35-40 років тому, не відповідають сучасному стану споживання електроенергії.

Розподільні мережі 110/10 кВ «Вінницяобленерго» та прилеглих районів неодноразово відновлювалися за тимчасовими схемами, за якими часто експлуатуються до сьогодні. За рахунок заміни характеру та обсягів електроспоживання району, а також через високий рівень зношеності основного обладнання ефективність електропостачання часто є незадовільною. Це має враховуватися під час проектування розвитку ЕМ.

Одною з задач даної магістерської кваліфікаційної роботи буде вибір відповідного методу розрахунку усталених режимів ЕМ і проведення таких розрахунків з метою оцінювання працездатності електромереж «Вінницяобленерго» після реалізації їх розвитку.

*Об'єктом дослідження МКР є:* електричні мережі «Вінницяобленерго».

*Предметом дослідження є:* розвиток електричної мережі згідно технічного завдання.

*Методи дослідження.* Для аналізу і розв'язання поставлених задач використані методи динамічного програмування.

*Наукова новизна одержаних результатів* полягає в тому, що :

- спроектовано мережу приєднання нових споживачів до існуючої електромережі «Вінницяобленерго»;
- розглянуто конструктивні особливості елегазового комутаційного обладнання.

*Практичне значення отриманих результатів.* Результати магістерської кваліфікаційної роботи використовуються у ВНТУ на кафедрі «Електричні станції та системи».

*Особистий внесок здобувача.* Усі результати, які складають основний зміст МКР, отримані автором під керівництвом к.т.н., ст..викладача кафедри ЕСС Вишневського С.Я.

#### 1 ЕЛЕКТРОТЕХНІЧНА ЧАСТИНА

#### 1.1 Прогнозування електричних навантажень

Надійність електропостачання є одним з факторів, які повинні враховуватись при виборі оптимальної встановленої потужності в енергосистемах. Сумарна встановлена потужність генеруючих агрегатів енергосистеми на будь-якому рівні розвитку повинна бути більша від відповідного максимуму навантаження, що прогнозується. При рівності вказаних потужностей будь-яке відхилення потужностей, як агрегатів в сторону зниження, так і навантаження в сторону збільшення призвело б до дефіциту потужності та недовідпуску електроенергії споживачам. Збільшення встановленої потужності генеруючих агрегатів в ЕС в порівнянні з навантаженням, тобто створення в енергосистем резерву активної потужності призведе з одного боку, до підвищення надійності електропостачання та зниженню збитку від недовідпуску електроенергії споживачам, а з іншого – потребує витрат на побудову та експлуатацію додаткової генеруючої потужності на електростанціях. Щоб ці витрати не були завищені, потрібне чітке і вірне прогнозування навантажень.

Аналітичний вираз для залежності максимальної потужності від часу з найменшою похибкою дозволяє знайти метод найменших квадратів. Даний метод дозволяє замінити таблично-задану функцію Р<sub>max</sub>(T) аналітичним виразом  $P'_{max}(T)$ :

$$
P_{\text{max}}(T) \to P_{\text{max}}(T) = a' + b'.T,
$$
\n(1.1)

де a', b' – числові коефіцієнти; Т – період прогнозу.

Визначення відповідних числових коефіцієнтів a' та b' здійснюється за рахунок мінімізації виразу записаного у відповідності з методом найменших квадратів:

$$
II = \sum_{i=1}^{n} \Big[ P_{\text{max},i} - (a \bigcirc b \bigcirc T) \Big]^2 \to \min \tag{1.2}
$$

де Pmax,i – максимальна потужність в і-тому році, що виконується шляхом розв'язання системи рівнянь:

$$
\frac{\partial \mathbf{I}}{\partial \mathbf{a}'} = 0; \quad \frac{\partial \mathbf{I}}{\partial \mathbf{b}'} = 0; \tag{1.3}
$$

Після проведення диференціювання вхідної функції у відповідності з (1.3) маємо кінцевий варіант системи лінійних рівнянь для визначення коефіцієнтів регресійної залежності a' та b':

$$
\begin{cases}\n n \cdot a' + \sum_{i=1}^{n} T_i \cdot b' = \sum_{i=1}^{n} P_i \\
 \sum_{i=1}^{n} T_i \cdot a' + \sum_{i=1}^{n} T_i^2 \cdot b' = \sum_{i=1}^{n} P_i \cdot T_i\n\end{cases}
$$
\n(1.4)

Після підстановки вхідних даних з табл.1. завдання в систему (1.4) остання набуває вигляду:

$$
\begin{cases}\n10 \cdot a' + 20095 \cdot b' = 937, \\
20095 \cdot a' + 40380985 \cdot b' = 1883030.\n\end{cases}
$$

звідки  $a' = -3036, 2$ ,  $b' = 1,5576$ , тобто регресійна функція має вигляд:

$$
P'_{max} = 1,5576 \cdot T - 3036, 2.
$$

Виористовуючи табличний редактор Excel було отримано апроксематичну характеристику та її коефіцієнти (рис 1.1).

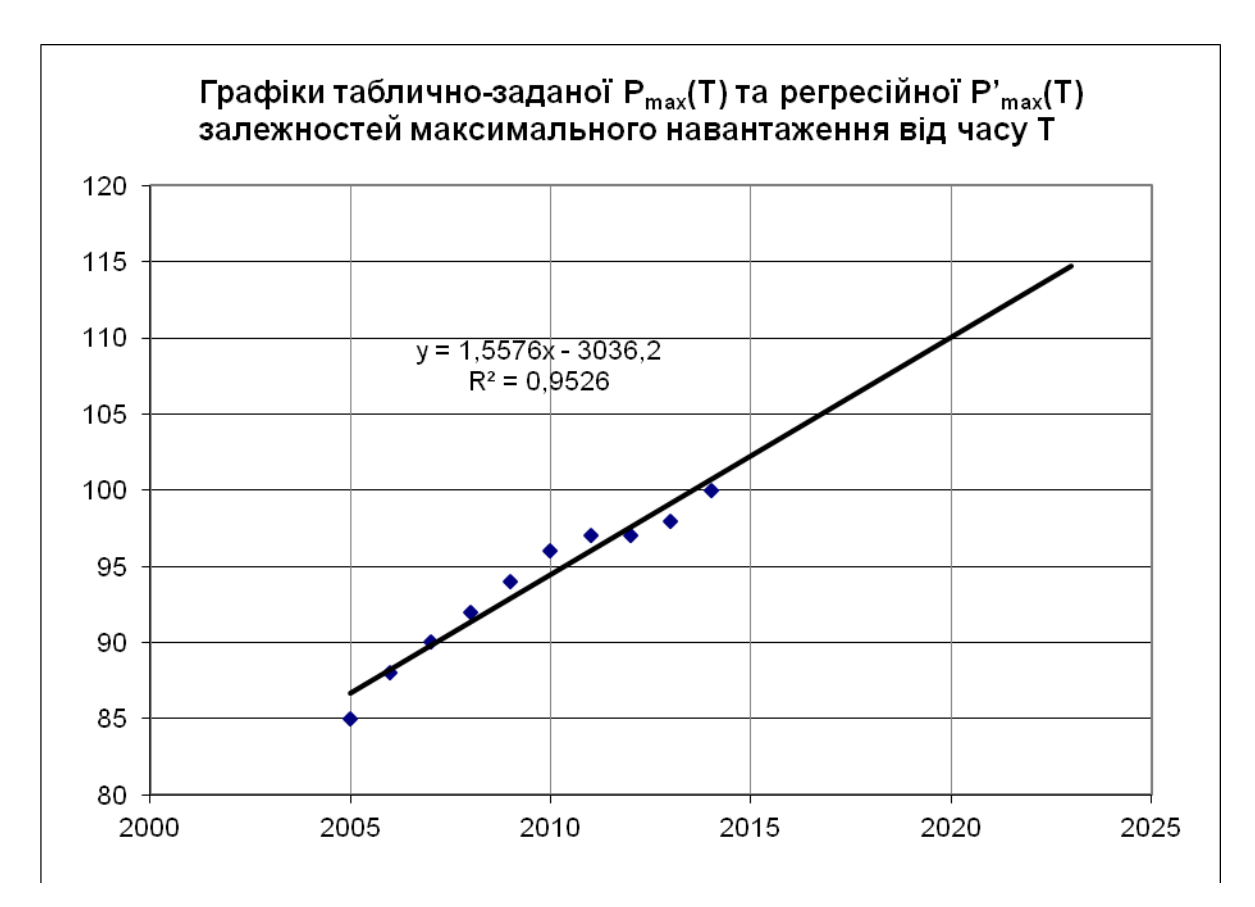

Рисунок 1.1 – Графіки таблично-заданої  $P_{max}(T)$  та регресійної  $P'_{max}(T)$ залежностей максимального навантаження від часу Т

Аналізуючи даний графік (рис. 1.1), можна зробити висновок, що сумарне навантаження з урахуванням прогнозу на 2022-й рік збільшиться до 113 %, що на 13 % більше проектної потужності електромереж. Отже необхідно здійснити заходи для забезпечення надійності та якості електропостачання, тобто перевірити відповідність прогнозних режимів експлуатації технічним характеристикам основного обладнання.

#### 1.1 Розрахунок режиму існуючої мережі

Результати розрахунку режиму максимальних навантажень існуючої мережі з урахуванням прогнозу показали, що напруги у всіх вузлах відповідають обмеженням, або можуть бути зведені до них за допомогою наявних регулювальних пристроїв.

Перевірка відповідності струмових навантажень ліній електропередачі та трансформаторів вказує на те, що основне обладнання експлуатується у економічних режимах, або близьких до них.

У районі, де планується розвиток електричних мереж лінії електропередачі існуючої мережі мають достатній запас по пропускній здатності для транспортування електроенергії новим споживачам.

1.2 Визначення оптимальної схеми електричної мережі

#### Вибір методу визначення оптимальної схеми

Для задач електроенергетики, а особливо на рівні розвитку енергосистем, потрібно забезпечити пошук найкращого, з точки зору витрат, способу такого, щоб водночас виконувались різні технічні вимоги до електропостачання споживачів. Це означає вибір не тільки потужності станцій, їх розташування, конфігурацій, напруги мереж, але й параметрів усіх елементів енергосистеми, що забезпечують необхідну якість електроенергії, запас стійкості та координацію процесу управління.

Одночасне вирішення цих питань у вигляді однієї математичної моделі неможливо. Тому існує тенденція розгляду ряду взаємопов'язаних підзадач синтезу енергосистеми на основі комплексу математичних моделей. Найчастіше за такі моделі приймаються моделі пошуку мінімуму народногосподарських витрат з врахуванням природних та економічних обмежень. Проте ці функції витрат з точки зору математики є безперервними, нелінійними розривними функціями. Тому застосувати методи лінійної або нелінійної оптимізації для задач в таких умовах без попереднього спрощення не вдається.

Крім цього прийняття оптимальних рішень на етапі розвитку і в експлуатації енергосистеми пов'язане із постійним поповненням інформації. Це призводить до збільшення кількості моделей, а значить і кількості варіантів оптимізації, що створює додаткові труднощі у використанні лінійних і нелінійних методів.

1.2.1 Проектування оптимальної електричної мережі за допомогою методу транспортної задачі

Транспортна задача – це окремий різновид задач лінійного програмування. Головною особливістю транспортної задачі є те, що система рівнянь обмежень дуже проста, її коефіцієнти дорівнюють 1 або 0. Це дає змогу значно спростити розрахунок транспортних задач, оскільки з'являється можливість використання спеціальних алгоритмів, які є набагато простіші від симплекс-алгоритму. А оскільки система рівнянь балансу потужностей для кожного вузла схеми електричної мережі має також коефіцієнти рівні 1 або 0, то можна спостерігати однаковість умов для класичної транспортної задачі і для задачі розвитку електричної мережі. Тому метод транспортної задачі може бути використаний при пошуку оптимуму транзитів потужностей в схемі.

 Для розв'язання транспортної задачі рівняння обмежень записуються у «транспортну» матрицю, в якій рядки відповідають рівнянням балансу джерел, а стовпці – рівнянням балансу споживачів.

При цьому всі вузлові точки незалежно від того, чи є вони пунктами живлення (джерелами) або пунктами споживання, мають загальну нумерацію j=1,2,3…,n. Особливістю такої транспортної задачі з проміжними перевезеннями є можливість появи в транспортній матриці транзитного потоку.

Для і-го пункту живлення рівняння обмеження має вигляд :

$$
\sum_{k} X_{ik} - X_{ii} = a_i,
$$
\n(1.5)

де i – індекс вузла-джерела у схемі ЕМ;

а<sub>і</sub> – потужність джерела;

xіі – транзитний потік;

 k – індекс інших пунктів, у які здійснюється транспортування потужності з вузла і;

xіі – транзитний потік.

Для j-го пункту споживання рівняння обмеження таке:

$$
\sum_{k} X_{kj} - X_{jj} = b_j,
$$
\n(1.6)

де b<sup>j</sup> – потужність вузла споживання;

k – індекс вузлів, з яких здійснюється транспортування потужності в пункт

х<sub>іі</sub> – транзитний потік.

j;

А функція, що мінімізується має наступний вигляд:

$$
z = \sum_{i=1}^{n} \sum_{j=1}^{n} c_{ij} x_{ij}, \quad i \neq j
$$
 (1.7)

|                | $\mathbf{1}$       | $\overline{2}$  | 3         | $\cdots$             | n         | $a_i$          |            |
|----------------|--------------------|-----------------|-----------|----------------------|-----------|----------------|------------|
| $\mathbf{1}$   | $-X_{11}   X_{12}$ |                 | $X_{13}$  | $\cdots$             | $X_{1n}$  | a <sub>1</sub> | $-\pi_1$   |
| $\overline{2}$ | $X_{21}$           | $-X_{22}$       | $X_{23}$  | $\ddot{\phantom{a}}$ | $X_{2n}$  |                | $-\pi_2$   |
| 3              | $X_{31}$           | X <sub>32</sub> | $-X_{33}$ | $\ddots$             | $X_{3n}$  | $a_3$          | $-\pi_3$   |
|                |                    |                 |           |                      |           |                |            |
| $\cdots$       | .                  | .               | .         | .                    | .         | .              | .          |
| $\mathbf n$    | $X_{n1}$           | $X_{n2}$        | $X_{n3}$  | .                    | $-X_{nn}$ |                | $-\pi_{n}$ |
| $b_i$          |                    | b <sub>2</sub>  |           | .                    |           |                |            |

Таблиця 2.1 − Транспортна матриця у загальному вигляді

Транзитні потоки потрапляють в таблицю з від'ємним знаком у відповідності з формулами (1.5) та (1.6). У стовпці для а<sup>i</sup> розташовуються відповідні значення потужності в пунктах живлення, а в рядку для  $b_i$  - відповідні потужності споживання для пунктів споживання. Так, наприклад, в запропонованій матриці (таблиця 1.1) пункти 1 та 3 є пунктами живлення, а пункт 2 – пунктом споживання. Рядки відповідають рівнянням (1.5) для пунктів живлення та рівнянням (1.6) для пунктів споживання.

В кожній клітинці транспортної матриці бажано також розташувати коефіцієнти с<sub>ії</sub>. Як правило, с<sub>ії</sub>= с<sub>ії</sub>. Зазначимо, що симплекс-коефіцієнти для однакових за порядком рядків та стовпців однакові по абсолютному значенню, але мають різні знаки, що забезпечує  $c_{ii}=0$ . За основами модифікованої транспортної задачі, ці коефіцієнти називають потенціалами вузлових точок. Для базисних змінних справедливе рівняння:

$$
\overline{c_{ij}} = c_{ij} + \pi_i - \pi_j; \overline{c_{ij}} = 0 \tag{1.8}
$$

Якщо в базис потрапляє транзитний потік х<sub>іі</sub>, то для нього:

$$
\overline{c_{ij}} = \pi_i - \pi_j = 0.
$$
 (1.9)

Неприпустимі або інакше, заборонені лінії зв'язку мають бути певним чином зазначені в таблиці. Базисне рішення можна вибрати довільно або знайти по методу найменших значень Сіj. Далі за умовою (1.8) для базисних змінних визначають потенціали  $\pi$  (один з них може бути прийнятим рівним нулю) та обчислюють  $\bar{\mathbf{c}}_{_{\mathbf{ij}}}$  для всіх небазисних змінних за формулою:

$$
\overline{c}_{ij} = c_{ij} - (-\pi_i) - \pi_j = c_{ij} + \pi_i - \pi_j.
$$
 (1.10)

Якщо всі  $\bar{c}_{ij}$  для небазисних змінних позитивні, то отримане рішення і є оптимальним рішенням. Якщо хоч один з коефіцієнтів  $\bar{c}_{ij} < 0$ , то рішення – неоптимальне і тому в базис включають потік  $x_{st}$  за умовою:

$$
\overline{c}_{st} = \min(\overline{c}_{ij}),\tag{1.11}
$$

де  $\bar{c}_{\rm st}$  < 0.

Далі визначають величину  $x_{st} = \theta$  за умов, що поправка в якій-небудь базисній величині доводить її до нульового значення, тобто виключають її з базису. Потім знаходять потенціали за  $(1.8)$  і перераховують  $\bar{\mathbf{c}}_{_{\mathbf{ij}}}$  для нових небазисних змінних. Процес оптимізації закінчується, якщо всі  $\bar{\mathbf{c}}_{_{\mathbf{ij}}}$  для небазисних змінних позитивні Такий результат свідчить про оптимальне рішення. Тобто, з умов балансу потужностей, за методом транспортної задачі отримана схема потоків потужності між заданими вузлами. Вона має бути графічно інтерпретована.

Для побудови математичної моделі необхідно вибрати критерій оптимізації. В даному випадку за критерій найкраще вибрати затрати на розвиток електричної мережі  $3_{\overline{2}} = \sum_{n=1}^{\infty}$ і  $i = 1$  $3\overline{\Omega}_{\Sigma} = \sum 3\overline{\Omega}_{i}$  $=\sum_{i=1} 3_i$ , а змінними, або факторами чи параметрами, шо оптнмізуються. прийняти потужності Рі, які протікають і-тимн лініями. З одного боку, можна буде оптимізувати затрати кольорового металу, втрати активної потужності і, якщо буде необхідність, втрати реактивної потужності. З другого боку, з'явиться можливість врахування якості напруги і надійності мережі. Крім того, відомо, що на початковому етапі для вибору перерізів проводів використовується метод економічних інтервалів, де застосовуються залежності питомих затрат З<sup>і</sup> від потужностей Рі, що передають по і-лініях . Отже, тепер можна пов'язати критерій вибору і оптимізаційні параметри функцією мети.

В загальному випадку залежності  $3_i = f(P_i)$  нелінійні. Тому функція мети, що відтворює процес розвитку електричної мережі, може бути подана у вигляді нелінійної функції з лінійними і нелінійними обмеженнями на змінні фактори Рі. але може бути ліанеризована відносно вибраних змінних. в першому випадку для кожної і-тій ЛЕП затрати З<sub>і</sub> будуть записані:  $3_i = (a_i + b_i \cdot P_i^2) \cdot l_i$ , в другому  $B_i = (a_i + b_i \cdot P_i) \cdot l_i$ , де  $a_i = K_{0i}$  -( $E + \alpha$ ),  $K_{0i}$ - питомі капіталовкладення на

спорудження 1км лінії, за попередньо заданим перерізом провода на і-тій ЛЕП, а<sub>і</sub> - сталий коефіцієнт лінійної функції (отримується в процесі лінеаризації), який визначається з врахуванням коефіцієнта Е (E=0,1-0,2) і коефіцієнта відрахувань α,  $\rm b_i$  - питомі затрати, які враховують втрати електроенергії і є залежними від  $\rm P_i^{\cdot 2}$ ,  $\rm b_i^{\cdot}$  питомі затрати, які залежать від потоку потужності Р<sub>і</sub>, в ЛЕП. у випадку ліанернзації функції мети, l<sup>і</sup> - довжина і-ї ЛЕП в км (відповідно до масштабу довжини ліній мають своє значення lі), Рі: - потужність і-ї ЛЕП.

Для ліанеаризації обмежень застосовується метод найменших квадратів. Для використання методу найменших квадратів необхідно отримати n значень вихідної функції для різної потужності  $P_i$ , далі для кожного значення записується в таблицю різниця між отриманим значенням формують цільову функцію.

В загальному випадку залежності затрат на побудову повітряних ЛЕП  $B_i = f(P_i)$  нелінійні. Тому цільова функція (функція мети), що відтворює процес розвитку електричної мережі, може бути надана у вигляді нелінійної функції з лінійними обмеженнями на змінні фактори. При цьому для кожної і-ЛЕП приведені затрати З<sub>і</sub> будуть записані:

$$
3_{i} = (a_{i} + b_{i} P_{i}^{2}) \cdot 1_{i}, \qquad (1.12)
$$

де b<sub>i</sub>- питомі затрати, які враховують втрати електроенергії і є залежними від  $P_i^2$  $P_i^2$ ;

$$
b_i = K_{0i} \cdot (E + \alpha), \qquad (1.13)
$$

 $K_{0i}$  - питомі капітальні вкладення на спорудження 1 км лінії, по попередньо заданому перерізу проводу на і-тій ЛЕП;

Е - сталий коефіцієнт, який знаходиться в межах  $E = 0, 1 \div 0, 2$ ;

- коефіцієнт нормативних відрахувань для повітряних ЛЕП;

l - довжина і-ї ЛЕП в км (відповідно до масштабу довжини ліній мають своє значення *l*<sub>j</sub>);

# Р<sub>і</sub> - потужність і-ї ЛЕП.

Для складання математичної моделі необхідно визначити границі. Якщо прийняти на ділянках переріз АС-120/19, то питомі капіталовкладення відповідно будуть дорівнювати 960,36 тис.у.о./км. Коефіцієнти bі (1.13) з урахуванням Е = 0,12 та α = 0,028 приймають відповідно значення: 238,169 (всі лінії одноланцюгові). В свою чергу, граничні потужності для прийнятих перерізів дорівнюють: 70,1 МВт для АС-120/19. Що стосується коефіцієнта  $a_i$  (1.14), то його значення визначається за формулою:

$$
a_{i} = \frac{r_{0i} \tau C_{0}}{U_{H}^{2} (\cos \varphi)^{2}},
$$
\n(1.14)

U<sup>н</sup> – номінальна напруга (110 кВ);

cos – коефіцієнт потужності (прийнято 0,9);

 $\tau$  – час максимальних втрат (3862 год/рік для Т<sub>нб</sub> = 5400 год/рік);

 $C_0$  – вартість 1 кВт $\cdot$ год. втраченої електроенергії прийнято  $1, 1 \cdot 10^{-2}$  у.о. кВт год.;

 $r_{0i}$  – активний опір, який залежить від перерізу проводу (проводу АС-120/19  $r_{0i} = 0,249 \text{ OM/kM};$ 

величина  $a_i$  приймає відповідно значення для АС-120/19  $a_i = 0.092$ .

$$
a_i = a_i \cdot l_i;
$$
  
\n
$$
b_i = b_i \cdot l_i.
$$
\n(1.15)

Приклад розрахунку для ЛЕП 9–405, решта наведені в таблиці 4.1:

$$
a_{9-405} = 0,092 \cdot 4, 4 = 0,4;
$$
  
 $b_{9-405} = 238,169 \cdot 4, 4 = 1048.$ 

Таким чином коефіцієнти питомих витрати для одноланцюгових ЛЕП перерізом АС 120/19 із врахуванням усіх припущень запишемо в таблиці 1.2:

| ЛЕП     | <b>CM</b> | L, KM | a'   | þ'   | с                 | d      |
|---------|-----------|-------|------|------|-------------------|--------|
| 9-405   | 0,5       | 4,4   | 0,40 | 1048 | 27,5              | 717,5  |
| 405-401 |           | 8,8   | 0,81 | 2096 | 55,1              | 1435,0 |
| 401-11  | 0,7       | 6,2   | 0,57 | 1467 | 38,5              | 1004,5 |
| 405-11  | 1,5       | 13,2  | 1,21 | 3144 | 82,6              | 2152,6 |
| 206-404 | 0,4       | 3,5   | 0,32 | 838  | $\overline{22},0$ | 574,0  |
| 404-11  |           | 8,8   | 0,81 | 2096 | 55,1              | 1435,0 |
| 403-11  | 0,5       | 4,4   | 0,40 | 1048 | 27,5              | 717,5  |
| 11-402  | 1,3       | 11,4  | 1,05 | 2725 | 71,6              | 1865,6 |
| 403-402 |           | 8,8   | 0,81 | 2096 | 55,1              | 1435,0 |
| 402-300 |           | 8,8   | 0,81 | 2096 | 55,1              | 1435,0 |

Таблиця 1.2 – Коефіцієнти лінеарізованої функції

Для формування лінеаризованої цільової функції вираз (1.13) для кожної ЛЕП замінюється лінійним еквівалентом. Для кожної можливої, проектованої лінії складається таблиця з діапазоном можливих потужностей передачі. Приклад розрахунку для лінії 9-405 показаний в таблиці 1.3.

Таблиця 1.3 – Діапазону потужностей

| v(P) | 1054.4     |    |                 |    | 1073,9   1106,3   1151,6   1209,9   1281,2   1365,4 |    |    | 1462.6  |
|------|------------|----|-----------------|----|-----------------------------------------------------|----|----|---------|
| ם    |            |    | 12              | 16 | 20                                                  | 24 | 28 | -32     |
| V(P) | $1572,7$ l |    | 1695,8   1831,9 |    | 1980,9 2142,9 2317,8 2505,7                         |    |    | 12706.5 |
| D    | 36         | 40 | 44              | 48 | 52                                                  | 56 | 60 | 64      |

По аналогії з (1.4) складається система рівнянь:

$$
\left[\sum P^2\right] \cdot c + \left[\sum P\right] \cdot d = \sum P(y)
$$

$$
\left[\sum P\right] \cdot c + n \cdot d = \sum y
$$

$$
23936 \cdot c + 544 \cdot d = 1049411, 1
$$

$$
544 \cdot c + 16 \cdot d = 26459, 4
$$

Розв'язавши систему рівнянь отримано значення, вартісних коефіцієнтів ліанерізованої моделі, для ЛЕП 9-405, які становлять с = 27.5,  $d = 717.5$ . Для решти ЛЕП перерахувавши всі аналогічно, результат поданий в таблиці 1.2.

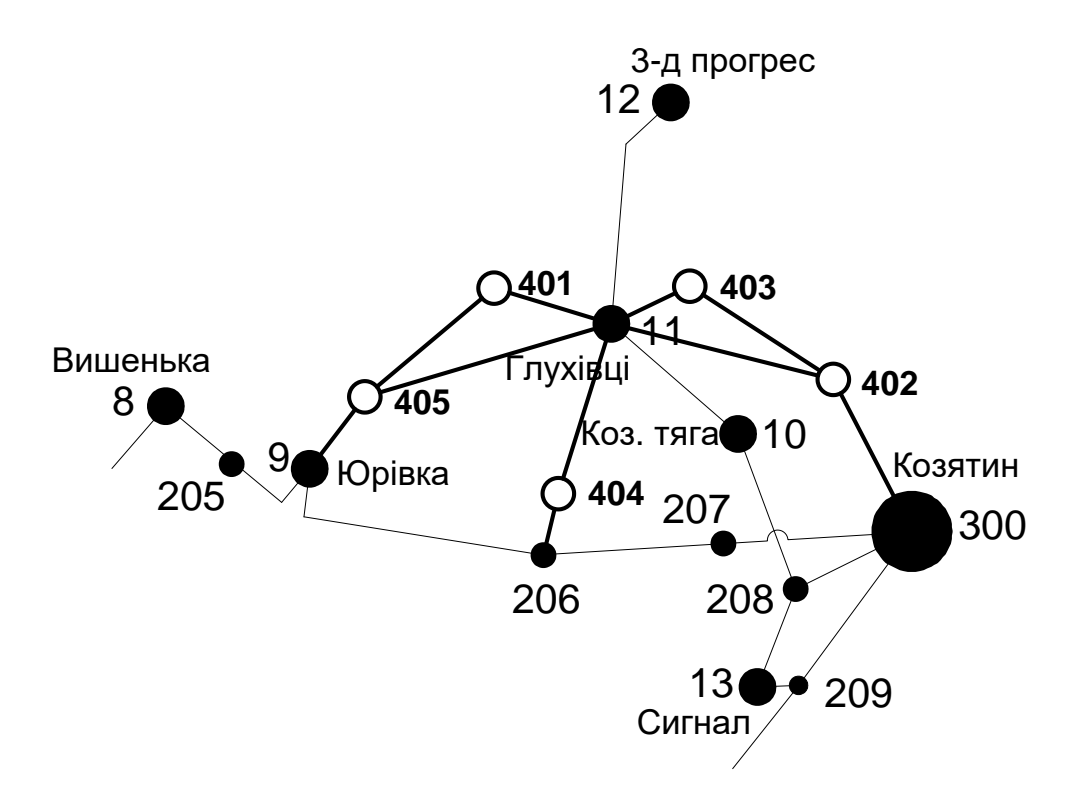

Рисунок 1.1 – Максимальний граф схеми

Алгоритм

Користуючись вищенаведеною характеристикою методу та його математичною моделлю можна запропонувати наступний алгоритм розрахунку.

1. Для заданих умов (кількості джерел електричної енергії та її споживачів − 1 та k, їх потужностей –  $a_i$ ,  $b_j$  та питомих коефіцієнтів  $c_{ij}$ , які залежать від потужності, що протікає по ліні зв'язку) створюється транспортна матриця розміром n×n, де  $n = 1 + k$ .

2. Вибирається базисне рішення – довільно або за методом найменших значень  $\mathbf{c}_{_{ij}}$ .

3. За умовою (1.4) для базисних змінних визначають потенціали  $\pi_i$  (один з них може бути прийнятим рівним нулю) та обчислюють  $\bar{c}_{ij}$  для всіх небазисних змінних за формулою (1.6).

4. Якщо всі  $\bar{c}_{ij}$  для небазисних змінних невід'ємні, то отримане рішення і є оптимальним. Розрахунок на цьому завершується для вибраних умов і обмежень.

5. Якщо ж  $\epsilon \ \bar{c}_{ij} < 0$ , то в базис вводять таку змінну  $x_{st}$ , що відповідає умові (7).

 6. Після ведення нової базисної змінної балансують отриману нову транспортну матрицю, а далі розрахунок повторюється починаючи з п.3

Блок-схема поданого алгоритму наведена на рисунку 1.2.

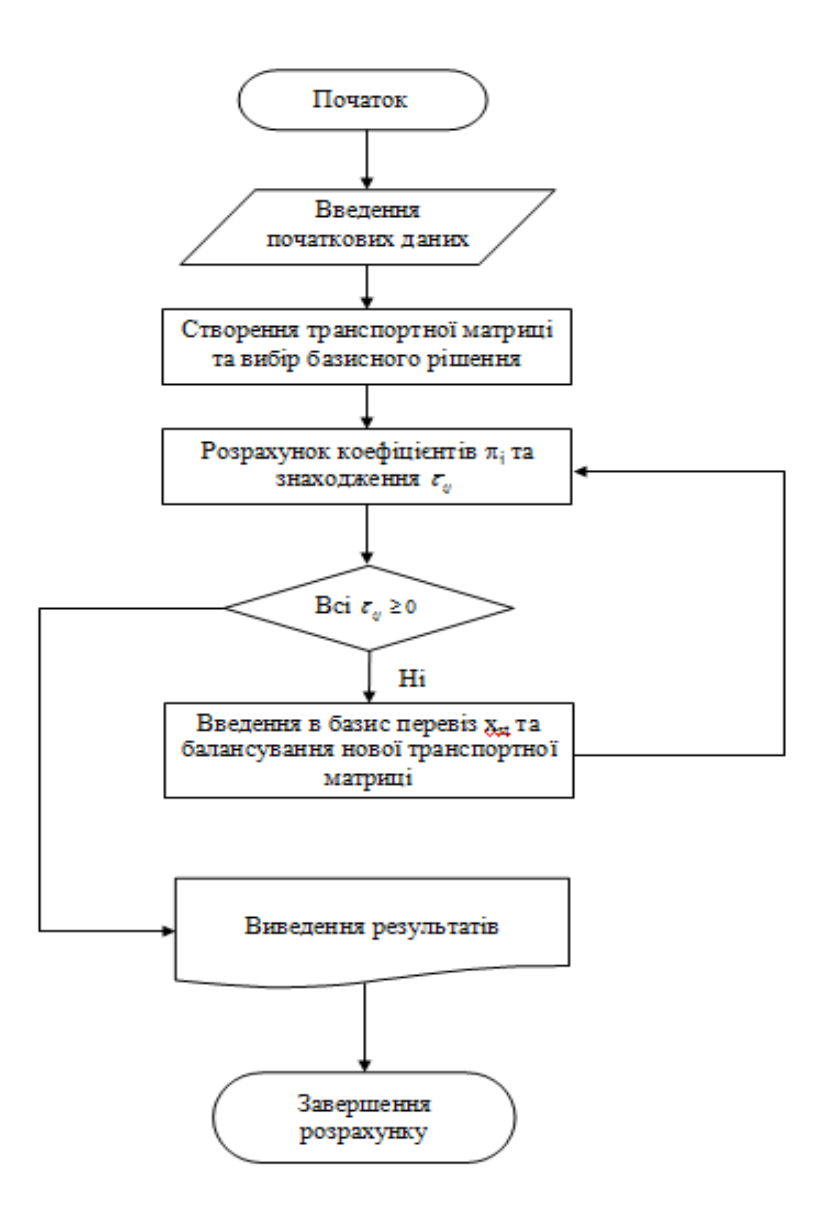

Рисунок 1.2 − Блок-схема алгоритму пошуку кращої схеми МТЗ

Транспортна матриця для задачі у даній постановці набуває вигляду, поданого у таблиці 1.4.

|     | 9                | 405              | 401              | 11                |       |
|-----|------------------|------------------|------------------|-------------------|-------|
| 9   | $\boldsymbol{0}$ | 27,5             |                  |                   | 10,04 |
| 405 | 27,5             | $\boldsymbol{0}$ | 55,1             | 82,6              |       |
| 401 |                  | 55,1             | $\boldsymbol{0}$ | $\overline{38,5}$ |       |
| 11  |                  | 82,6             | 38,5             | $\boldsymbol{0}$  | 24,76 |
|     |                  | 16,7             | 18,1             |                   |       |

Таблиця 1.4 – Заповнена транспортна матриця

Розподіливши потужності, транспортна матриця набуває вигляду таб. 1.5

Таблиця 1.5 – Заповнена транспортна матриця з опорним базисним рішенням

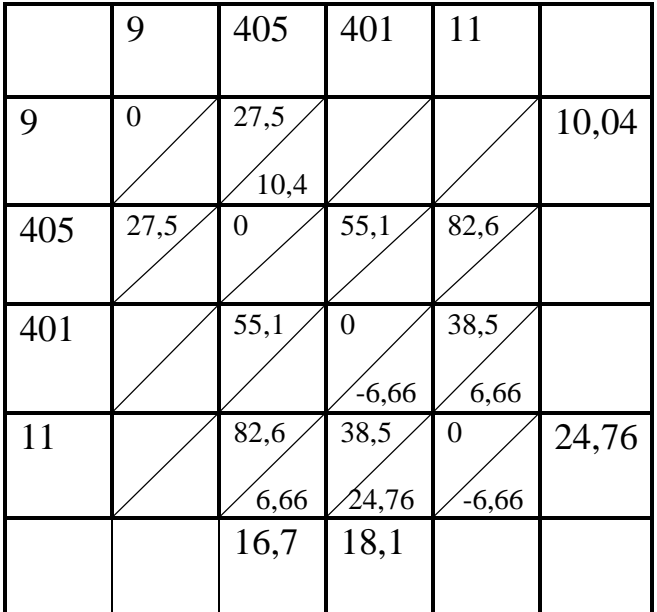

Для базисних змінних, по яких проходить транзитний потік х<sub>іј</sub>, складається система рівнянь:

$$
\overline{c_{12}} = \pi_1 - \pi_2 + 27, 5 = 0 ;
$$
  
\n
$$
\overline{c_{34}} = \pi_3 - \pi_4 + 38, 5 = 0 ;
$$
  
\n
$$
\overline{c_{42}} = \pi_4 - \pi_2 + 82, 6 = 0 ;
$$
  
\n
$$
\overline{c_{43}} = \pi_4 - \pi_3 + 38, 5 = 0.
$$

Присвоюємо одному потенціалу значення «нуль»  $\pi_4 = 0$ . Звідки решта дорівнює  $\pi_3 = -38.5$ ,  $\pi_2 = 82.6$ ,  $\pi_1 = 55.1$ . Далі обчислюють  $\bar{c}_{ij}$  для всіх небазисних змінних:

$$
\overline{c}_{21} = c_{21} + \pi_2 - \pi_1 = 27, 5 + 82, 6 - 55, 1 = 55.
$$
  
\n
$$
\overline{c}_{23} = c_{23} + \pi_2 - \pi_3 = 55, 1 + 82, 6 + 33, 8 = 171, 5.
$$
  
\n
$$
\overline{c}_{24} = c_{24} + \pi_2 - \pi_4 = 82, 6 + 82, 6 - 0 = 165, 2.
$$
  
\n
$$
\overline{c}_{32} = c_{32} + \pi_3 - \pi_2 = 55, 1 - 38, 5 - 82, 6 = -66.
$$

Один з коефіцієнтів  $\bar{c}_{32}$  < 0. Виходячи з цього рішення – неоптимальне і тому в базис включають потік, через лінію 3-2 (401-405), транспортна матриця перерозподіляються за новими коефіцієнтами.

Подальші розрахунки транспортної задічі виконані в програмному комплексі Microsoft Office Excel®. Рішення транспортних задач наведені на рисунку 1.3 і рисунку 1.4.

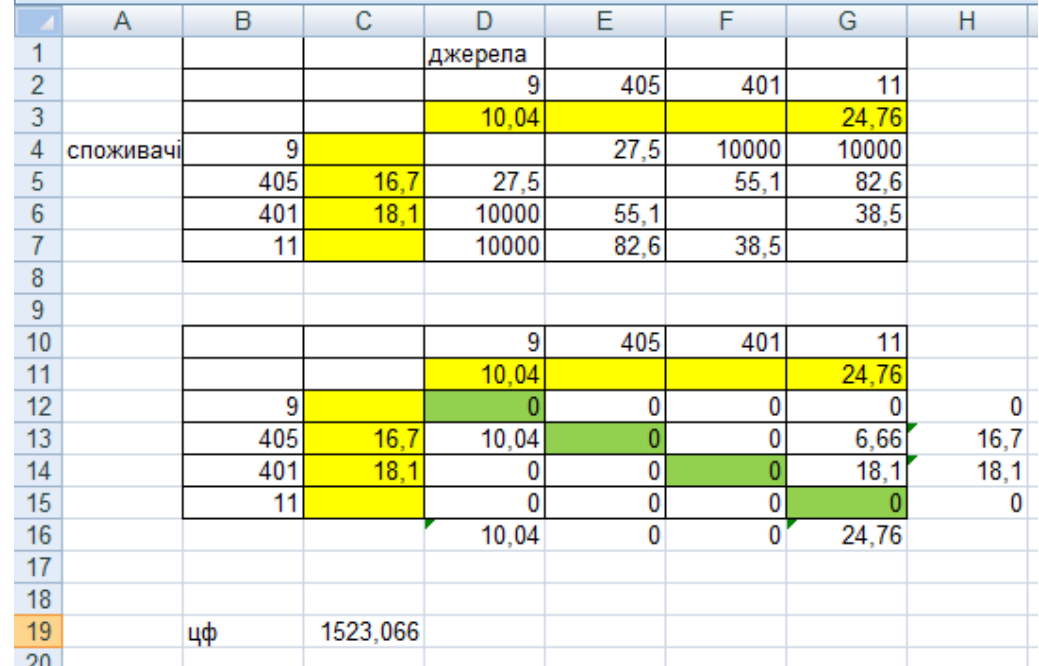

Рисунок 1.3 – Рішення транспортної задачі для першого фрагменту мережі

|                | Α | B   | С                     | D              | E    | F        | G     | Н     |
|----------------|---|-----|-----------------------|----------------|------|----------|-------|-------|
| 1              |   |     |                       | джерела        |      |          |       |       |
| $\overline{2}$ |   |     |                       | 11             | 403  | 402      | 300   |       |
| 3              |   |     |                       | 0              |      | 0        | 38,85 |       |
| 4              |   | 11  | 20,35                 | 0              | 27,5 | 71,6     | 1000  |       |
| 5              |   | 403 | 7,3                   | 27,4           | Ω    | 55,1     | 1000  |       |
| $6\phantom{a}$ |   | 402 | 11<br>$\overline{.2}$ | 71,6           | 55,1 | 0        | 55,1  |       |
| 7              |   | 300 | 0                     | 1000           | 1000 | 55,1     | 0     |       |
| 8              |   |     |                       |                |      |          |       |       |
| 9              |   |     |                       |                |      |          |       |       |
| 10             |   |     |                       | 11             | 403  | 402      | 300   |       |
| 11             |   |     |                       | $\overline{0}$ |      | 0        | 38,85 |       |
| 12             |   | 11  | 20,35                 | 0              | 0    | 20,35    | 0     | 20,35 |
| 13             |   | 403 | 7,3                   | 0              | 0    | 7,3      | 0     | 7,3   |
| 14             |   | 402 | 11,2                  | $\overline{0}$ | 0    | $-27,65$ | 38,85 | 11,2  |
| 15             |   | 300 | 0                     | 0              | 0    | 0        | 0     | 0     |
| 16             |   |     |                       | 0              | 0    | 0        | 38,85 |       |
| 17             |   |     |                       |                |      |          |       |       |
| 18             |   |     |                       |                |      |          |       |       |
| 19             |   | цф  | 3999,925              |                |      |          |       |       |

Рисунок 1.4 – Рішення транспортної задачі для другого фрагменту мережі

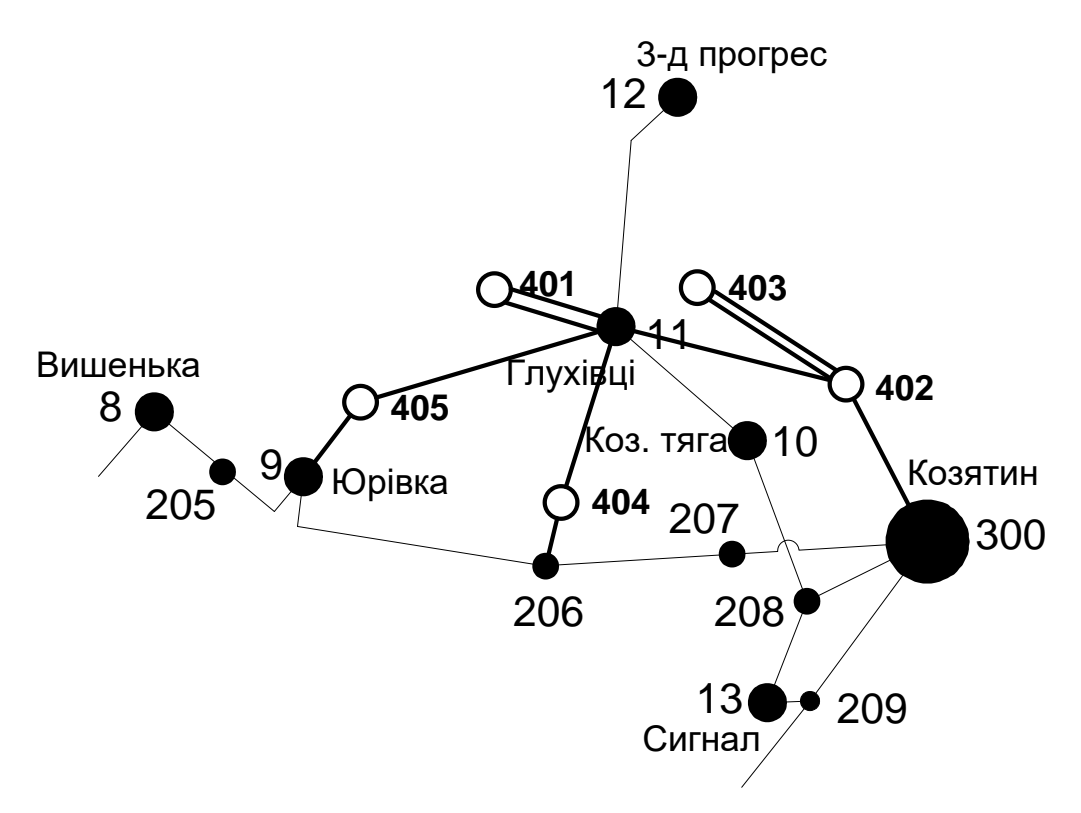

Рисунок 1.5 – Схема розвязку транспортної задачі

1.2.2 Вибір оптимальної схеми розвитку електричної мережі методом динамічного програмування

Вибір методу визначення оптимальної схеми

Для задач електроенергетики, а особливо на рівні розвитку енергосистем, потрібно забезпечити пошук найкращого, з точки зору витрат, способу такого, щоб водночас виконувались різні технічні вимоги до електропостачання споживачів. Це означає вибір не тільки потужності станцій, їх розташування, конфігурацій, напруги мереж, але й параметрів усіх елементів енергосистеми, що забезпечують необхідну якість електроенергії, запас стійкості та координацію процесу управління.

Одночасне вирішення цих питань у вигляді однієї математичної моделі неможливо. Тому існує тенденція розгляду ряду взаємопов'язаних підзадач

синтезу енергосистеми на основі комплексу математичних моделей. Найчастіше за такі моделі приймаються моделі пошуку мінімуму народногосподарських витрат з врахуванням природних та економічних обмежень. Проте ці функції витрат з точки зору математики є безперервними, нелінійними розривними функціями. Тому застосувати методи лінійної або нелінійної оптимізації для задач в таких умовах без попереднього спрощення не вдається.

Крім цього прийняття оптимальних рішень на етапі розвитку і в експлуатації енергосистеми пов'язане із постійним поповненням інформації. Це призводить до збільшення кількості моделей, а значить і кількості варіантів оптимізації, що створює додаткові труднощі у використанні лінійних і нелінійних методів.

Тому для вирішення задач оптимізації у енергетиці поряд з методами лінійної та нелінійної оптимізації використовується метод динамічного програмування.

Динамічне програмування належить до методів нелінійного програмування. Цей метод дозволяє оптимізувати багатокроковий процес для функції багатьох змінних. При застосуванні динамічного програмування операція розбивається на ряд послідовних кроків у кожному з яких оптимізується функція однієї змінної.

Вибір оптимальної схеми електричної мережі

Для схеми електричних мереж необхідно забезпечити розвиток мереж для електропостачання нових навантажень, що будуть вводитись на протязі двох років (вузли 401, 402, 403, 404, 405). Для нашого варіанту приймаємо чотири опорних пунктів живлення: 9, 11, 206 та 300 відносно яких будуть розглядатись варіанти схеми.

Запишемо цільову функцію:

$$
B_{\Sigma} = \sum_{t=1}^{T} B_t \cdot (1 + E_{H \cdot H})^{(T-t)}, \qquad (1.16)
$$

де  $\, {\bf B}_{\, \rm t} \,$ – витрати на t період спорудження об'єкту;

 $E_{\text{min}}$  – нормативний коефіцієнт приведення різночасових витрати до 1 року  $(E_{H \cdot \Pi} = 0.08 \div 0.12);$ 

Т – тривалість будівництва (в роках).

Значення  $B_t$  для кожного року визначаються за формулою:

$$
B_t = K \cdot K_{\mathcal{A}} + E \tag{1.17}
$$

Для розв'язування необхідних задач (3.1) можна використовувати метод нелінійного програмування, одним з яких є метод динамічного програмування.

Метод динамічного програмування складається з двох етапів: прямого та зворотного ходу.

На першому етапі рухаючись від першого року до останнього визначають умовно оптимальну схему електричної мережі. Кожен крок вибирають так, щоб сумарні витрати на і-му та (і+1) році були мінімальні:

$$
(Bi + Bi+1) \to \min
$$
 (1.18)

Тобто витрати на першому році розраховуються виходячи з усіх можливих варіантів реалізації.

Отриманий таким чином оптимальний варіант буде мати оптимальні дисконтовані витрати.

Однак оскільки на попередніх роках не відомо, якими будуть варіанти наступного року, то отриманий розв'язок є наближеним і вимагає уточняти.

На другому етапі рухаються від останнього року до першого уточнюють параметри електричної мережі та траєкторію її оптимального будівництва за критерієм (1.18).

У постановці задачі динамічного програмування, використовується цільова функція (1.16), при чому функція витрат  $B_t$  може бути як лінійною, так і нелінійною.

Обмеження:

- 1) Баланс потужностей:  $\sum P_{ni} = P_{Hj}$  $\sum_{i\in Mj} P_{\scriptscriptstyle \rm I\hspace{-1pt}I} = P_{\scriptscriptstyle \rm I\hspace{-1pt}I\hspace{-1pt}j}\; ;$
- 2) Стосовно ресурсів:  $1_{\Sigma t} = 1_{\text{max}}$ ;
- 3) Обмеження на параметри:  $P_{\text{mi}} \le P_{\text{max}}$  ;

Таким чином, для оптимізації електричної мережі згідно до завдання:

$$
B_{t} = \sum_{i=1}^{nt} B_{i} = \sum_{i=1}^{nt} (a_{i} \cdot P_{i}^{2} + b_{i}) \cdot l_{i}
$$
 (1.19)

Коефіцієнти а<sup>і</sup> та в<sup>і</sup> беруться з таблиці 1.2. Враховуються обмеження на максимальну довжину ЛЕП, що будується протягом року:  $L_{\text{max}} \leq 35$  км а також обмеження балансу потужностей.

Перший крок. За два роки потрібно забезпечити енергопостачання пунктів 401, 402, 403, 404, 405. Оскільки за один рік немає змоги вводити більше ніж 35 км ліній, очевидно, що під час першого року розвитку можливо виконати будівництво ліній тільки для одного чи двох споживачів, а під час другого року – до інших.

Варіант №1

1-ий рік – будуємо одноланцюгові лінії до пунктів 9-405, 11-401, 206-404, 11-403, 300-402. Таким чином сумарне збільшення довжини ліній електричної мережі складає:

$$
\Delta L_{\Sigma} = \Delta L_{9-405} + \Delta L_{11-401} + \Delta L_{404-206} + \Delta L_{403-11} + \Delta L_{300-402} =
$$
  
= 4,4 + 6,2 + 3,6 + 8,8 + 4,4 = 27,4 (km),

що не перевищує обмежень по введенню ліній. Дволанцюгові ЛЕП використовуються для забезпечення надійності електропостачання споживачів.

За формулою (1.19) розраховуються  $\, {\bf B}_{\rm t} , \,$  для кожної лінії будівництва першого року. Розрахунки для решти варіантів розвитку схеми ЕС на протязі першого року виконуються аналогічно. Результати розрахунків подано в табл.1.6

Другий крок. Для другого року, варіанти електропостачання формуються з врахуванням розвитку на першому кроці. І так само для кожного варіанту другого року враховується обмеження по введеній довжині лінії.

Для варіанту 1 на другому році розвитку будуємо одноланцюгову лінію 405- 401, 11-404, 403-402. Результати розрахунків подано в табл.1.6

| Варіант        | ЛЕП       | $L_i$ , KM | $L_{\Sigma}$ KM | $P_i$ , MBT | $B_i$ тис. грн | $B_{\Sigma}$ , тис.грн |
|----------------|-----------|------------|-----------------|-------------|----------------|------------------------|
|                | $9 - 405$ | 4,4        | 27,4            | 16,7        | 1160,875       | 6986,793               |
| $\mathbf{1}$   | 11-401    | 6,2        |                 | 18,1        | 1663,577       |                        |
|                | 206-404   | 3,6        |                 | 10,7        | 895,3403       |                        |
|                | 300-402   | 8,8        |                 | 11,2        | 2197,478       |                        |
|                | 11-403    | 4,4        |                 | 7,3         | 1069,523       |                        |
|                | 9-405     | 4,4        | 30,8            | 34,8        | 1538,327       | 8285,62                |
| $\overline{2}$ | 11-404    | 8,8        |                 | 10,7        | 2188,61        |                        |
|                | 300-402   | 8,8        |                 | 11,2        | 2197,478       |                        |
|                | 405-401   | 8,8        |                 | 18,1        | 2361,205       |                        |
|                | 300-402   | 8,8        | 31,7            | 18,5        | 2373,062       | 8207,03                |
|                | 402-403   | 8,8        |                 | 7,3         | 2139,047       |                        |
| 3              | 206-404   | 3,5        |                 | 10,7        | 870,4698       |                        |
|                | 11-401    | 6,2        |                 | 18,1        | 1663,577       |                        |
|                | 405-9     | 4,4        |                 | 16,7        | 1160,875       |                        |
|                | 11-402    | 11,4       | 33,4            | 18,68       | 3081,215       | 9253,999               |
| $\overline{4}$ | 300-402   | 8,8        |                 | 29,97       | 2823,3         |                        |
|                | 9-405     | 4,4        |                 | 16,7        | 1160,875       |                        |
|                | 11-404    | 8,8        |                 | 10,7        | 2188,61        |                        |

Таблиця 1.6 - Можливі варіанти розвитку схеми для першого року

Таблиця 1.7 - Можливі варіанти розвитку електричної мережі для другого

року

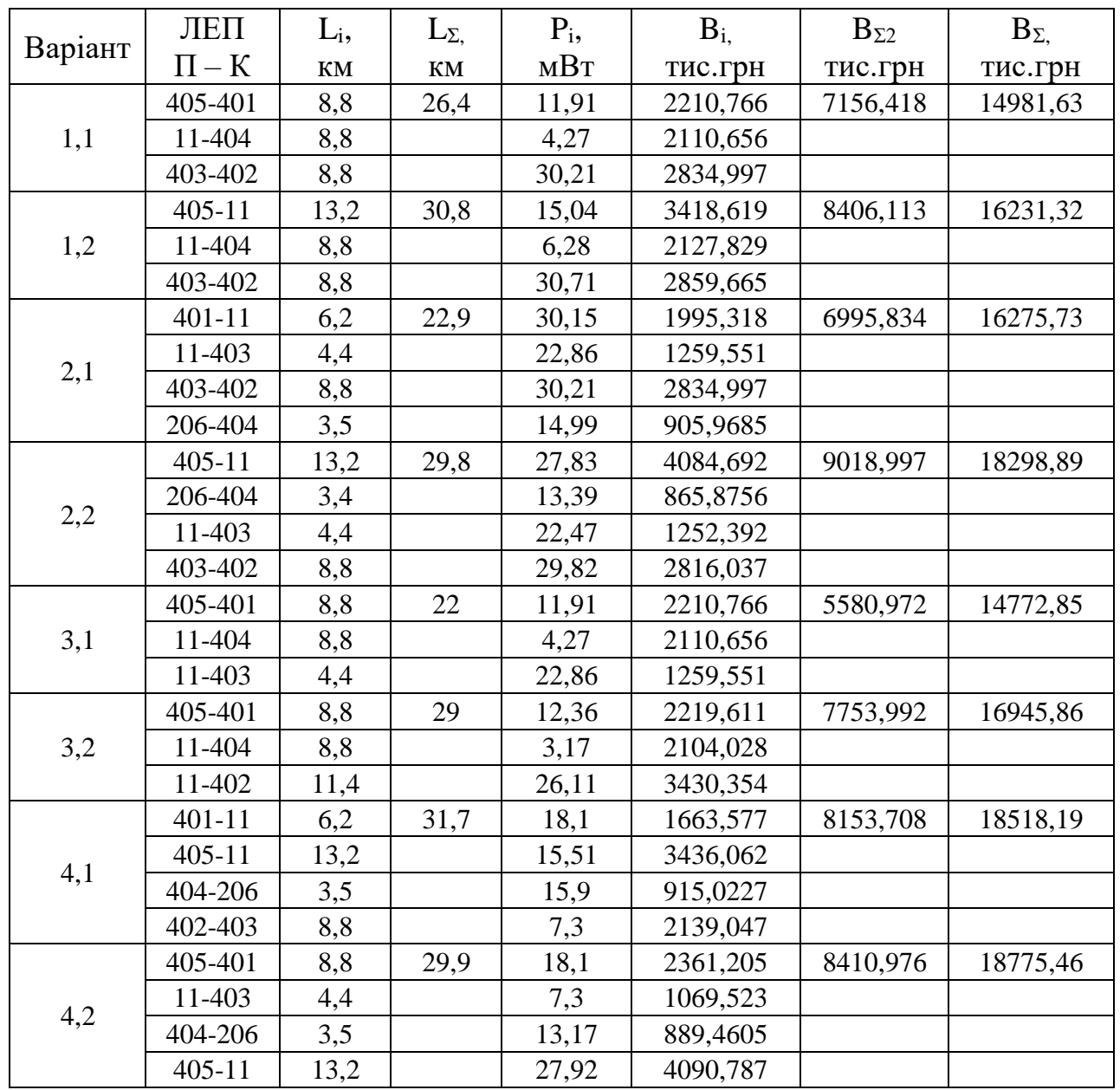

Прийняття кінцевого варіанту оптимальної схеми електричної мережі

По BΣ з таблиці 1.7 вибираємо найдешевший варіант. Після завершення розрахунків вартості будівництва мережі визначають умовно оптимальний варіант розв'язку (для нашого розрахунку варіант 2,1). Далі уточнюють потоко розподіл та вартість будівництва по роках.

Оскільки для варіанту 2,1 приєднання підстанцій 401-11, 206-404, 402-403 та 11-403 призводить до зміни перетоків потужності, у ЛЕП, що спороджені на першому році, то необхідно уточнити витрати по всіх оптимальних варіантах, що показано в таблиці 1.8.

|                | ЛЕП        | $L_i$ ,       | $L_{\Sigma}$  | $P_i$ | $B_{i,}$ | $B_{\Sigma}$ | $B_{\Sigma$ уточнення |
|----------------|------------|---------------|---------------|-------|----------|--------------|-----------------------|
| Варіант        | $\Pi - K$  | $\mathbf{KM}$ | $\mathbf{KM}$ | MBT   | тис.грн  | тис.грн      | тис.грн               |
|                | 405-401    | 8,8           | 26,4          | 11,91 | 2210,766 | 7156,418     | 14981,63              |
| 1,1            | 11-404     | 8,8           |               | 4,27  | 2110,656 |              |                       |
|                | 403-402    | 8,8           |               | 30,21 | 2834,997 |              |                       |
|                | $9 - 405$  | 4,4           | 27,4          | 4,81  | 1057,313 | 8741,424     | 16946,81              |
|                | 11-401     | 6,2           |               | 30,15 | 1995,318 |              |                       |
| $\mathbf{1}$   | 206-404    | 3,6           |               | 14,99 | 931,8533 |              |                       |
|                | 300-402    | 8,8           |               | 41,6  | 3497,388 |              |                       |
|                | 11-403     | 4,4           |               | 22,86 | 1259,551 |              |                       |
|                | $401 - 11$ | 6,2           | 22,9          | 30,15 | 1995,318 | 6995,834     | 16275,73              |
|                | 11-403     | 4,4           |               | 22,86 | 1259,551 |              |                       |
| 2,1            | 403-402    | 8,8           |               | 30,21 | 2834,997 |              |                       |
|                | 206-404    | 3,5           |               | 14,99 | 905,9685 |              |                       |
|                | $9 - 405$  | 4,4           | 30,8          | 4,81  | 1057,313 | 8876,123     | 16937,09              |
|                | 11-404     | 8,8           |               | 4,27  | 2110,656 |              |                       |
| $\mathbf{2}$   | 300-402    | 8,8           |               | 41,6  | 3497,388 |              |                       |
|                | 405-401    | 8,8           |               | 11,91 | 2210,766 |              |                       |
|                | 405-401    | 8,8           | 22            | 11,91 | 2210,766 | 5580,972     | 14772,85              |
| 3,1            | 11-404     | 8,8           |               | 4,27  | 2110,656 |              |                       |
|                | 11-403     | 4,4           |               | 22,86 | 1259,551 |              |                       |
|                | 300-402    | 8,8           | 31,7          | 41,6  | 3497,388 | 10290,98     | 17106,88              |
|                | 402-403    | 8,8           |               | 30,21 | 2834,997 |              |                       |
| 3              | 206-404    | 3,5           |               | 14,99 | 905,9685 |              |                       |
|                | 11-401     | 6,2           |               | 30,15 | 1995,318 |              |                       |
|                | 405-9      | 4,4           |               | 4,81  | 1057,313 |              |                       |
|                | $401 - 11$ | 6,2           | 31,7          | 18,1  | 1663,577 | 8153,708     | 18518,19              |
|                | $405 - 11$ | 13,2          |               | 15,51 | 3436,062 |              |                       |
| 4,1            | 404-206    | 3,5           |               | 15,9  | 915,0227 |              |                       |
|                | 402-403    | 8,8           |               | 7,3   | 2139,047 |              |                       |
|                | 11-402     | 11,4          | 33,4          | 26,64 | 3459,684 | 10385,97     | 19785,99              |
| $\overline{4}$ | 300-402    | 8,8           |               | 45,33 | 3759,982 |              |                       |
|                | $9 - 405$  | 4,4           |               | 1,27  | 1048,598 |              |                       |
|                | 11-404     | 8,8           |               | 5,19  | 2117,704 |              |                       |

Таблиця 1.8 – Уточнення варіантів розвитку електричної мережі

Після уточнення витрати на 2 році збільшилися до сумарних витрат 16937,09, але він все одно залишається оптимальним. Тому для подальших розрахунків буде застосовуватись схема зображена на рисунку 1.5

Приведена схема задовольняє вимогам надійності для споживачів першої та другої категорії, а потужності що в ній перетікають відповідають економічним інтервалам струмів для одноланцюгових ліній.

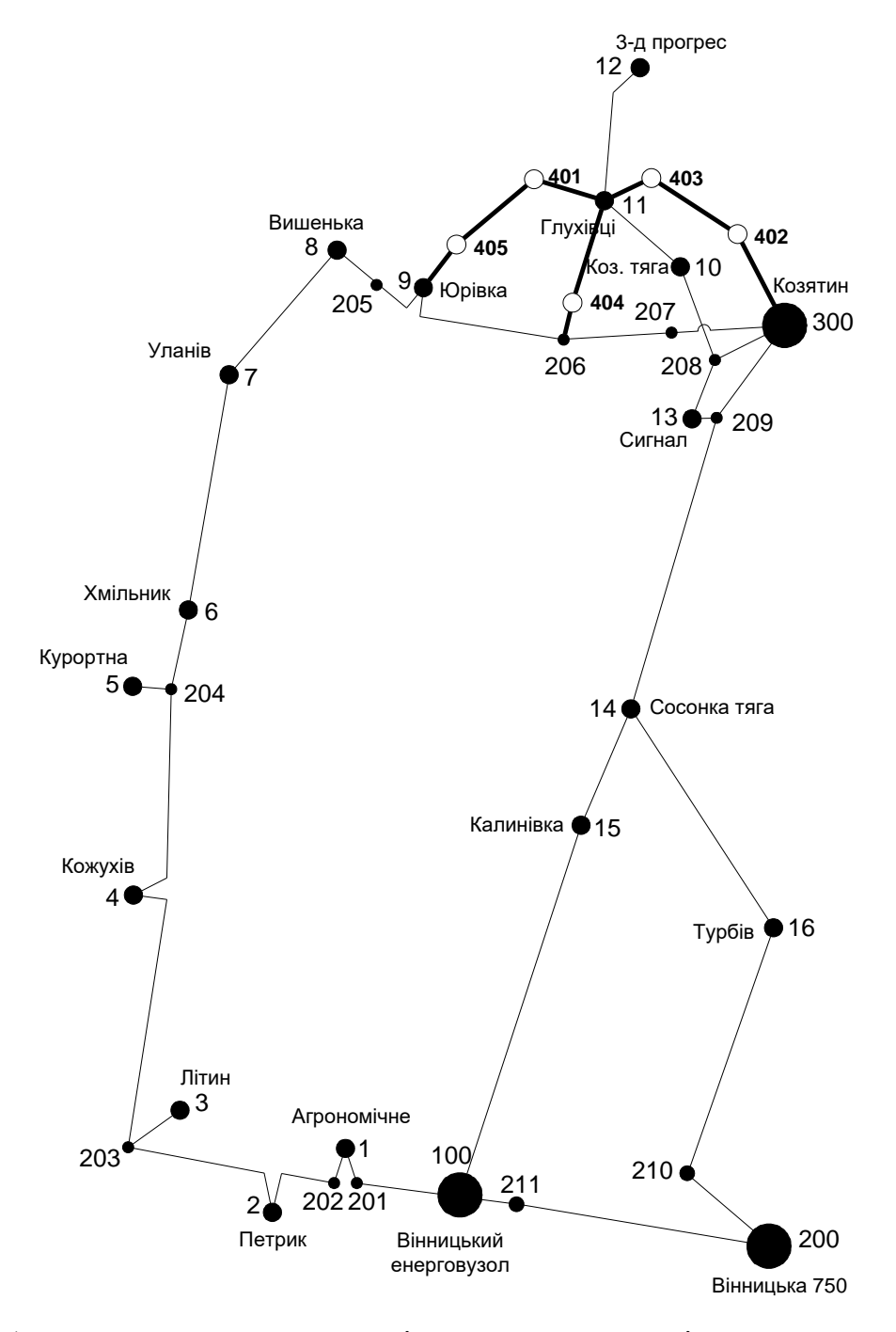

Рисунок 1.5 – Оптимальна схема згідно методу динамічного програмування

## Визначення конструктивних перерізів ЛЕП

Далі визначимо розрахункові струми у всіх вітках згідно оптимального варіанту за формулою (1.20) :

$$
I_{\Sigma(5)} = \frac{|S_{\pi}|}{\sqrt{3} \cdot U_{\text{max}}}; \qquad (1.20)
$$
  
\n
$$
I_{\text{pop9-405}} = \alpha_1 \alpha_{\text{T}} \frac{|S_{\pi}|}{\sqrt{3} \cdot U_{\text{max}} \cdot n_{\pi}} = 1.05 \cdot 1 \cdot \frac{4.81}{\sqrt{3} \cdot 110 \cdot 1} = 26.51 \text{ (A)};
$$
  
\n
$$
I_{\text{pop11-404}} = 1.05 \cdot 1 \cdot \frac{4.27}{\sqrt{3} \cdot 110 \cdot 1} = 23.53 \text{ (A)};
$$
  
\n
$$
I_{\text{pop300-402}} = 1.05 \cdot 1 \cdot \frac{41.6}{\sqrt{3} \cdot 110 \cdot 1} = 229.261 \text{ (A)};
$$
  
\n
$$
I_{\text{pop405-401}} = 1.05 \cdot 1 \cdot \frac{11.91}{\sqrt{3} \cdot 110 \cdot 1} = 65.64 \text{ (A)};
$$
  
\n
$$
I_{\text{pop401-11}} = 1.05 \cdot 1 \cdot \frac{30.15}{\sqrt{3} \cdot 110 \cdot 1} = 166.16 \text{ (A)};
$$
  
\n
$$
I_{\text{pop11-403}} = 1.05 \cdot 1 \cdot \frac{22.86}{\sqrt{3} \cdot 110 \cdot 1} = 125.98 \text{ (A)};
$$
  
\n
$$
I_{\text{pop403-402}} = 1.05 \cdot 1 \cdot \frac{30.21}{\sqrt{3} \cdot 110 \cdot 1} = 166.49 \text{ (A)};
$$
  
\n
$$
I_{\text{pop206-404}} = 1.05 \cdot 1 \cdot \frac{14.99}{\sqrt{3} \cdot 110 \cdot 1} = 82.61 \text{ (A)}.
$$

Час найбільших навантажень  $T_{\text{th}} = 5400 \text{ (год)}$ . Отже  $\alpha_T = 1$ , оскільки 4000<Тнб <6000 годин.

По приведеній в [3] таблиці вибираємо переріз проводів та параметри лінії.

- номінальна напруга 110 кВ;
- тип опор одноланцюгові;
- матеріал опор залізобетон;
- район ожеледі – ІІІ;

| ЛЕП        | P, MBT | Ipo <sub>3</sub> , A | Марка проводу |
|------------|--------|----------------------|---------------|
| $9 - 405$  | 4,81   | 26,51                | $AC-120/19$   |
| 11-404     | 4,27   | 23,53                | $AC-120/19$   |
| 300-402    | 41,6   | 229,26               | AC-185/29     |
| 405-401    | 11,91  | 65,64                | $AC-120/19$   |
| $401 - 11$ | 30,15  | 166,16               | AC-185/29     |
| 11-403     | 22,86  | 125,98               | $AC-150/24$   |
| 403-402    | 30,21  | 166,49               | AC-185/29     |
| 206-404    | 14,99  | 82,61                | $AC-120/19$   |

Таблиця 1.9 – Конструктивні перерізи ЛЕП

1.3 Вибір потужності трансформаторів на споживальних підстанціях

Детальний аналіз можливостей систематичного перевантаження трансформаторного обладнання понижуючих підстанцій в нормальних режимах з врахуванням реального графіка і коефіцієнта початкового навантаження, а також температури навколишнього середовища не входить в задачу даного проекту. Тому згідно з практикою проектування потужність трансформаторного обладнання на понижуючих підстанціях може вибиратися із умов допустимого перевантаження в після аварійних режимах на 40% на час максимуму загальної добової, тривалістю не більше 6 годин впродовж не більше 5 діб.

Вибір трансформаторів проводиться виходячи із наступних критеріїв:

1. Якщо в складі навантаження підстанції існують споживачі 1-ої категорії, то число встановлюваних трансформаторів повинно бути не менше двох.

2. На підстанціях, які здійснюють електрозабезпечення споживачів 2-ої і 3 ої категорії, допускається встановлення 1-го трансформатора, при існуванні в мережевому районі централізованого пересувного трансформаторного резерву і можливості заміни пошкодженого трансформатора за час не більше 1-єї доби, що на сьогодні достатньо мало можливо.

Вибір трансформаторів здійснюється за наступними формулами:

$$
S_{\rm T} \ge \frac{S_{\rm HBB}}{n_{\rm m} \cdot k_1},\tag{1.21}
$$

де nm - кількість однотипних трансформаторів, які встановлюються на підстанціях;

k1- коефіцієнт завантаження, який приймаємо по ДЕСТу 60 - 80%.

Для 401 вузла згідно (4.1) маємо:

$$
S_{T} \ge \frac{20.6}{2 \cdot 0.7} = 14.7 \text{ MBA}.
$$

В заданому діапазоні вибираємо два стандартних трифазних трансформатора з номінальною потужністю 10.0 МВА.

Перевірка перевантаження обраного трансформатора у вузлі 401 в аварійному режимі показала, що коефіцієнт перевантаження складає 1.14, що задовольняє технічним умовам експлуатації. Проведені розрахунки показують, що трансформатори прийнятої потужності можуть не тільки забезпечувати надійне електропостачання споживачів, але й передбачають розвиток споживання електроенергії. Вибір трансформаторів інших підстанцій виконувався аналогічно, результати подано в табл.1.10.

У вузлах 402, 403, 404 та 405 також встановлюємо два трансформатори.

| Номер | Тип           | <b>SHOM</b> | Границі          | <b>UHOM</b><br>обмоток, кВ |           | u <sub>k</sub> |    | $\Delta$ Pk $\Delta$ Px   | $I_{x}$ | $\mathbf R$ | X                           | $\Delta QX$  |
|-------|---------------|-------------|------------------|----------------------------|-----------|----------------|----|---------------------------|---------|-------------|-----------------------------|--------------|
| вузла |               | <b>MBA</b>  | регулювання      | <b>BH</b>                  | <b>HH</b> | $\%$           |    | $\kappa B$ t $\kappa B$ t | $\%$    | Oм          | O <sub>M</sub>              | $\kappa$ BAp |
| 401   | ТДН-16000/110 | 16          | $±9\times1,78\%$ | 115                        | 11        | 10.5           | 85 | 19                        | 0.7     | 4.38        | 86.7                        | 112.         |
| 402   | ТДН-10000/110 | 10          | $±9\times1,78\%$ | 115                        | 11        | 10.5           | 60 | 14                        | 0.7     | 7.95        | 139.                        | 70.          |
| 403   | TMH-6300/110  | 6,3         | $±9\times1,78\%$ | 115                        | 11        | 10.5           | 44 |                           |         |             | $11,5$   0.8   14.7   220.4 | 50.4         |
| 404   | ТДН-10000/110 | 10          | $±9\times1,78\%$ | 115                        | 11        | 10.5           | 60 | 14                        | 0.7     | 7.95        | 139.                        | 70.          |
| 405   | ТДН-16000/110 | 16          | $±9\times1,78\%$ | 115                        | 11        | 10.5           | 85 | 19                        | 0.7     | 4.38        | 86.7                        | 112.         |

Таблиця 1.10 – Параметри трансформаторів у вузлах

### 1.4 Вибір схем розподільчих пристроїв споживальних підстанцій

Під час вибору схеми підстанції слід враховувати кількість приєднань (ліній і трансформаторів), вимоги до надійності електропостачання споживачів і забезпечення пропуску через підстанцію перетоків потужності по міжсистемних і магістральних лініях, а також можливості перспективного розвитку. Схеми підстанцій повинні бути складені таким чином, щоб була можливість їх розширення і дотримання вимог релейного захисту й автоматики. Кількість і вид комутаційних апаратів вибирається так, щоб забезпечувалась можливість проведення почергового ремонту окремих елементів підстанцій без відключення сусідніх приєднань.

Значну частину у вартості підстанції складає вартість вимикачів. Тому слід розглянути можливості відмови від застосування великої кількості вимикачів на стороні вищої напруги підстанції.

Через те, що на підстанціях 401, 402, 403, 404 та 405 встановлюється по 2 трансформатори, а кількість ліній, що підходять до підстанції дорівнює двом, то для цих вузлів пропонується схема містка з вимикачем в перемичці та вимикачами в колах трансформаторів (рисунок 1.6).

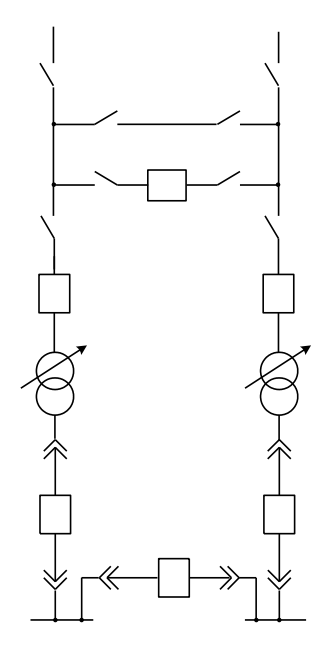

Рисунок 1.6 – Схема розподільчого пристрою вузлів 401, 402, 403, 404 та 405

1.5 Вибір схеми вузлової підстанції

Для розподільчого пристрою 110 кВ вузлової підстанції Юрівка (вузол 9) пропонується два варіанти схеми: І – одна секціонована система шин з обхідною з окремим секційним і обхідним вимикачами (рис. 1.7); ІІ – одна секціонована система шин з обхідною з суміщеним секціонованим і обхідним вимикачем (рис. 1.8).

Для забезпечення першої категорії надійності споживачів вузла 9, вводимо другий трасформатор ТМТН 6300/110/10/10 в схему підстанції Юрівка.

1.5.1 Визначення витрат для варіантів схем підстанцій

Кращий варіант схеми визначається за мінімальними приведеними витратами:

$$
3 = P_H \cdot K + B + 3_6,\tag{1.22}
$$

де К – капіталовкладення на спорудження підстанції;

В – щорічні витрати на амортизацію та обслуговування;

 $3<sub>6</sub> - 3$ биток від перерв електропостачання.

Капітальні витрати визначаються за формулою:

$$
K = n_B \cdot C_0 \cdot K_{\text{kop}},\tag{1.23}
$$

де n<sub>B</sub> – кількість вимикачів в схемі підстанції;

С<sup>0</sup> – вартість одного вимикача;

Ккор – коефіцієнт корегування для основного обладнання.

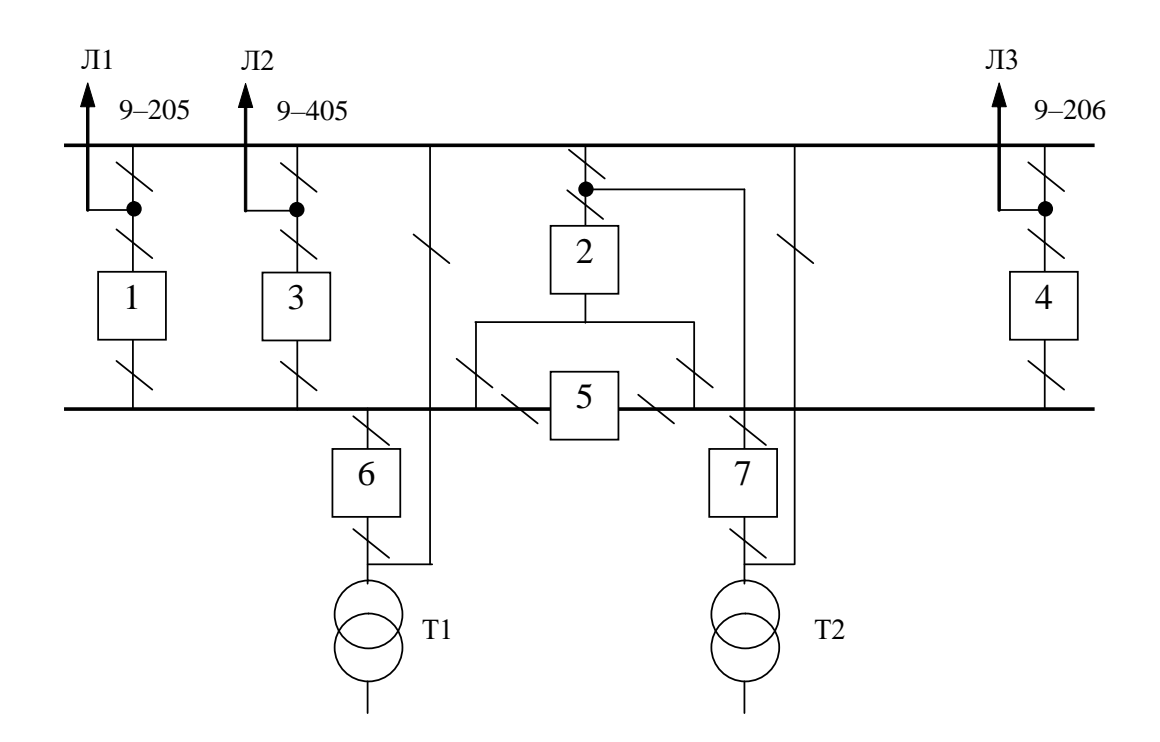

Рисунок 1.7- Варіант І схеми вузлової підстанції (вузол 9) – одна секціонована система шин з обхідною з окремими секціонованим і обхідним вимикачами

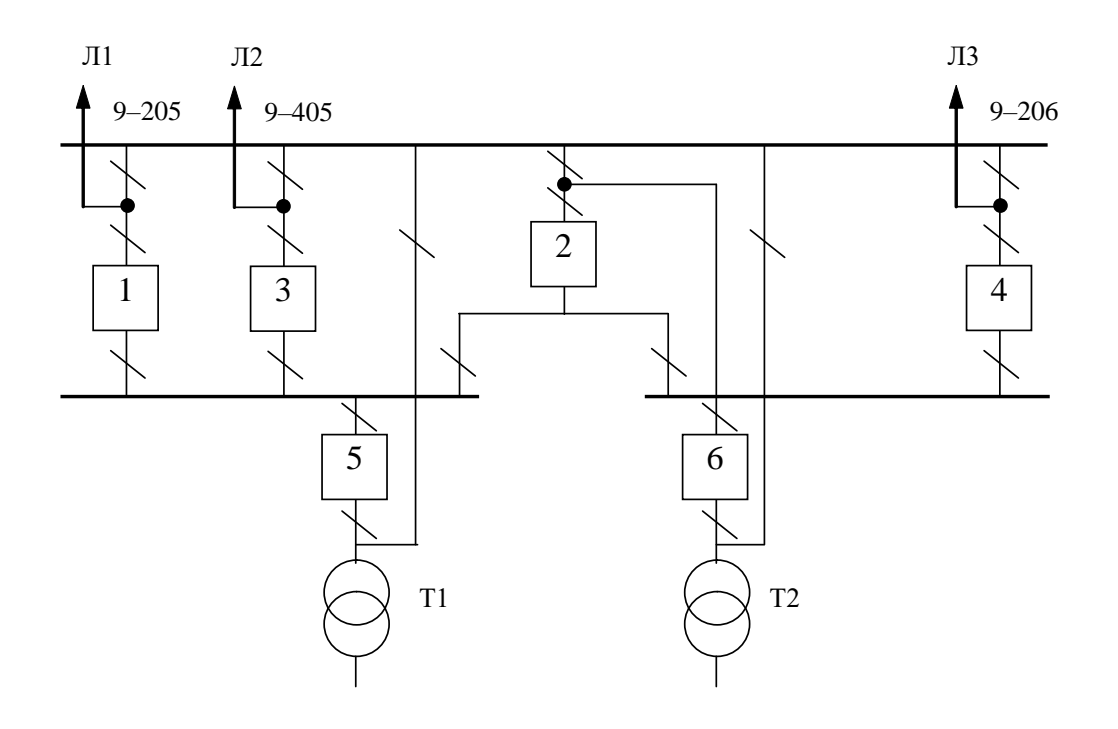

Рисунок 1.8 – Варіант ІІ схеми вузлової підстанції (вузол 9) – одна секціонована система шин з обхідною з суміщеним секціонованим і обхідним вимикачем

У відповідності з (1.23) для варіантів підстанції (вузол 9) (рис.1.7 – 1.8) маємо:

$$
K_{I} = 7 \cdot 42 \cdot 26 = 6762 \text{ (TMC.FPH.)};
$$
  

$$
K_{II} = 6 \cdot 42 \cdot 26 = 5796 \text{ (TMC.FPH.)}.
$$

Щорічні витрати на амортизацію і обслуговування визначаються за формулою:

$$
U = \frac{P_a + P_o}{100} K,
$$
 (1.24)

де  $P_a$ ,  $P_o$  – відрахування на амортизацію і обслуговування (для силового електрообладнання і розподільчих пристроїв до 150 кВ:  $P_a = 18\%, P_o = 3\%$ ).

У відповідності з (6.3) для варіантів схеми вузлової підстанції (пункт 9) маємо:

$$
U_{I} = \frac{18+3}{100} \cdot 6762 = 1420,02 \text{ (THC.FPH.)};
$$
  

$$
U_{II} = \frac{18+3}{100} \cdot 5796 = 1217,16 \text{ (THC.FPH.)}.
$$

У відповідності з (1.22) щорічні приведені витрати для варіантів схеми підстанції вузла 9:

$$
3_{\text{I}} = 0.12 \cdot 6762 + 1420,02 = 2231,46 \text{ (тис.грн.)};
$$

$$
3_{\text{II}} = 0.12 \cdot 5796 + 1217,16 = 1912,68 \text{ (тис.грн.).}
$$

#### 1.5.2 Вибір оптимальної схеми вузлової підстанції з врахуванням надійності

Розрахунок надійності схем розподільчих пристроїв (РП) полягає у визначенні математичних очікувань кількості відключень елементів (ліній, трансформаторів, генераторів), що комутуються в РП, та розділення РП на електрично непов'язані частини, а також тривалостей вимушеного простою елементів, що відключились або роботи з розділенням РП внаслідок відмов як вимикачів РП, так і самих комутуючих елементів в нормальному та ремонтному режимах РП.

Показники надійності визначаються формалізованим методом, що має назву табличного методу В.Д. Тарівердієва. Вихідними даними для розрахунку є параметри потоку раптових відмов вимикачів РП та елементів, що комутуються в РП,  $\omega_i$  (1/рік), час поновлення вимикачів Т<sub>в</sub> (год.), періодичність m (1/рік), та тривалість планових ремонтів Т<sub>П</sub> (год.), а також час, необхідний для виявлення вимикача, що відмовив, Т<sub>0</sub> (год.), та час для відключення (включення) роз'єднувача Т<sub>Р</sub> (год.).

В даному випадку розрахунок надійності виконується для двох варіантів схеми вузлової підстанції (пункт 9) (рис.1.7 – 1.8).

Розрахунок ведеться по формі табл.1.11, де в лівому стовпці виписані елементи і наслідки відмов, які розглядаються і відповідні параметри потоку відмов, а у верхньому рядку – вимикачі, що ремонтуються та відповідні коефіцієнти режимів роботи РП – К<sub>і</sub>, які в даному випадку знаходяться як  $K_i =$  $K_{\Pi} = 6.10^{-3}$  (відн.од.).

Нормальному режиму роботи РП приписується номер 0; коефіцієнт нормального режиму дорівнює:

$$
K_0 = 1 - n \cdot K_j,\tag{1.254}
$$

де n – кількість вимикачів в РП.

У відповідності з (1.25) для варіантів схеми вузлової підстанції маємо:

Для І варіанту:

$$
K^I_0 = 1 - 7.6.5 \cdot 10^{-3} = 0.954.
$$

Для ІІ варіанту:

$$
K_{0}^{II}=1-6.6.5\cdot10^{-3}=0.961.
$$

Для кожного сполучення i, j оцінюється наслідки відмов i-го елементу у j-му режимі, а саме, знаходяться елементи, що відключаються. Далі розраховується математичне сподівання такої відмови:  $\omega_{i,j} = \omega_i K_i$ . Наприклад:  $\omega_{i,j} = 0.1865 \cdot 10^{-3} =$  $1.17 \cdot 10^{-4}$  1/рік.

Час планового простою вимикача, що відмовив, та вимикача, який знаходиться в плановому ремонті визначається за формулою:

$$
T_{B2; \Pi 1} = T_{B2} - (T_{B2})^2 / 2 \cdot T_{\Pi 1},
$$

де Т<sub>П1</sub> = Кј/ $\omega_{\text{II}}$  = 6.5 $\cdot 10^{-3}/2 = 0.0033$ ;

Tоді Т<sub>в2П1</sub> = 2.8·10<sup>-3</sup> –  $(2.8 \cdot 10^{-3})^2/2 \cdot 0.0033 = 1.594 \cdot 10^{-3}$ .

Якщо скласти разом математичне сподівання відмов, то можна зробити за формою таблиці 1.12 – 1.13 вибірку, що характеризує надійність роботи РП, який розглядається.

Збиток від перерв електропостачання розраховується за наступною формулою:

$$
3_6 = T_{H6} \cdot y_0 \cdot P \cdot K_B, \tag{1.26}
$$

де у<sub>0</sub> – питомий збиток, пов'язаний з недовідпуском електроенергії споживачем  $(y_0=5$  грн./кВт $\cdot$ год.);

 $T_{\text{\tiny H.6}}$  — час максимальних навантажень ( $T_{\text{\tiny H.6}}$  = 5400 год).

Відповідно до (1.26) збитки від перерви електропостачання для варіантів схем вузлової підстанції будуть мати такі значення:

$$
36_I = (5400 \cdot 0,005 \cdot 2,35 \cdot 8,98) + (5400 \cdot 0,01 \cdot 2,63 \cdot 4,81) + (5400 \cdot 0,01 \cdot 2,63 \cdot 17,23) = 2,142 \text{ (THC.FPH.)};
$$
  

$$
36_{II} = 2,612 \text{ (THC.FPH.)}.
$$

Щорічні витрати на спорудження схем вузлової підстанції згідно запропонованих варіантів визначаються за формулою (1.22):

$$
3_1^{\Sigma} = 2231,46 + 2,142 = 2233,602 \text{ (tuc.rpt.)};
$$
  

$$
3_1^{\Sigma} = 1912,68 + 2,612 = 1915,292 \text{ (tuc.rpt.)}.
$$

Як видно з результатів розрахунку, вплив складової збитків від перерв електропостачання споживачів є досить незначним. Таким чином виходячи з розрахованих приведених витрат для вузлової підстанції (вузол 9) обираємо варіант ІІ схеми (рисунок 1.8) – одна секціонована система шин з обхідною з суміщеним секціонованим і обхідним вимикачем.

|                |                | $\Pi$ apa-                                          |                                    | відновлення при ремонті елементу та коефіцієнті режиму К <sub>і</sub> |                                                |                               |                                                |                                |                                             | Елементи, що відключаються, математичне сподівання кількості відмов та тривалість |  |
|----------------|----------------|-----------------------------------------------------|------------------------------------|-----------------------------------------------------------------------|------------------------------------------------|-------------------------------|------------------------------------------------|--------------------------------|---------------------------------------------|-----------------------------------------------------------------------------------|--|
|                |                | метр                                                |                                    | $=$ $B_1$                                                             | B <sub>2</sub>                                 | B <sub>3</sub>                | B <sub>4</sub>                                 | B <sub>5</sub>                 | $B_6$                                       | $B_7$                                                                             |  |
| $N_2$          | Елемент,       |                                                     | $\rm K_0$                          |                                                                       |                                                | $6.5 \cdot 10^{-3}$           | $6.5 \cdot 10^{-3}$                            |                                | $6.5 \cdot 10^{-3}$                         |                                                                                   |  |
| відмов         | від-<br>ЩО     | потоку                                              | 0.954                              | $6.5 \cdot 10^{-3}$                                                   | $6.5 \cdot 10^{-3}$                            |                               |                                                | $6.5 \cdot 10^{-3}$            |                                             | $6.5 \cdot 10^{-3}$                                                               |  |
| елемнтів       | <b>МОВИВ</b>   | відмов<br>Для порядкового номеру режиму $K_i$       |                                    |                                                                       |                                                |                               |                                                |                                |                                             |                                                                                   |  |
|                |                | $\left  \omega \right $ , $\frac{1}{\sqrt{\log n}}$ |                                    |                                                                       |                                                | $\mathsf{R}$                  | 4                                              | 5                              | 6                                           |                                                                                   |  |
| $\vert$ 1      | $B_1$          | 0.018                                               | $\text{J1}, \text{J12}, \text{T1}$ |                                                                       | $\overline{J1}, \overline{J12}, \overline{T1}$ | $J12, T1 - 0.5, J11, J12, T1$ |                                                | JI1, J12, T1                   | JI1, J12, T1                                | $\overline{J11, J12, T1}$                                                         |  |
|                |                |                                                     | 0.5                                |                                                                       | 0.5                                            | $\text{II}-14$ .              | 0.5                                            | 0.5                            | 0.5                                         | 0.5                                                                               |  |
|                |                |                                                     | 0.017172                           |                                                                       | $1.17 \cdot 10^{-4}$                           | $1.17 \cdot 10^{-4}$          | $1.17 \cdot 10^{-4}$                           | $1.17 \cdot 10^{-4}$           | $1.17 \cdot 10^{-4}$                        | $1.17 \cdot 10^{-4}$                                                              |  |
| $\overline{2}$ | B <sub>2</sub> | 0.006                                               |                                    | $\text{J}2,\text{T}1-\text{0.5},$                                     |                                                | $JI1, T1 - 0.5, T2 - 0.5$     |                                                |                                | Л1, Л2-0.5,                                 | ЛЗ-0.5,                                                                           |  |
|                |                |                                                     |                                    | $JI - 14$                                                             |                                                | $J12 - 14$                    | $\sqrt{13} - 14$                               |                                | $T1-14$                                     | $T2-14$                                                                           |  |
|                |                |                                                     |                                    | $3.9 \cdot 10^{-5}$                                                   |                                                | $1.17 \cdot 10^{-4}$          | $3.9 \cdot 10^{-5}$                            |                                | $3.9 \cdot 10^{-5}$                         | $3.9 \cdot 10^{-5}$                                                               |  |
| $\overline{3}$ | $B_3$          | 0.018                                               | Л1,Л2,Т1                           | $\overline{J1},\overline{J2},\overline{T1}$                           | $\text{J11}, \text{T1} - 0.5,$                 |                               | $\overline{J1}, \overline{J12}, \overline{T1}$ | Л1,Л2,Т1                       | $\overline{J1},\overline{J2},\overline{T1}$ | $\text{J1}, \text{J12}, \text{T1}$                                                |  |
|                |                |                                                     | 0.5                                | 0.5                                                                   | $J12 - 14$                                     |                               | 0.5                                            | 0.5                            | 0.5                                         | 0.5                                                                               |  |
|                |                |                                                     | 0.017172                           | $1.17 \cdot 10^{-4}$                                                  | $3.9 \cdot 10^{-5}$                            |                               | $1.17 \cdot 10^{-4}$                           | $1.17 \cdot 10^{-4}$           | $1.17 \cdot 10^{-4}$                        | $1.17 \cdot 10^{-4}$                                                              |  |
| 4              | B <sub>4</sub> | 0.018                                               | $\overline{J}13,\overline{T}2$     | $\overline{J}13,\overline{T}2$                                        | $\overline{J}3,\overline{T}2$                  | $T2 - 0.5$                    |                                                | $\overline{J}13,\overline{T}2$ | $\overline{J}13,\overline{T}2$              | $\overline{J}13,\overline{T}2$                                                    |  |
|                |                |                                                     | 0.5                                | 0.5                                                                   | 0.5                                            | $\sqrt{13} - 14$              |                                                | 0.5                            | 0.5                                         | 0.5                                                                               |  |
|                |                |                                                     | 0.017172                           | $1.17 \cdot 10^{-4}$                                                  | $1.17 \cdot 10^{-4}$                           | $1.17 \cdot 10^{-4}$          |                                                | $1.17 \cdot 10^{-4}$           | $1.17 \cdot 10^{-4}$                        | $1.17 \cdot 10^{-4}$                                                              |  |
| 5              | $B_5$          | 0.006                                               |                                    | $\overline{J1}, \overline{J12}, \overline{T1}$                        | JI1, J12, T1                                   |                               | $\overline{J}3,\overline{T}2$                  |                                | $\overline{J11, J12, T1}$                   | J13,T2                                                                            |  |
|                |                |                                                     |                                    | 0.5                                                                   | 0.5                                            |                               | 0.5                                            |                                | 0.5                                         | 0.5                                                                               |  |
|                |                |                                                     |                                    | $3.9 \cdot 10^{-5}$                                                   | $3.9 \cdot 10^{-5}$                            |                               | $3.9 \cdot 10^{-5}$                            |                                | $3.9 \cdot 10^{-5}$                         | $3.9 \cdot 10^{-5}$                                                               |  |
| 6              | $B_6$          | 0.006                                               | $\text{J1}, \text{J12}, \text{T1}$ | $\text{J1}, \text{J12}, \text{T1}$                                    | $\overline{J1},\overline{J12},\overline{T1}$   | $\text{J1}, \text{J12}-0.5$   | Л1,Л2,Т1                                       | J1, J12, T1                    |                                             | $\overline{J1},\overline{J2},\overline{T1}$                                       |  |
|                |                |                                                     | 0.5                                | 0.5                                                                   | 0.5                                            | $T1-14$                       | 0.5                                            | 0.5                            |                                             | 0.5                                                                               |  |
|                |                |                                                     | 0.005724                           | $3.9 \cdot 10^{-5}$                                                   | $3.9 \cdot 10^{-5}$                            | $3.9 \cdot 10^{-5}$           | $3.9 \cdot 10^{-5}$                            | $3.9 \cdot 10^{-5}$            |                                             | $3.9 \cdot 10^{-5}$                                                               |  |
| $\overline{7}$ | $B_7$          | 0.006                                               | $\overline{J}13,\overline{T}2$     | $\overline{J}13,\overline{T}2$                                        | $\overline{J}13,\overline{T}2$                 | $\overline{\text{J}3-0.5}$    | $\overline{J}13,\overline{T}2$                 | Л3,Т2                          | $\overline{J}13,\overline{T}2$              |                                                                                   |  |
|                |                |                                                     | 0.5                                | 0.5                                                                   | 0.5                                            | $T2 - 14$                     | 0.5                                            | 0.5                            | 0.5                                         |                                                                                   |  |
|                |                |                                                     | 0.005724                           | $3.9 \cdot 10^{-5}$                                                   | $3.9 \cdot 10^{-5}$                            | $3.9 \cdot 10^{-5}$           | $3.9 \cdot 10^{-5}$                            | $3.9 \cdot 10^{-5}$            | $3.9 \cdot 10^{-5}$                         |                                                                                   |  |

Таблиця 1.11 – Показники надійності елементів схеми РП вузлової підстанції (варіант І)

|                 |                |                                                         | Елементи, що відключаються, математичне сподівання кількості відмов та тривалість |                                                              |                               |                                                                               |                                                                |                                   |                                   |  |  |
|-----------------|----------------|---------------------------------------------------------|-----------------------------------------------------------------------------------|--------------------------------------------------------------|-------------------------------|-------------------------------------------------------------------------------|----------------------------------------------------------------|-----------------------------------|-----------------------------------|--|--|
|                 | Еле-           | $\prod$ apa-                                            |                                                                                   | відновлення при ремонті елементу та коефіцієнті режиму $K_i$ |                               |                                                                               |                                                                |                                   |                                   |  |  |
| $N_2$           | мент,          | метр                                                    | $K_0 = 0.961  B_1 $                                                               |                                                              | B <sub>2</sub>                | $B_3$                                                                         | B <sub>4</sub>                                                 | B <sub>5</sub>                    | $B_6$                             |  |  |
| відмов          | що від-        | потоку                                                  |                                                                                   | $6.5 \cdot 10^{-3}$                                          | $6.5 \cdot 10^{-3}$           | $6.5 \cdot 10^{-3}$                                                           | $6.5 \cdot 10^{-3}$                                            | $6.5 \cdot 10^{-3}$               | $6.5 \cdot 10^{-3}$               |  |  |
| елементів мовив |                | відмов                                                  |                                                                                   | Для порядкового номеру режиму $K_i$                          |                               |                                                                               |                                                                |                                   |                                   |  |  |
|                 |                | $\vert^{00j},\frac{1}{\sqrt{\underline{\mathrm{rod}}}}$ | $\Omega$                                                                          |                                                              |                               | $\overline{3}$                                                                | $\overline{4}$                                                 | 5                                 | 6                                 |  |  |
| $\mathbf{1}$    | $B_1$          | 0.018                                                   | $\overline{J1}, \overline{J12}, \overline{T1}$                                    |                                                              | $J12,T1-0.5$                  | $\text{J}12,\text{T}1-\text{ }0.5,\text{ } \text{ }112,\text{T}1-\text{ }0.5$ |                                                                | $\text{J}12,\text{T}1-\text{0.5}$ | $\text{J}12,\text{T}1-\text{0.5}$ |  |  |
|                 |                |                                                         | 0.5                                                                               |                                                              | $\Pi1-14$                     | $\Pi1-14$                                                                     | $\Pi1-14$                                                      | $\Pi1-14$                         | $\Pi1-14$                         |  |  |
|                 |                |                                                         | 0.017298                                                                          |                                                              | $1.17 \cdot 10^{-4}$          | $1.17 \cdot 10^{-4}$                                                          | $1.17 \cdot 10^{-4}$                                           | $1.17 \cdot 10^{-4}$              | $1.17 \cdot 10^{-4}$              |  |  |
| $\overline{2}$  | B <sub>2</sub> | 0.006                                                   | $\text{J1}, \text{J12}, \text{T1}$ -                                              | $J12,T1-0.5$ ,                                               |                               | $\text{J}1,\text{T}1-\text{0.5}$                                              | $T2 - 0.5$                                                     | $\text{J1}, \text{J12--0.5},$     | $\text{J}3 - 0.5$                 |  |  |
|                 |                |                                                         | 0.5                                                                               | $\sqrt{11-14}$                                               |                               | $\sqrt{12} - 14$                                                              | $\text{II}3 - 14$                                              | $T1-14$                           | $T2-14$                           |  |  |
|                 |                |                                                         | $\text{J}3,\text{T}2-\text{0.5}$                                                  | $3.9 \cdot 10^{-5}$                                          |                               | $1.17 \cdot 10^{-4}$                                                          | $3.9 \cdot 10^{-5}$                                            | $3.9 \cdot 10^{-5}$               | $3.9 \cdot 10^{-5}$               |  |  |
|                 |                |                                                         | 0.005766                                                                          |                                                              |                               |                                                                               |                                                                |                                   |                                   |  |  |
| $\overline{3}$  | $B_3$          | 0.018                                                   | $\overline{J1}, \overline{J12}, \overline{T1}$                                    | $\text{J}1, \text{T}1 - 0.5$                                 | $\text{J1}, \text{T1} - 0.5,$ |                                                                               | $\text{J}1,\text{T}1-\text{0.5}$                               | $\text{J}1,\text{T}1-\text{0.5}$  | $\text{J}1,\text{T}1-\text{0.5}$  |  |  |
|                 |                |                                                         | 0.5                                                                               | $J12-14$                                                     | $\sqrt{12} - 14$              |                                                                               | $J12-14$                                                       | $J12-14$                          | $\text{II}2 - 14$                 |  |  |
|                 |                |                                                         | 0.017298                                                                          | $1.17 \cdot 10^{-4}$                                         | $3.9 \cdot 10^{-5}$           |                                                                               | $1.17 \cdot 10^{-4}$                                           | $1.17 \cdot 10^{-4}$              | $1.17 \cdot 10^{-4}$              |  |  |
| $\overline{4}$  | $B_4$          | 0.018                                                   | $\overline{J}13,\overline{T}2$                                                    | $T2 - 0.5$                                                   | $T2 - 0.5$                    | $T2 - 0.5$                                                                    |                                                                | $T2 - 0.5$                        | $T2 - 0.5$                        |  |  |
|                 |                |                                                         | 0.5                                                                               | $\text{II}3 - 14$                                            | $\text{II}3-14$               | $\sqrt{13}-14$                                                                |                                                                | $\text{II}3 - 14$                 | $\text{II}3-14$                   |  |  |
|                 |                |                                                         | 0.017298                                                                          | $1.17 \cdot 10^{-4}$                                         | $1.17 \cdot 10^{-4}$          | $1.17 \cdot 10^{-4}$                                                          |                                                                | $1.17 \cdot 10^{-4}$              | $1.17 \cdot 10^{-4}$              |  |  |
| $\overline{5}$  | $B_5$          | 0.006                                                   | $\overline{J1}, \overline{J12}, \overline{T1}$                                    | $JI1, J12 - 0.5,$                                            | Л1, Л2- 0.5,                  |                                                                               | $\text{J11, J12} - \text{0.5, } \text{J11, J12} - \text{0.5,}$ |                                   | Л1, Л2-0.5,                       |  |  |
|                 |                |                                                         | 0.5                                                                               | $T1-14$                                                      | $T1-14$                       | $T1-14$                                                                       | $T1-14$                                                        |                                   | $T1-14,$                          |  |  |
|                 |                |                                                         | 0.005766                                                                          | $3.9 \cdot 10^{-5}$                                          | $3.9 \cdot 10^{-5}$           | $3.9 \cdot 10^{-5}$                                                           | $3.9 \cdot 10^{-5}$                                            |                                   | $3.9 \cdot 10^{-5}$               |  |  |
| 6               | $B_6$          | 0.006                                                   | $\overline{J}13,\overline{T}2$                                                    | $\text{II}3 - 0.5,$                                          | $\text{J}13 - 0.5$ ,          | $\text{J}13 - 0.5,$                                                           | $\text{J}13 - 0.5$ ,                                           | $\text{II}3 - 0.5,$               |                                   |  |  |
|                 |                |                                                         | 0.5                                                                               | $T2-14$                                                      | $T2-14$                       | $T2-14$                                                                       | $T2-14$                                                        | $T2-14$                           |                                   |  |  |
|                 |                |                                                         | 0.005766                                                                          | $3.9 \cdot 10^{-5}$                                          | $3.9 \cdot 10^{-5}$           | $3.9 \cdot 10^{-5}$                                                           | $3.9 \cdot 10^{-5}$                                            | $3.9 \cdot 10^{-5}$               |                                   |  |  |

Таблиця 1.12 – Показники надійності елементів схеми РП вузлової підстанції (варіант ІІ)

Таблиця 1.13 – Вибірка характеристик надійності варіанту І схеми вузлової підстанції

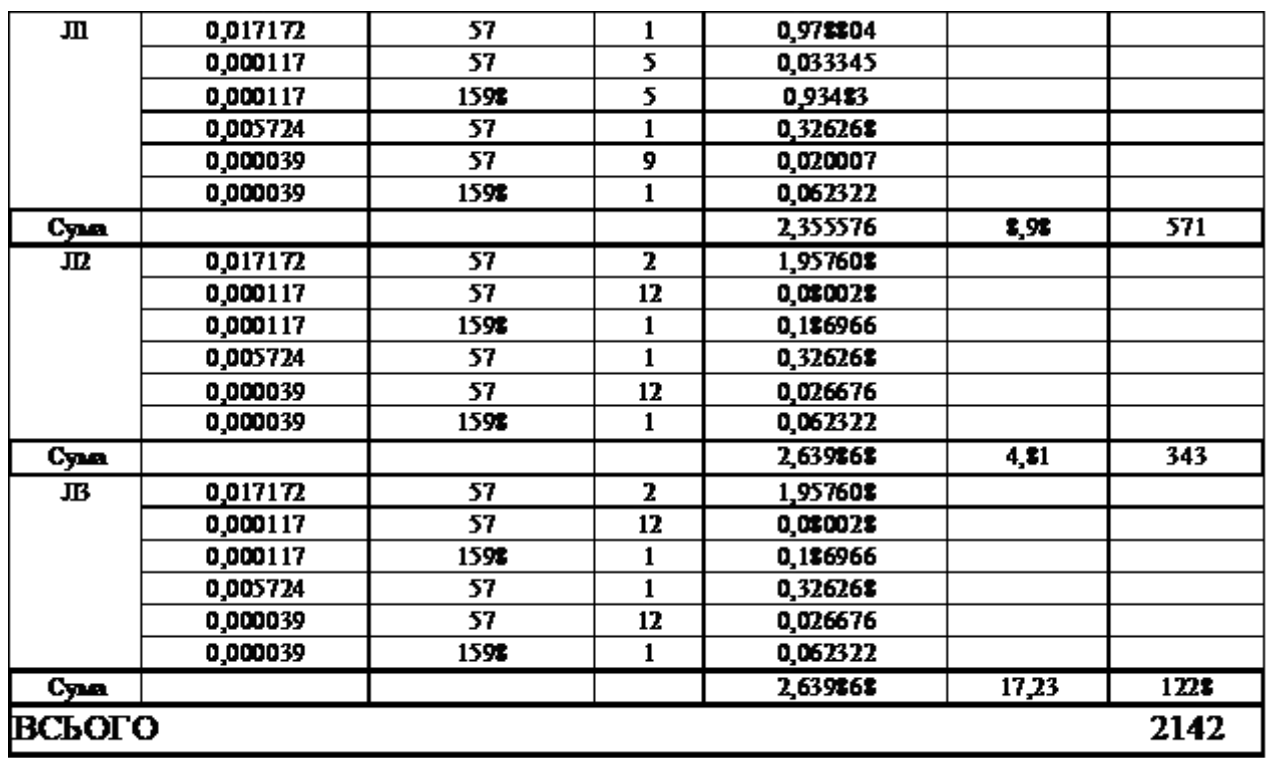

Таблиця 1.14 – Вибірка характеристик надійності варіанту ІІ схеми вузлової підстанції

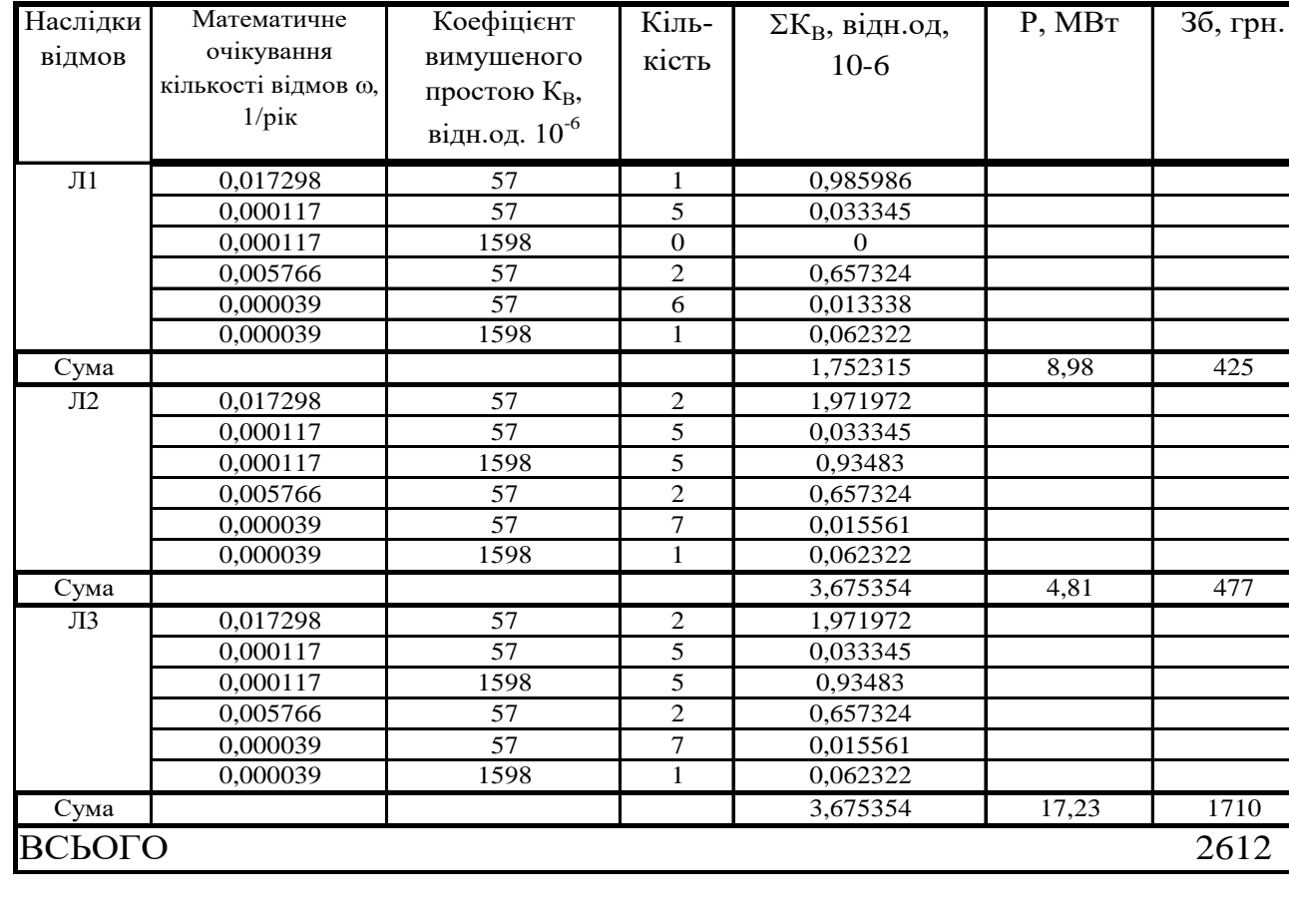

Примітка: для розрахунку перетікання потужності по лініям схеми були використані вхідні дані для проведення аналізу нормального режиму вхідної схеми.

1.6 Оцінювання балансу потужностей

Визначення балансу потужностей на шинах джерела живлення

ЕЕС є динамічною системою, в якій має місце жорсткий зв'язок між спожитою та виробленою електроенергією. В ЕЕС практично відсутні накопичувачі активної потужності, звідси випливає, що джерело активної потужності в будь-який момент часу усталеного режиму повинно віддавати в систему стільки електроенергії, скільки в даний момент потребують всі споживачі з урахуванням втрат при передачі, тобто баланс активних потужностей при незмінній частоті f=f<sub>ном</sub> записуємо так:

$$
P_{\Gamma} = K \times \sum_{i=1}^{k} P_{\text{H}i} + \Delta P_{\text{M}};
$$
\n(1.27)\n
$$
P_{\Gamma} = 0.9 \cdot 64 + 0.05 \cdot 64 = 60,8 \text{ (MBT)},
$$

де  $P_{\Gamma}$  – активна потужність на шинах постачальної підстанції;

 $\sum \rm P_{\rm H\,i}$  - сумарна активна потужність навантажень;

 $\Delta P_M = 0.05 \cdot \sum P_{H,i}$  - втрати активної потужності в лініях і трансформаторах приймається, що вони складають 5 % від  $\sum \mathrm{P_{H\,i}\,};$ 

К = 0.9 – коефіцієнт одночасності максимуму навантаження Повна реактивна потужність генерування:

$$
Q_{\Gamma} = P_{\Gamma} \cdot tg
$$
 (arccos  $\varphi_{\Gamma}$ );

$$
Q_{\Gamma} = 60,8
$$
·tg(arccos 0.95) = 19,98 (MBAp).

 <sup>Г</sup> = 0,95 – бажаний коефіцієнт потужності на шинах живлячої підстанції виходячи з економічності експлуатації.

Реактивна потужність, яка споживається по району в цілому визначається по сумі відповідних навантажень в окремих пунктах з урахуванням коефіцієнта одночасності для реактивних навантажень орієнтовно рівного 0.95.

$$
Q_{\text{CII}} = 0.95 \cdot \sum_{i=1}^{k} Q_{\text{Hi}} = 0.95 \cdot 33,3 = 31,635 \text{ (MBAp)};
$$
  
\n
$$
\Delta Q_{\text{JIEII,TP}} = 0,1 \cdot Q_{\text{CII}} = 0,1 \cdot 31,635 = 3,164 \text{ (MBAp)};
$$
  
\n
$$
\sum_{i=1}^{k} Q_{\text{KII}} = 31,635 + 3,164 - 19,98 = 14,819 \text{ (MBAp)}.
$$

Зіставивши сумарну потужності споживачів 31,635 МВАр із потужністю, що поступає від джерел постачання 19,98 МВАр, дозволяє зробити висновок про доцільність встановлення компенсуючих пристроїв КС2-1,05-60 на 10,5 МВАр в вузлі з найменшою напругою, а саме у вузлі 405.

# 1.7 Розрахунок і аналіз усталених режимів електричної мережі

Розрахунок усталеного режиму електричної мережі (ЕМ) проводиться за допомогою програмного комплексу Втрати "RVM – Hign". Цей програмний комплекс дозволяє на основі заданої інформації про вітки (довжина, марка проводу) та вузли (номінальна напруга, наявність трансформаторів, їх кількість та тип) провести розрахунок усталеного режиму вхідної електричної мережі 110/10/10 кВ.

1.7.1 Формування розрахункової схеми електричної мережі та введення початкових даних

Введення та редагування інформації про вузли

Для введення або редагування інформації про вузли електричної мережі, необхідно в головному вікні програми вибрати секцію "Інформація про вузли" і натиснути кнопку "Змінити інформацію про вузли".

Для введення або редагування певного параметра необхідно за допомогою клавіш  $\leftarrow \uparrow \downarrow \rightarrow$  підвести курсор до відповідної комірки, натиснути клавішу Enter і ввести, вибрати або відредагувати значення. Для закінчення введення чи редагування параметра необхідно повторно натиснути клавішу Enter.

У поле "N вузла" вводиться номер вузла (ціле число).

У полі "Назва вузла" вводиться назва підстанції, що розташована у даному вузлі.

У полі "Uн, кВ" з доступного переліку вибирається номінальна напруга вузла.

У полі "Рн, МВт" вводиться активна потужність навантаження, підключеного до даного вузла. Якщо у вузлі відсутнє навантаження, то комірка має бути пустою. Потужність генеруючих джерел, що підключені до даного вузла, вводиться із знаком "–".

У полі "Qн, МВАр" вводиться реактивна потужність навантаження, підключеного до даного вузла. Якщо у вузлі відсутнє навантаження, то комірка має бути пустою. Потужність генеруючих джерел, що підключені до даного вузла, вводиться із знаком "–".

Після закінчення редагування інформації про вузли необхідно натиснути кнопку "Закінчити зміну інформації". Якщо у початкові дані вносились зміни, то здійснюється перевірка введених значень і за відсутності помилок здійснюється вихід з режиму редагування.

Після введення за зазначеним вище алгоритмом інформації для всіх вузлів електричної мережі був отриманий файл вхідних даних. Інформація про вузли з файла вхідних даних представлена в додатку Б.

Введення та редагування інформації про вітки

Для введення або редагування інформації про вітки електричної мережі, необхідно в головному вікні програми вибрати секцію "Інформація про вітки" і натиснути кнопку "Змінити інформацію про вітки".

Для введення або редагування певного параметра необхідно за допомогою клавіш  $\leftarrow \uparrow \downarrow \rightarrow$  підвести курсор до відповідної комірки, натиснути клавішу Enter і ввести, вибрати або відредагувати значення. Для закінчення введення чи редагування параметра необхідно повторно натиснути клавішу Enter.

У поля "Nпочат" та "Nкінця" вводяться відповідно номери вузлів початку та кінця вітки (цілі числа).

У полі "Тип" задається тип вітки. Для вибору типу вітки, необхідно у даному полі натиснути клавішу "Enter" і вибрати тип вітки з доступного переліку.

Якщо задано тип вітки "Одноланцюгова ЛЕП" або "Дволанцюгова ЛЕП", то у полі "Uн/Марка" необхідно натиснути клавішу "Enter" і вибрати марку проводу із доступного переліку, а у полі "L, км" ввести довжину лінії.

Якщо задана трансформаторна вітка, то у полі "Тип трансформатора" необхідно натиснути клавішу "Enter" і вибрати тип трансформатора із доступного переліку. Якщо трансформатор без регулювання, то у полі "Кт" з'явиться значення номінального коефіцієнта трансформації. Якщо трансформатор з регулюванням, то у полі "Кт" необхідно натиснути клавішу "Enter" і вибрати відпайку регулятора із доступного переліку, після чого у полі "Кт" з'явиться коефіцієнт трансформації, що відповідає вибраній відпайці регулятора.

Поля "Інформація про вузол початку" та "Інформація про вузол кінця" є допоміжними і не редагуються. Вони призначені для спрощення сприйняття інформації про вибрану вітку.

В редакторі передбачено можливість автоматичного введення номерів вузлів (у секції опису вузлів схеми) під час введення параметрів віток. Для активізації даного режиму необхідно увімкнути перемикач "Автоматично добавляти номери вузлів у інформацію про вузли", що розташований у нижній частині вікна редактора. При цьому введення нового номеру вузла у поля "Nпочатку" або "Nкінця" буде супроводжуватися додаванням вузла з таким номером у поле "N вузла" секції інформації про вузли схеми.

Для закінчення введення чи редагування інформації про вітки необхідно натиснути кнопку "Закінчити зміну інформації". Якщо значення параметрів змінювались, то виконується перевірка правильності введення даних і за наявності помилок, видається відповідне повідомлення.

За наведеною схемою була введена інформація для всіх наявних віток електричної мережі. Інформація про вітки з файла вхідних даних представлена в додатку А.

# 1.7.2 Виконання розрахунків

Після введення всіх необхідних вхідних даних необхідно перевірити їх коректність. Для цього передбачено модуль тестування схеми на наявність помилок.

#### Діагностика початкових даних

Для виклику модуля тестування даних необхідно натиснути на кнопку "Аналіз схеми" головного вікна програми. При цьому на екран виводиться вікно модуля тестування, вигляд якого залежить від наявності чи відсутності помилок у схемі мережі. Якщо в результаті тестування помилок не було виявлено, то можна переходити до розрахунків. Натискання кнопки "Завершити" забезпечує активізацію розрахункових функцій програми.

У разі знаходження помилок у схемі у вікно тестування додаються поля у яких виводяться помилки схеми та найімовірніші методи їх виправлення.

Якщо помилки, виявлені під час тестування були критичними (їх наявність у схемі погрожує точності, або навіть можливості проведення розрахунків), то у вікні з'являється повідомлення "Продовження розрахунків неможливе!". При цьому у користувача залишається можливість лише перейти до виправлення помилок у схемі шляхом натискання на кнопку "Припинити".

Після виправлення всіх помилок схеми з'являється можливість переходу до виконання розрахунків усталеного режиму.

Розрахунок усталеного режиму електричної мережі

При натисненні на кнопку "Розрахунок" виконується перевірка вхідних даних. Перевірка здійснюється у два етапи. Спочатку перевіряється відповідність введення типів віток, коефіцієнтів трансформації, номінальних напруг, заданих потужностей навантаження підстанції 330/110(35)/10(6) кВ та електроенергії, відпущеної з її шин 10 кВ.

На другому етапі тестування вхідних даних перевіряється коректність введення схеми електричної мережі.

Якщо помилок не виявлено, запускається модуль розрахунку. У даному вікні відображається проходження процесу розрахунку режиму мережі. Якщо в результаті замикання комутаційних апаратів утворюються замкнені контури, то у верхній частині вікна ілюструється проходження процесу розрахунку контурів.

Якщо розрахунок виконаний коректно то у нижній частині вікна засвічується поле "Виконано". У даному випадку зачинення вікна "Розрахунок режиму" шляхом натискання кнопки "Готово" призводить до відкриття вікна результатів розрахунків.

Якщо розрахунок режиму не може бути виконаний, то видається повідомлення, яке містить інформацію відносно причин неможливості виконання розрахунку.

#### 1.7.3 Аналіз та виведення результатів розрахунків

Основними результатами розрахунків за допомогою даної програми є втрати потужності та електроенергії в заданій електричній мережі. Але одночасно програма рахує і усталений режим електричної мережі – видається інформація про значення напруг у вузлах електричної мережі та струмів у її вітках.

Отримані результати розрахунків усталеного режиму вхідної електричної мережі 110/10 кВ представлені в додатку Б у вигляді трьох таблиць – загальних результатів розрахунків втрат електричної енергії, результатів розрахунків по вітках та по вузлах .

Файл вхідних даних з врахуванням розвитку представлений у додатку В.

Отримані результати розрахунків усталеного режиму електричної мережі 110/10 кВ після розвитку представлені в додатку В.

Аналізуючи отриману інформацію, ми впевнились, що напруга у всіх вузлах є допустимою.

Вхідна електрична мережа характеризується малими втратами потужності 2,266 МВт або 2.4% від потужності генерації.

Вхідні дані та результати розрахунку мінімального та післяаварійного режимів електричної мережі після розвитку відповідно представлені в додатках В та Г.

## 1.7.4. Регулювання напруги у мережі

Споживачі можуть ефективно працювати тільки при нормованому значенні частоти і напруги, які є показниками якості електроенергії. Основна задача підтримки напруги в живлячих мережах полягає в забезпеченні потрібних показників якості енергії. В розподільчих мережах 10 кВ регулювання напруги здійснюється безпосередньо в центрах живлення трансформаторами з РПН.

Даний підрозділ містить вибір дійсних робочих розгалужень трансформаторів. Регулювання напруги виконується з метою забезпечення нормативних відхилень напруги на шинах вторинної напруги на підстанціях.

Напруги на шинах низької напруги споживачів повинні бути

$$
(0.95 \div 1.05) U_{\text{hom}} = 9.5 \div 10.5 \text{ kB}
$$

На шинах високої напруги рівні напруги обумовлені параметрами існуючої мережі і визначаються в результаті розрахунку режиму максимальних навантажень (додаток Б).

Дійсний рівень напруги у вузлі:

$$
U_{HH} = \frac{U_{BH} - \Delta U_{T}}{K_{T}} = \frac{\Delta U_{T}}{K_{T}}
$$
(1.28)

де  $\Delta \text{U}_\text{r}$ – втрати напруги в трансформаторах, приведені до сторони ВН.

$$
\Delta U'_{T} = \frac{P_{H} \cdot R_{T} + (Q_{H} - Q_{KY}) \cdot X_{T}}{U_{BH}}
$$
(1.29)

де  $U_{BH}$  – розрахункова величина робочого рівня напруги у вузлі;  $P_{H}$ ,  $O_{H}$ – активна і реактивна складові потужності навантаження у вузлі.

Бажаний коефіцієнт трансформації знаходять з умови забезпечення на стороні НН трансформаторної підстанції бажаної напруги U<sub>ННб</sub> (приймаємо U<sub>ННб</sub>) рівним 10.5 кВ, з метою компенсації спаду напруги у мережах 10 кВ).

$$
K_{T6} = \frac{U_{BH}}{U_{HH6}} \t\t(1.30)
$$

Далі визначаємо дійсний коефіцієнт трансформації трансформатора та номер відпайки, виходячи з меж регулювання і номінального коефіцієнта трансформації вибраних трансфороматорів.

Всі трансформатори, які використовуються в мережі, мають напругу високої сторони 115 кВ, а низької – 11 кВ, і межі регулювання  $\pm 9$  х 1.78 %. Розрахунок дійсного коефіцієнта трансформації виконується за формулою:

$$
K_{T_A} = \frac{U_{BH}}{U_{HH}} = \frac{115}{11} = 10.45
$$
 (1.31)

З врахуванням меж регулювання кожний наступний дійсний коефіцієнт трансформації, який відповідає наступному номеру відпайки, буде дорівнювати добутку розрахованого коефіцієнта трансформації  $K_{\text{ra}}$  за формулою (8.4) на відносну кількість робочих витків, що відповідає номеру відпайки. А коефіцієнт трансформації для ЭОМ є величиною, зворотною до дійсного коефіцієнту трансформації.

За формулою (1.29) розрахуємо втрати напруги в трансформаторах, приведені до сторони ВН для підстанції 401.

$$
\Delta U'_{T401} = \frac{18,1.4,38/2+9,8.86,7/2}{112,54} = 4,12
$$
 kB.

За (1.30) знаходимо бажаний коефіцієнт трансформації:

$$
K_{T4016} = \frac{112,54 - 4,12}{10,5} = 10,326
$$

Ближчий за табл. 1.15 дійсний коефіцієнт трансформації  $K_{\text{r401}\text{m}} = 10,298$ , що відповідає дванадцятій відпайці.

Дійсний рівень напруги в першому вузлі розраховуємо за формулою (1.28).

$$
U_{HH401_{\pi}} = \frac{112,54 - 4,12}{10,298} = 10,53 \text{ kB}
$$

Аналогічні розрахунки виконуємо для решти нових вузлів спожваня схеми і заносимо їх в табл. 1.15.

| Номер<br>підстанції<br>на схемі | Втрати<br>напруги в<br>трансформа-<br>торах, кВ | Бажаний<br>коефіцієнт<br>трансфор-<br>мації | Дійсна<br>напруга на<br>шинах НН,<br>$\kappa$ B | Номер<br>відпайки | Дійсний<br>коефіцієнт<br>трансформації | Обернений<br>коефіцієнт<br>трансформації |
|---------------------------------|-------------------------------------------------|---------------------------------------------|-------------------------------------------------|-------------------|----------------------------------------|------------------------------------------|
| 401                             | 4,12                                            | 10,326                                      | 10,53                                           | 10                | 10,298                                 | 0,097106                                 |
| 402                             | 3,69                                            | 10,534                                      | 10,42                                           | 8                 | 10,611                                 | 0,094242                                 |
| 403                             | 4,49                                            | 10,376                                      | 10,42                                           | $\mathbf Q$       | 10,455                                 | 0,095648                                 |
| 404                             | 4,27                                            | 10,375                                      | 10,42                                           | 9                 | 10,455                                 | 0,095648                                 |
| 405                             | $-0,79$                                         | 10,765                                      | 10,5                                            |                   | 10,768                                 | 0,092868                                 |

Таблиця 1.15 – Результати розрахунків з регулювання напруги

Після розробки заходів з регулювання напруги на споживальних підстанціях було виконано розрахунок режиму максимальних навантажень ЕМ після запровадження бажаних коефіцієнтів трансформації на підстанціях 401, 402, 403, 404, 405 (додаток В). Результати показали, що наявні засоби регулювання на підстанціях забезпечують можливість експлуатації з якісною напругою на стороні 10 кВ.

#### 3 ЕКОНОМІЧНА ЧАСТИНА

У попередніх розділах було виконано розрахунки з вибору оптимального варіанту розвитку електричної мережі 110 кВ, вибору головних схем вузлової та споживальних підстанцій, вибору основного обладнання підстанцій та електричних мереж, аналізу режиму максимальних навантажень та розробки заходів щодо забезпечення якості напруги в ЕМ. За рахунок вказаних дій було накопичено достатньо інформації для аналізу економічної ефективності проекту розвитку електричної мережі в цілому.

На сьогодні для оцінки економічної ефективності проекту в енергетичній галузі застосовують показник рентабельності капіталовкладень, який з урахуванням того, що проект передбачає будівництво енергооб'єктів протягом двох років набуває вигляду:

$$
E'_{a} = \frac{\Delta \Pi_{1} / (1 + E) + \Delta \Pi_{2} / (1 + E)^{2}}{K_{1} / (1 + E) + K_{2} / (1 + E)^{2}},
$$
\n(3.1)

де Т – розрахунковий період, після якого капіталовкладення не здійснюються, а прибуток не змінюється;  $K_t$  – капіталовкладення в t-ий рік, тис.грн;  $E = E_{\text{an}} = 0.15 - 6$ анківський відсоток по вкладах (у відносних одиницях);  $\Delta \Pi_t = \Pi_{t+1} - \Pi_t$  – зміна прибутку в наступному t+1 році порівняно з роком t, тис.грн. Значення  $\Pi_t$  для кожного року визначаються за формулою:

$$
\Pi_{t} = \Pi_{T} \gamma W_{t} \cdot 10^{-2} - B_{t}, \qquad (3.2)
$$

де  $II_T$  – середньозважений тариф на електроенергію в даній енергосистемі (без прибутку з обороту),  $L = 165$  коп/кВт×год;  $\gamma$  – частка вартості реалізації електроенергії, що припадає на електричну мережу (для ЕМ 110 кВ  $\gamma = 0.12$  [2]);  $W_t$  – додаткове надходження електроенергії в мережу, зумовлене спорудженням

електромережевого об'єкта, МВтгод; В – додаткові щорічні витрати на експлуатацію мережі (собівартість передавання електроенергії), тис.грн.

Щорічні експлуатаційні витрати визначаються таким чином:

$$
B_t = 0.028 \cdot K_t + \Delta W_t \cdot c,\tag{3.3}
$$

де  $K_t$  – капітальні вкладення, тис.грн.;  $\Delta W_t$  – втрати електроенергії в мережі, кВт·год:

$$
\Delta W_{t} = \sum_{i=1}^{n} \left( \frac{P_{i}}{U_{H} \cdot \cos \varphi} \right)^{2} \cdot r_{0i} \cdot \Delta L_{i} \cdot \tau ; \qquad (3.4)
$$

 $P_i$  – активна потужність, що передається по і-ій лінії, МВт;  $U_H$  – номінальна напруга мережі, кВ (приймаємо рівною напрузі попередньо існуючої мережі, тобто  $U_H = 110$  кВ);  $r_{0i}$  – питомий опір проводу і-ої ЛЕП, Ом/км;  $\tau$  – час максимальних втрат;  $\Delta L_i$  – довжина і-ої лінії, км; с = 1,65 грн./кВт·год. – вартість 1 кВтгод. втраченої потужності.

Одноразові капітальні витрати складаються з двох складових:

$$
K = K_{\text{IVCT}} + K_{\text{JIEII}};\tag{3.5}
$$

де  $K_{\text{I/CT}}$  – одночасні капітальні вкладення на спорудження підстанцій, тис.грн.;

КЛЕП – одноразові капітальні витрати на спорудження ліній електропередач, тис.грн..

Капітальні витрати на спорудження підстанцій обчислюються за формулою:

$$
K_{\Pi} = K_{T} + (K_{B} + K_{BPY}) + K_{\Pi OCT},
$$
\n(3.6)

де  $K_T$  – витрати, які враховують вартість трансформаторів, тис.грн.;

 $K_B$  +  $K_{BPy}$  – витрати, які враховують вартість вимикачів та відкритих розподільчих пристроїв, тис.грн.;

КПОСТ – постійна частина витрат, тис.грн..

Збільшення навантаження, що було визначено в результаті проведення розрахунку по прогнозу навантаження на наступний період не призвів до необхідності збільшення потужності трансформаторів.

У відповідності з остаточним варіантом розвитку електричної мережі планується будівництво наступних енергетичних об'єктів

На першому році:

– будівництво ліній електропередач: 9-405, 405-401, 11-404 та 402–300;

– спорудження споживальних підстанцій 110/10 кВ у пунктах 401, 402, 404 та 405;

– розвиток вузлових підстанції пункту 11, 9, 300.

На другому році:

– будівництво ліній електропередач: 401-11, 206-404, 402-403 та 11-403;

– спорудження споживальної підстанції 110/10 кВ у пункті 403.

У відповідності з цим укрупнені капітальні витрати на розвиток електричної мережі на першому році складають:

Вартість трансформаторів буде такою:

$$
K_{\text{rp1}} = n_{\text{rp}} \cdot C_{\text{rp}} = (4 \cdot 69 + 4 \cdot 54) \cdot 26 = 11320.
$$
 (тис.г.).

а на другому році будівництва

$$
K_{\text{rp2}} = n_{\text{rp}} \cdot C_{\text{rp}} = (2 \cdot 49) \cdot 26 = 2254.
$$
 (тис.грн.).

Визначаємо  $K_B + K_{\text{OPV}}$ :

$$
K_{B1} + K_{BPI11} = (15 \cdot 42 + 120 \cdot 4) \cdot 26 = 25530. \text{ (tuc.rpt.)}.
$$
  

$$
K_{B2} + K_{BPI12} = (6 \cdot 42 + 120 \cdot 1) \cdot 26 = 8556. \text{ (tuc.rpt.)}.
$$

Визначаємо Кпост:

$$
K_{\text{IOCT1}} = (210 + 210 + 210 + 210) \cdot 26 = 19320. \text{ (тис.грн.)}.
$$

$$
K_{\text{IOCT2}} = 210 \cdot 26 = 4830. \text{ (тис.грн.)}.
$$

Таким чином капітальні витрати на спорудження підстанцій:

$$
K_{\Pi1} = 11320. + 25530. + 19320. = 56170. \text{ (THC.} \text{F} \text{pH.}).
$$

$$
K_{\Pi2} = 2254. + 8556. + 4830. = 15640. \text{ (THC.} \text{F} \text{pH.}).
$$

Капітальні витрати на спорудження ліній електропередач визначаються за наступною формулою:

$$
K_{JIEII} = C_T \cdot 1,\tag{3.7}
$$

де  $C_T$  – вартість 1 км ЛЕП, тис.грн..

$$
K_{\text{JIEII1}} = (13.1 \cdot (4.4 + 8.8 + 8.8) + 13.8 \cdot 8.8) \cdot 26 = 9422 \text{ (THC.FPH.)}.
$$
  

$$
K_{\text{JIEII2}} = (13.1 \cdot 3.5 + 13.8 \cdot (6.2 + 8.8) + 13.2 \cdot 4.4) \cdot 26 = 7151 \text{ (THC.FPH.)}.
$$

Одночасні капітальні витрати К:

$$
K_1 = 56170. + 9422. = 65590 \text{ (тис.грн.)}.
$$
  

$$
K_2 = 15640. + 7151. = 22790 \text{ (тис.грн.)}.
$$

Щорічні витрати на експлуатацію мережі обчислюються за формулою:

$$
B = B_{\Pi} + B_{\Pi} + \Delta W_t, \qquad (3.8)
$$

де Вл – відрахування від капітальних витрат на амортизацію, обслуговування та ремонт ліній, тис.грн.

W<sup>t</sup> – зміна втрат електроенергії в електричній мережі внаслідок її розвитку, кВт-год:

$$
\Delta W_t = \Delta W_{tI} + \Delta W_{tI} \tag{3.9}
$$

 $\Delta W_{tH}$ ,  $\Delta W_{tH}$  – зміна втрат електроенергії, відповідно, в ЛЕП та трансформаторах підстанцій, кВт×год.:

$$
B_{\text{J}} = (K_{\text{JIEII}} \cdot P_{\text{J}}\%)/100; \tag{3.10}
$$

де Р<sub>Л</sub>% – норма щорічних відрахувань на амортизацію ремонт та обслуговування повітряних ліній;

 $B_{II}$  – відрахування від капітальних витрат на амортизацію, обслуговування та ремонт підстанцій, тис.грн.:

$$
B_{\Pi} = (K_{\Pi/CT} \cdot P_{\Pi}\%)/100; \tag{3.11}
$$

де Рп% – норма щорічних відрахувань на амортизацію ремонт та обслуговування електротехнічного устаткування підстанцій.

Таким чином у відповідності з формулами, що подані вище маємо:

$$
B_{J11} = (9422 \cdot 5.94)/100 = 560 \text{ (THC.rpH.)};
$$
  
\n
$$
B_{J12} = (7151 \cdot 5.94)/100 = 425 \text{ (THC.rpH.)};
$$
  
\n
$$
B_{T11} = (56170 \cdot 21)/100 = 11800 \text{ (THC.rpH.)};
$$
  
\n
$$
B_{T12} = (15640 \cdot 21)/100 = 3284 \text{ (THC.rpH.)};
$$

Спираючись на результати розрахунку режиму максимальних навантажень ЕМ після виконання її розвитку (додаток В), зміна втрат електроенергії по роках може бути визначена наступним чином:

$$
\Delta W_1 = (\Delta P_{9-405} + \Delta P_{11-404} + \Delta P_{300-402} + \Delta P_{405-401}) \cdot \tau =
$$
  
= (4,81 + 4, 27 + 41, 6 + 11, 91) \cdot 3862, 25 = 241738 \text{ kBr} \cdot \text{rog};  

$$
\Delta W_2 = (\Delta P_{401-11} + \Delta P_{11-403} + \Delta P_{403-402} + \Delta P_{206-404}) \cdot \tau =
$$
  
= (30,15 + 22,86 + 30,21 + 14,99) \cdot 3862, 25 = 379312 \text{ kBr} \cdot \text{rog};  

$$
B_1 = 560 + 11800 + 241738 \cdot 1, 1 \cdot 10^{-3} = 12380 \text{ (THC.FpH.)}.
$$
  

$$
B_2 = 425 + 3284 + 379312 \cdot 1, 1 \cdot 10^{-3} = 3747 \text{ (THC.FpH.)}.
$$

Додаткові надходження електроенергії в електричну мережу за рахунок її розвитку визначається як сумарне річне електроспоживання додатково приєднаних споживачів. Звідки, по роках розвитку:

$$
W_1 = (18, 1 + 11, 2 + 10, 7 + 16, 7) \cdot 5400 = 306180 \text{ MB} \text{TX} \text{roj};
$$

$$
W_2 = 7,3.5400 = 39420
$$
 MBтхгод.

У відповідності з (3.2) зміна прибутку по роках визначається наступним чином:

$$
\Pi_1 = 165.0, 12.306180.10^{-2} - 123800 = 24360 \text{ THC.} \text{TH.};
$$

$$
\Pi_2 = 165.0, 12.39420.10^{-2} - 3747 = 983 \text{ THC.} \text{TH.};
$$

За результатами попередніх розрахунків, рентабельність проекту розвитку вцілому визначається наступним чином (3.1):

$$
E'_{a} = \frac{24360/(1+0.15) + 983/(1+0.15)^{2}}{65590/(1+0.15) + 22790/(1+0.15)^{2}} = 0,295
$$

З результатів розрахунків можна зробити висновок, про достатню ефективність розробленого проекту розвитку ЕМ, що підтверджується достатньо високою рентабельністю капітальних затрат (оскільки Е<sup>а</sup> більша за банківський відсоток по довгостроковим вкладам).

Термін окупності проекту може бути визначений наступним чином:

$$
T_{\text{ok}} = 1 / E_{a} = 1 / 0,295 = 3.39 \text{ poky}.
$$

4 Охорона праці та безпека у надзвичайних ситуаціях

4.1 Задачі розділу

При плануванні робіт по встановленню та обслуговуванню вимикачів в першу чергу необхідно подумати про забезпечення безпеки. Слід пам'ятати про небезпеки, які пов'язані з механічними, електричними пристроями та електробезпекою, щоб забезпечити роботу працівників.

В даному розділі розглянуто охорону праці, умови її дотримання під час монтажу елегазових вимикачів на підстанції..

Оскільки при монтажі або обслуговуванні вимикачів присутній ряд небезпечних факторів, то необхідно дотримуватися правил охорони праці по роботі з електричним обладнанням, враховувати мікро-кліматичні умови виробничого середовища, санітарно-гігієнічні параметри, що характеризують виробничий шум, освітлення, вібрацію та ін.

Враховуючи те, що для мінімізація ризику професійного захворювання та травматизму працівників при виконанні робіт пов'язаних з монтажем та обслуговуванням комутаційного обладнання вимагається рішення цілого комплексу питань з охорони праці а обсяг розділу даного диплому обмежений то сформулюємо основні задачі щодо охорони праці за темою дипломного проектування:

1. Провести аналіз умов праці при виконанні робіт пов'язаних з монтажем вимикачів на підстанції, які працюють в складі електроенергетичної системи України за міждержавним ГОСТ12.0.003-74 «Опасные и вредные производственные факторы. Классификация».

2. Розробити організаційно-технічні рішення з охорони праці при роботі з елегазовим комутаційним обладнанням. Розрахувати заземлюючий пристрій для ВРП 110 кВ.

3. Описати основні заходи протипожежного захисту установок.

4.2 Аналіз умов праці при виконанні робіт пов'язаних з монтажем вимикачів на підстанції

Персонал підстанції, який виконує установку вимикача навантаження тільки у вертикальному положенні на стіні або на спеціальній конструкції. Раму вимикача спочатку підвішують на двох болтах і вивіряють за рівнем і схилу, визначають товщину необхідних прокладок до місця їх установки потім приступають до поперемінно затягуванні болтів, одночасно стежачи за правильним потрапляння ножів в горловини дугогасильних камер. Після остаточно затягування кріпильних болтів потрібно ще раз переконатися в правильно: входження ножів в камери.

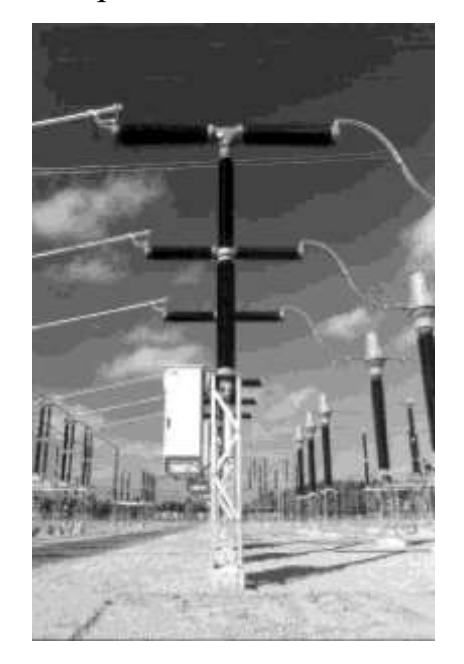

Рисунок 4.1 – Вимикач серії LTB 245

Всі з'єднання з приводом виконує так само, як і при монтажі роз'єднувачів. Після установки на місце вимикача і закріплення рами перевіряють відсутність перекосу і порушення центрування ножів і забезпечення послідовності включення і відключення головних і дугогасильних контактів. Регулювання повного входження в дугогасильні камери виробляють шляхом зміни довжини тяги. Випробування вимикача навантаження виконують шляхом 25-разових включень і відключень, після яких не повинно спостерігатися порушення регулювання роботи вимикача з приводом.

При виконанні робіт по монтажу вимикачів повинні бути враховані наступні небезпечні і шкідливі виробничі фактори з урахуванням міждержавного нормативного документа з охорони праці ГОСТ 12.0.003-74]:

1. Небезпечні фізичні та шкідливі виробничі фактори:

- Рухомі машини і механізми; незахищені рухливі елементи виробничого обладнання; пересуваються вироби;

заготовки, матеріали;

- Підвищена запиленість і загазованість повітря (випаровування металів при паянні, шкідливі випари ізоляції) робочої зони;

- Підвищений рівень шуму на робочому місці (як місцевий викликаний роботою приладів чи інструментів, так і загальний цеху);

- Підвищений рівень вібрації (як локальної, викликаної роботою інструменту, так і зовнішньої викликаної роботою різних агрегатів у цеху);

- Небезпечний рівень напруги в електричному ланцюзі, замикання якого може відбутися через тіло людини;

- Відсутність або нестача природного світла;

- Знижена контрастність.

2. Небезпечні хімічні та шкідливі виробничі фактори:

за характером впливу на організм людини:

- Дратівливі.

по шляху проникнення в організм людини:

- Органи дихання;

- Шкірні покриви і слизові оболонки.

3. Небезпечні психофізіологічні та шкідливі виробничі фактори:

фізичні перевантаження:

- Динамічна, при загальному навантаженні на м'язи рук, ніг, корпуса.

- Нервово-психічні перевантаження:

- Перенапруження аналізаторів.

4.3 Технічні рішення захисту

Згідно ПУЕ при введення в експлуатацію, пуску, експлуатації, технічного обслуговування і регулюванні вимикачів і роз'єднувачів з автоматичними приводами повинні бути вжиті заходи проти непередбаченого включення або відключення приводів випадковою особою або мимовільно, тому що при цьому можливі удари рухомими частинами механізму вимикача робочого, що виробляє регулювання. Для цього плавкі вставки запобіжників у ланцюгах управління знімаються. Якщо в процесі регулювання буде потрібно включити оперативний струм, то установка вставок запобіжників допускається тільки після видалення всіх людей від приводу вимикача.

Роботи із елегазовими вимикачами має виконувати спеціально навчений персонал, який повинен мати відповідні сертифікати.

Під час сертифікації персонал проходить навчальний курс, який проводить фірма постачальник обладнання, де ознайомлюється з основними положеннями щодо виконання робіт з елегазом і використовуваним обладнанням.

Персонал повинен пройти підготовку на курсах навчання або підвищення кваліфікації по наступних темах:

− Захист персоналу;

− Планове технічне обслуговування;

− Дії в аварійній ситуації;

− Устаткування для обробки елегазу;

− Обладнання для визначення показників якості елегазу;

− Утилізація відходів.

Власник електротехнічного обладнання несе відповідальність за необхідну кваліфікацію та підготовку обслуговуючого персоналу та за дотримання усіх діючих положень, перевірити чи персонал знає відповідні інструкції.

Під час виконання робіт із елегазовими вимикачами необхідно дотримуватися спеціальних заходів безпеки. Персонал має бути добре навченим, поінформованим, а також екіпірованим засобами індивідуального захисту.

Засоби індивідуального захисту персоналу треба використовувати в разі неминучого чи можливого контакту з елегазом чи продуктами його розкладання. До засобів індивідуального захисту персоналу належать:

− комбінезон промислового типу, що має еластичні затиски на щиколотках і зап'ястях, перекриваючи взуття й рукавички, без кишень, з капюшоном, водонепроникний;

− захисне взуття із металевим підноском;

− гумові рукавиці промислового типу;

− промислові захисні окуляри хімічного типу;

− детектор витоку елегазу здатний виявити 20 ppmv, 200 ppmv і 1000 ppmv концентрації елегазу в повітрі;

− устаткування для надання першої допомоги;

− належні засоби для захисту дихальних шляхів;

− обладнання для примусової вентиляції замкнутих просторів та інших недоступних зон;

− устаткування, що дає змогу безпечно обробляти елегаз без його витікання в робоче середовище;

− спеціальний пилосос, оснащений фільтром, здатним до вловлювання часток у мікронному діапазоні, з неметалевою відкритою насадкою;

− тканина для прибирання;

− пилозбірники для пилососу;

− одноразові бахіли;

− карбонат натрію;

− мішки для сміття ємністю 120 л;

− пластиковий контейнер;

− алюмінієва транспортна валіза.

До виконання робіт, які проводять з використанням захисних масок, що закривають обличчя, або кисневих апаратів чи фільтрувальних протигазів, допускаються особи, що пройшли перевірку знань правил експлуатації захисних засобів та отримали навички з їхнього застосування.

Під час роботи з елегазовим обладнанням застосовують такі типи респіраторів:

- − респіратор проти пилу;
- − респіратор з патронним фільтром;
- − респіратор з подачею повітря через шланг;
- − автономний дихальний апарат.

Для роботи в ізольованій зоні, з якої було вилучено розкладений елегаз, чи в корпусі елегазової камери рекомендовано застосовувати респіратор із захисною маскою на все обличчя, з подачею повітря.

4.4 Розрахунок заземлюючого пристрою ВРП 110 кВ

Площа ВРП [5]:  $S = (36 \times 42)$  [м<sup>2</sup>]. Приймаємо заземлюючий пристрій розміром  $40\times45$  [м].

Рівень верхнього шару ґрунту h = 2 [м]. Питомий опір верхнього шару грунту літом  $\rho_{1n} = 200$  Ом·м; нижнього шару – літом  $\rho_{2n} = 100$  [Ом·м ] [3].

Намічаємо до виконання сітку з прямокутних комірок і вертикальних провідників у кількості n = 21 шт довжиною  $l_B = 5$  [м]. Сітка буде закладена на глибині  $t = 0.5$  [м] (рисунок 4.2).

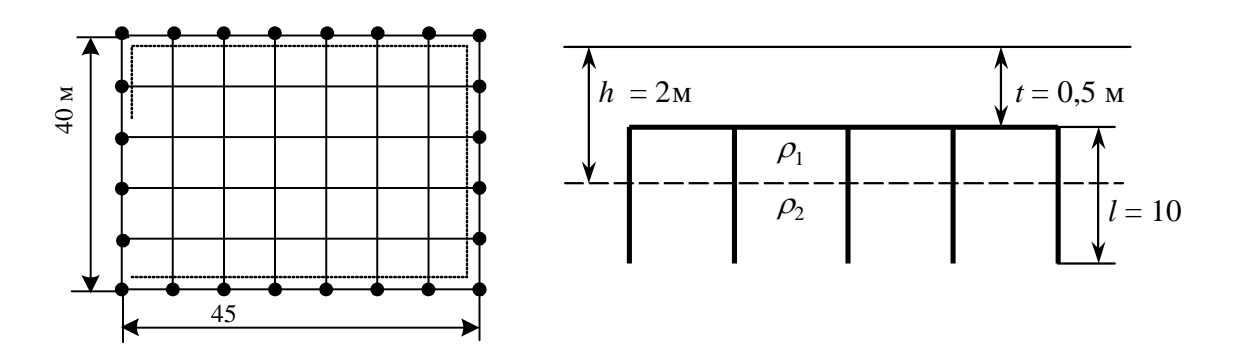

Рисунок – 4.2. Схема заземлюючого пристрою.

Визначаємо опір заземлювача взимку.

$$
\rho_{1\pi}/\rho_{2\pi} = 200 / 100 = 2.
$$

Середня відстань між вертикальними провідниками:

$$
a = \frac{P}{n}
$$

де P – периметр заземлювача.

$$
a = \frac{P}{n} = \frac{2 \cdot (40 + 45)}{21} = 11.43 \quad [M]. \tag{4.1}
$$

Еквівалентний питомий опір землі:

$$
\rho_{\text{exa.c}} = \rho_{2\pi} \cdot \left(\frac{\rho_{1\pi}}{\rho_{2\pi}}\right)^{\Delta}
$$
(4.2)  
\n
$$
\text{Re} \qquad \Delta = 0.43 \cdot \frac{\text{h} - \text{t}}{1_{\text{B}}} + 0.27 \cdot \text{lg} \left(\frac{\text{a}}{1_{\text{B}}}\right) + 0.04.
$$
\n
$$
\Delta = 0.43 \cdot \frac{2 - 0.5}{5} + 0.27 \cdot \text{lg} \left(\frac{11.43}{5}\right) + 0.04 = 0.3;
$$
\n
$$
\rho_{\text{exa.c}} = 100 \cdot 2^{0.3} = 123.11 \text{ [OM·M]}.
$$

Опір заземлювача:

$$
r_{3} = A \cdot \frac{\rho_{\text{exc}}}{\sqrt{S}} + \frac{\rho_{\text{exc}}}{L_{\text{r}} + L_{\text{B}}}
$$
(4.3)

де LВ, L<sup>Г</sup> – сумарна довжина відповідно вертикальних та горизонтальних заземлювачів;

$$
\begin{cases}\nA = 0,444 - 0,84 \cdot (l_{B} + t)/\sqrt{S}, \quad \text{rppu} \quad 0 \le (l_{B} + t)/\sqrt{S} \le 0,1; \\
A = 0,385 - 0,25 \cdot (l_{B} + t)/\sqrt{S}, \quad \text{rppu} \quad 0,1 < (l_{B} + t)/\sqrt{S} \le 0,5.\n\end{cases}
$$
\n
$$
\frac{(l_{B} + t)}{\sqrt{S}} = \frac{(5 + 0.5)}{\sqrt{1800}} = 0,093 < 0,1;
$$
\n
$$
A = 0,444 - 0,84 \cdot \frac{(l_{B} + t)}{\sqrt{S}} = 0,444 - 0,84 \cdot 0,093 = 0,365;
$$
\n
$$
r_{3} = A \cdot \frac{\rho_{\text{exc}}}{\sqrt{S}} + \frac{\rho_{\text{exc}}}{L_{\text{T}} + L_{\text{B}}} = 0,365 \cdot \frac{123,11}{\sqrt{1800}} + \frac{123,11}{(40 \cdot 6 + 45 \cdot 8) + 21 \cdot 5} = 0,492 \text{M}.
$$

$$
r_3 = 0,492M
$$
  $\leq 0,5$  [Ом]  $\Rightarrow$  заземлення відповідає нормам [3].
4.5 Безпека у надзвичайних ситуаціях. Дослідження стійкості роботи електричних мереж в умовах дії загрозливих чинників надзвичайних ситуацій

Під стійкістю роботи промислових підприємств (об'єктів) розуміють їх можливість в умовах надзвичайних ситуацій мирного і воєнного часу виробляти продукцію в запланованому обсязі і номенклатурі, а при слабких пошкодженнях відновлювати виробництво в мінімальні терміни. Стійкість роботи промислового підприємства залежить від таких основних факторів: розміщення об'єкта відносно великих міст, об'єктів атомної енергетики, хімічної промисловості, великих гідротехнічних споруд, військових об'єктів; складається із: стійкості інженернотехнічного комплексу (будівель, споруд, систем енерго-, газо-, водозабезпечення, технологічного обладнання і т.д.) до дії зовнішніх факторів при аваріях, катастрофах, стихійному лихові, а також при застосуванні щодо них сучасної зброї; стійкості виробничої діяльності (захист виробничого персоналу, надійність систем управління, постачання, поновлення роботи в найкоротші терміни).

На території України можливе виникнення практично всього спектру небезпечних природних явищ і процесів геологічного, гідрогеологічного та метеорологічного походження.

На мою думку більш підготовленими до стійкої роботи будуть ті об'єкти, які реально оцінять фактори, їх несприятливий вплив на виробництво і розроблять відповідні заходи. Завчасне проведення організаційних, агрохімічних, агротехнічних, інженерно-технічних та інших заходів максимально знизить результати впливу уражаючих факторів і створить сприятливі умови для швидкої ліквідації наслідків надзвичайних ситуацій.

Щоб забезпечити стійкість роботи електро-енергетичного комплексу, потрібне створення резерву енергетичних потужностей за рахунок автономних пересувних електростанцій, а також місцевих джерел електроенергії. Потрібна підготовка автономних електростанцій до роботи за спеціальним режимом, для

забезпечення технологічних процесів виробництва, для яких не можливі тривалі перерви в електропостачанні.

З метою попередження аварій на електричних мережах потрібно установити автоматичну систему відключення при виникненні перенапруги. Повітряні лінії електропостачання замінити на підземно кабельні.

4.5.1 Дослідження стійкості роботи електричних мереж в умовах дії іонізуючих випромінювань.

В PEA використовуються елементи, до складу яких входять: метали, неорганічні матеріали, напівпровідники та різні органічні сполуки (діелектрики, смоли та ін.). Серед цих матеріалів метали найбільш чутливі до дії іонізуючого випромінювання, оскільки їм властива висока концентрація вільних носіїв.

В радіоелектронній апаратурі радіація викликає незворотні процеси, внаслідок яких можуть бути порушення роботи елементів схеми, що приведе до пошкодження апаратури.

В елементній базі PEA внаслідок дії іонізаційних випромінювань можлива зміна майже всіх електричних та експлуатаційних характеристик.

Граничні значення експозиційних доз показано в таблиці.

| $N_2$          | EM               | Блок системи      | Елементи            | $\mathcal{A}_{epi}P$ | $\mathcal{A}_{ep}P$ |
|----------------|------------------|-------------------|---------------------|----------------------|---------------------|
| 1              | Система          | Процесорний блок  | Транзистор 2КТ117Г  | 10 <sup>5</sup>      |                     |
|                | зберігання даних |                   | Транзистор КТ817    | 10 <sup>5</sup>      |                     |
|                |                  | Блок живлення     | Транзистор МР26     | 10 <sup>5</sup>      |                     |
| $\overline{2}$ |                  | Блок відображення | Мікросхеми КЛ30Х0,  | 10 <sup>4</sup>      | $10^{4}$            |
|                | Дистанційним     |                   | <b>ІСЛ8301</b>      |                      |                     |
|                | пульт керування  | <b>MΠK</b>        | Транзистор КТ817    | 10 <sup>5</sup>      |                     |
|                |                  |                   | Резистор ППБ-50Г    | 10 <sup>7</sup>      |                     |
| 3              |                  | Блок пам'яті      | Конденсатор РНЕ840Е | 10 <sup>7</sup>      |                     |
|                |                  | Блок прийому і    | Конденсатор ESK-78  | 10 <sup>7</sup>      |                     |
|                | Система зв'язку  | передачі          | Конденсатор ESK-365 | 10 <sup>7</sup>      |                     |
|                |                  | Оптична система   | Транзистор 2КТ117Г  | $10^{5}$             |                     |
|                |                  |                   | Резистор МЛТ        | $10^{6}$             |                     |
|                |                  |                   | Резистор ОМЛТ       | $10^{6}$             |                     |

Таблиця 4.1 - Граничні значення експозиційних доз ЕМ

Проаналізувавши дані таблиці, визначили, що самим уразливим елементом системи з мінімальною дозою  $\text{H}_{\text{rp}}= 10^4$  Р є діоди загального призначення. Визначимо можливу дозу опромінення за формулою , прийнявши гарантійний термін роботи обладнання 3 роки, що дорівнює 26280 год.

Найбільш вразливим елементом є мікросхеми КА3080, КА8301 розташовані в дистанційному пульті керування з мінімальною дозою Д*гр*=10<sup>4</sup>Р. Визначимо можливу дозу опромінення, прийнявши гарантійний термін роботи обладнання З роки, що складає 26280 годин.

$$
A_{\rm M} = \frac{2 \cdot p_1 \cdot (\sqrt{t_k} - \sqrt{t_n})}{K_{\rm non}}
$$

де Р*<sup>1</sup> -* максимальне значення потужності дози Р*1макс*=4,6 (Р/год).;

 $t_k$  = 26280 год – час кінця опромінення;

 $t_n = 1$  год– час початку опромінення;

*Кпосл -* коефіцієнт послаблення радіації будинком *(Кпосл*=1).

$$
A_M = \frac{2.4.6 \cdot (\sqrt{26280} - \sqrt{1})}{1} = 148.212(P).
$$

Оскільки *Дгр> Дм,* то дана система є стійкою до дії такого іонізуючого випромінювання.

Визначаємо допустимий час стійкої роботи РЕА у заданих умовах:

$$
t_{A0π} = \left(\frac{\pi_{r_{P}MH} \cdot K_{OCπ + 2 \cdot P_{1MAKC}} \sqrt{t_n}}{2 \cdot P_{1MAKC}}\right);
$$
  

$$
t_{A0π} = \left(\frac{10^4 \cdot 1 + 2 \cdot 4.6 \sqrt{1}}{2 \cdot 4.6}\right) = 1042,666 \text{ (fO)}
$$

Отже можлива доза опромінення елементної бази *Дм*=148,212 Р, а допустима - 10<sup>4</sup> Р. Система є стійкою в умовах іонізуючого випромінювання. Допустимий час роботи в заданих умовах становить 1042,66 годин.

### 4.5.2 Дослідження стійкості роботи електричних мереж в умовах дії EMI

Електромагнітний імпульс (EMI) - вражаючий фактор ядерної зброї, а також будь-яких інших джерел EMI (наприклад блискавки, спеціальної електромагнітної зброї, короткого замикання в обладнанні великої потужності і

т.д.). Значні порушення викликає електромагнітний імпульс у роботі цифрових та контрольних пристроїв. Великі електричні потенціали відносно землі, які виникають на екранах, жилах кабелів, антенно-фідерних пристроях та провідних лініях зв'язку, виникають внаслідок дії EMI і можуть являти небезпеку для обслуговуючого персоналу.

При оцінюванні впливу EMI на струмоведучі частини необхідно враховувати вертикальну та горизонтальну складову напруженості електричного поля і тому повинні визначатися значення напру на вертикальних та горизонтальних ділянках.

Початковими умовами оцінки стійкості є

- вертикальна складова напруженості електричного поля *Ев*= 10,6кВ/м;
- напруга живлення:
- 1. блок живлення U*ж/1*=380В;
- 2. пульт керування U*ж/2*=220В;
- 3. система зв'язку U*ж/1*= 110В.

Визначаємо горизонтальну складову напруженості електричного поля:

 $E_r = E_B$  10<sup>-3</sup> = 10,6 10<sup>-3</sup> (kB/m).

Визначаємо максимальну довжину струмоведучих частин:

- 1. блок живлення  $l_{el} = 40$ м,  $l_{el} = 20$ м;
- 2. пульт керування  $l_{\alpha 2}$ =15 м, $l_{\alpha 2}$  = 15м;
- 3. система зв'язку l*в*<sup>3</sup> = 25 м, *lг3* = 5м.

Визначимо напруги на струмоведучих частинах:

$$
U_{el} = 10.6 \cdot 10^{-3} \cdot 40 = 0.424(\text{kB}), \quad U_{el} = 10.6 \cdot 20 = 212(\text{kB}),
$$

$$
U_{\alpha 2} = 10,6 \cdot 10^{-3} \cdot 15 = 0,159(\text{kB}), \quad U_{\alpha 1} = 10,6 \cdot 15 = 159(\text{kB}),
$$

 $U_{\epsilon 3} = 10,6$   $\cdot$   $10^{-3}$   $\cdot$   $25 = 0,265$ (kB),  $U_{\epsilon 1} = 10,6$   $\cdot$   $5 = 53$ (kB),

Визначимо допустиму напругу живлення:

$$
U_{\overline{A}} = U_{\overline{X}} + \frac{v_{\overline{X}}}{100} \cdot N;
$$
  

$$
U_{\overline{A}} = 380 + \frac{380}{100} \cdot 5 = 399(B);
$$

$$
U_{\pi/2} = 380 + \frac{220}{100} \cdot 5 = 231 \text{(B)};
$$
  

$$
U_{\pi/3} = 380 + \frac{110}{100} \cdot 5 = 115,5 \text{(B)};
$$

Таким чином визначаємо коефіцієнти безпеки:

$$
K_{6(B,r)} = 20 \cdot \lg \left( \frac{U_{A0}m}{U_{B,r}} \right) \ge 40 \, (\text{J6});
$$
\n
$$
K_{6B1} = 20 \cdot \lg \left( \frac{399}{0.424} \right) = 54,3 \, (\text{J6});
$$
\n
$$
K_{6,r1} = 20 \cdot \lg \left( \frac{399}{212} \right) = 5,44 \, (\text{J6});
$$
\n
$$
K_{6B2} = 20 \cdot \lg \left( \frac{2319}{0.159} \right) = 61,48 \, (\text{J6});
$$
\n
$$
K_{6,r1} = 20 \cdot \lg \left( \frac{399}{159} \right) = 3,51 \, (\text{J6});
$$
\n
$$
K_{6B3} = 20 \cdot \lg \left( \frac{115.5}{0.265} \right) = 52,47 \, (\text{J6});
$$
\n
$$
K_{6,r1} = 20 \cdot \lg \left( \frac{399}{53} \right) = 6,9 \, (\text{J6});
$$

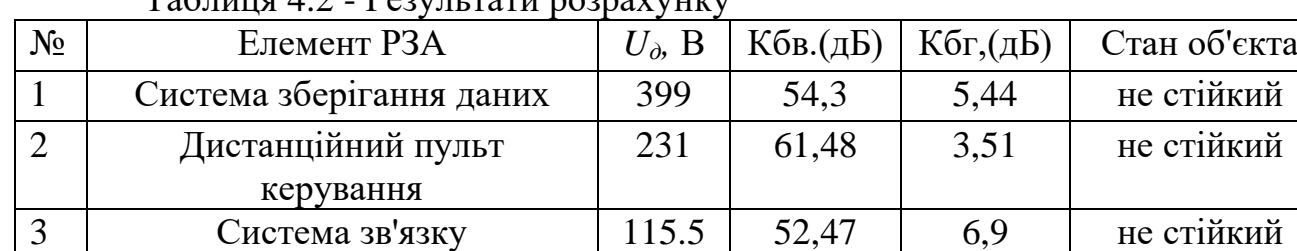

 $T_0$ блиця  $4.2$  -  $D_{\text{202UIII}}$  тоти розрахунку

Так як Кб(в,г)*<*40дБ, то апаратура буде не стійка в роботі і треба проводити екранування.

4.5.3 Розробка заходів по забезпеченню стійкої роботи електричних мереж у надзвичайних ситуаціях.

Усі елементи радіоелектронної системи нестійкі. Для підвищення стійкості ЕМ потрібно розмістити плати РЕА у вертикальній площині та використати захисне екранування. Проведемо розрахунок товщини стінки екрану, для цього визначаємо перехідне затухання в екрані. Вибираємо стальний екран  $K_e = 5.02$ .

Перехідне затухання енергії електричного поля екраном:

 $A_{exp}$ = К<sub>б</sub> – К<sub>б.розр</sub>=40–5,44 = 34,56 (дБ).

Розрахунок екрану:

$$
t_i = \frac{A_{\text{exp}}}{k \cdot \sqrt{f}}
$$
  

$$
t_1 = \frac{34,56}{5,02 \cdot \sqrt{15000}} = 0,05621(\text{cm});
$$

$$
t_2' = \frac{36,49}{5,02 \cdot \sqrt{15000}} = 0,05935 \text{(cm)};
$$

 $22.10$ 

$$
t_3 = \frac{33,1}{5,02 \cdot \sqrt{15000}} = 0,05384 \text{(cm)};
$$

Розрахуймо перехідне затухання енергії електричного поля екраном та екран для інших елементів радіоелектронної системи. Результати розрахунку заносимо в таблицю 4.3

| $N_2$ | Елемент схеми                | Uж. B | $A_{\ell \underline{\kappa} \underline{p}}, \; \overline{\mu}$ D | t:.CM   |
|-------|------------------------------|-------|------------------------------------------------------------------|---------|
|       | Система зберігання даних     | 380   | 34,56                                                            | 0.05621 |
|       | Дистанційний пульт керування | 220   | 36,49                                                            | 0,05935 |
|       | Система зв'язку              | 10    |                                                                  | 0,05384 |

Таблиця 4.3 - Перехідне затухання енергії електричного поля екраном

У мережах електропостачання виконуються заходи із переведення повітряних ліній електропередач на підземні, а ліній, прокладених на стінах і перекриттям будинків та споруд, — на лінії, прокладені під підлогою перших поверхів (у спеціальних каналах). При монтажі нових й реконструкції електричних мереж встановлюють автоматичні вимикачі, які за коротких замиканнях і за виникнення перенапруг відключають пошкоджені ділянки. Перенапруги в лініях електропередач можуть бути внаслідок руйнацій чи ушкоджень окремих елементів системи енергопостачання об'єкта, і навіть при впливі електромагнітних полів. Для підвищення стійкості роботи об'єкта до виливу ЕМІ також необхідно провести наступні заходи:

1) кабель живлення двигунів екранувати, помістивши в сталеві труби, а на входах двигунів встановити швидкодіючі відключаючі пристрої (розрядники);

2) розвідну мережу блоку управління прокласти в сталевих трубах, а пульт управління і блоки управління закрити заземленими екранами, екрани заземлити;

3) на входах і виходах пульта управління і блоків управління встановити швидкодіючі відключають пристрої розрядники, плавкі запобіжники).

Висновок: в даному розділі було досліджено стійкість роботи електричної мережі в умовах НС. таких як іонізуюче випромінювання та електромагнітний імпульс. Було визначено елементи, які можуть отримати неповоротні пошкодження під час іонізуючого випромінювання та прилади, що с уразливими до електромагнітних впливів.

При оцінні роботи даної електричної мережі в умовах дії ЕМІ ті іонізуючого випромінювання були розглянуті елементи: системи зберігання даних, дистанційний пульт керування, система зв'яжу. Аналіз цих блоків полягав у визначенні їхніх коефіцієнтів безпеки, як критерії стійкості. В результаті було виявлено, що всі елементи є нестійким до дії електромагнітного імпульсу, але стійкими до іонізуючого випромінювання. Для захисту цього обладнання від ЕМІ слід застосувати екранування. В якості матеріалу для екранування було вибрано сталь. Товщина стінки екрану становить не менше 0,06 см.

### Висновки

Дана магістерська кваліфікаційна робота присвячена вирішенню проблеми розвитку існуючих мереж 110/10 кВ «Вінницяобленерго». У даній роботі для визначення оптимального варіанту схеми електричної мережі було використано математичні методи оптимізації. Згідно завдання остаточний варіант реконструкції, має з одного боку, забезпечувати надійне живлення споживачів району, а з іншого –покращити техніко-економічні показники транспортування електроенергії.

Для уточнення параметрів об'єкту проектування досліджено електричні мережі 110/10 кВ «Вінницяобленерго». Проаналізовано умови району, у якому планувався розвиток ЕМ. Наведено характеристику існуючої електричної мережі (класи номінальних напруг, параметри трансформаторів, перерізи проводів, довжини ліній тощо);

Проаналізовано основні режими існуючої мережі з урахуванням прогнозу електроспоживання станом на 2022 рік. Внаслідок цього, було зроблено висновок про те, що у деяких вузлах напруга є заниженою, чим підтверджено необхідність розробки заходів з регулювання напруги. Крім того визначено потенційні центри живлення для нових споживачів електромережі.

Сформовано варіанти схеми приєднання нових споживачів за методом динамічного програмування. Ефективність рішення щодо визначення оптимальної схеми розвитку електричної мережі була обґрунтована шляхом визначення рентабельності капіталовкладень та терміну окупності. Термін окупності розвитку становить 3.4 роки, що відповідає типовим значенням для електромереж даного класу напруги.

Було спроектовано розвиток електричної мережі 110/10/10 кВ.

До існуючої схеми потрібно було підключити п'ять додаткових навантаження (№401, 402, 403, 404 та 405). Було задано, що до пунктів 401, 402, 403, 404 та 405 під'єднані споживачі 1 категорії надійності електропостачання, тому електропостачання зазначених пунктів виконується по одноланцюгових лініям від двох джерел і на споживаючих підстанціях передбачене встановлення двох трансформаторів. Оптимальна схема електричної мережі вибиралась за допомогою методів транспортної задачі і динамічного програмування.

Для вузлової підстанції Юрівка (вузол 9) було порівняно два варіанти схеми РП. Для кожного з варіантів було визначене математичне очікування збитку і на основі цього – сумарні питомі витрати з урахуванням надійності на базі яких була вибрана краща схема типу « одна секціонована система шин з обхідною із суміщеним секційним і обхідним вимикачем ».

Враховуючи результати попередніх розрахунків, схему електричних з'єднань проектованої мережі, а також можливості її подальшого розвитку, для підстанцій вузлів 401, 402, 403, 404 та 405 було вибрано схему РП типу "місток з вимикачами у вузлах трансформаторів".

Для спроектованої мережі було проведено розрахунки по визначенню прогнозу навантаження на шинах станції на наступний період (5 років) та перевірено необхідність у резерві потужності, обраховано усталений, мінімальний та післяаварійний режими спроектованої електричної мережі.

Спроектована мережа характеризується низькими втратами активної потужності – 3.76 МВт при сумарній активній потужності генерації 164,2 МВт.

Загальні витрати на мережу складають 88380 тис. грн..

Одним з головних питань є забезпечення техніки безпеки та нормальних умов праці, тому в розділі охорони праці було розглянуто основні заходи по створенню та забезпеченню безпечних умов праці.

Наближені до реальних вихідні дані дають змогу отримати результати, що дозволяють оцінити ефективність основних напрямків проектування розвитку розподільних мереж 110/10 кВ.

### Література

1. Сегеда М. С. Електричні мережі та системи [Навчальний посібник]/ Мін. освіти України; Держ. ун-т "Львівська політехніка" – Львів: НМК ВО, Каменяр,  $2010. - 296$  c.

2. Электрические системы. Режимы работы электрических систем и сетей / Под ред. Веникова В. А. – М.: Высшая школа, 1975. – 344 с.

3. Идельчик В.И. Электрические системы и сети. – М.: Энергоатомиздат, 1989. – 592 с.

4. Салливан Р. Проектирование развития электроэнергетических систем: Пер. с англ. – М.: Энергоиздат, 1982. – 360 с.

5. Потери электроэнергии в электрических сетях энергосистем / В.Э. Воротницкий, Ю.С. Железко, В.Н. Казанцев и др. – М.: Энергоатомиздат, 1989.

6. Железко Ю.С. Выбор мероприятий по снижению потерь электроэнергии в электрических сетях. – М.: ЭНАС, 2010.

7. Экономия энергии в электрических сетях / И.И. Магда, С.Я. Меженный, В.Н. Сулейманов и др. – К.: Технiка, 1986.

8. Автоматика елктроенергетичних систем / Рубаненко О.Є. – В .: ВНТУ, 2003.

9. Релейная защита и автоматика систем электроснабжения. Учебник для вузов/ Андреев В.А. – М.:ВШ, 1991. – 496 с.: ил.

10. ОНТП 24-86. Определение категорий помещений и зданий по взрывопожарной опасности.

11. ГОСТ 12.1.005-88. ССБТ. Общие санитарно-гигиенические требова-ния к воздуху рабочей зоны.

# **ДОДАТОК А**

# **Технічне завдання МКР**

Міністерство освіти і науки України Вінницький національний технічний університет Факультет електроенергетики та електромеханіки Кафедра електричних станцій і систем

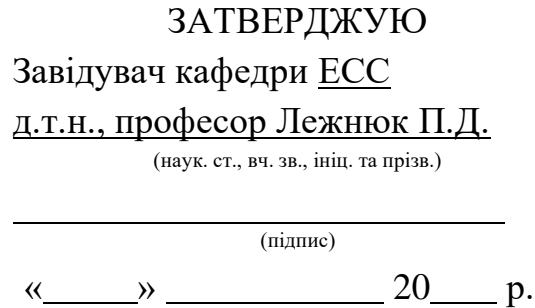

# **ТЕХНІЧНЕ ЗАВДАННЯ**

на виконання магістерської кваліфікаційної роботи

# **РОЗВИТОК ФРАГМЕНТУ ЕЛЕКТРИЧНИХ МЕРЕЖ 110/10 КВ ІЗ ВСТАНОВЛЕННЯМ ЕЛЕГАЗОВОГО КОМУТАЦІЙНОГО ОБЛАДНАННЯ**

08-13.МКР.012.00. ПЗ

Науковий керівник: к.т.н., ст.викладач каф. ЕСС

Вишневський С.Я.

(підпис) Магістр групи 1ЕСМ-18м

(підпис)

Кушнір С.В.

Вінниця 2019 р.

# **1. Підстава для виконання магістерської кваліфікаційної роботи (МКР)**

а) актуальність досліджень обумовлена концентрацією електричних навантажень і виникненням крупних територіально-промислових комплексів, часто віддалених від джерел електропостачання, які потребують збільшення напруги живлячих ліній електропередачі;

б) наказ ректора ВНТУ № 254 від 02 жовтня 2019 р. про затвердження теми магістерської кваліфікаційної роботи.

# **2. Мета і призначення МКР**

а) мета – розвиток електричної мережі 110/10 кВ;

б) призначення розробки – виконання магістерської кваліфікаційної роботи.

# **3. Вихідні дані для виконання МКР**

Для проектування розвитку електричної мережі з використанням оптимізаційних методів використовується схема існуючої мережі 110/10 кВ та географічне розташування споживачів подані на рис. 1. Характеристика споживання останніх подані в табл.. 1.

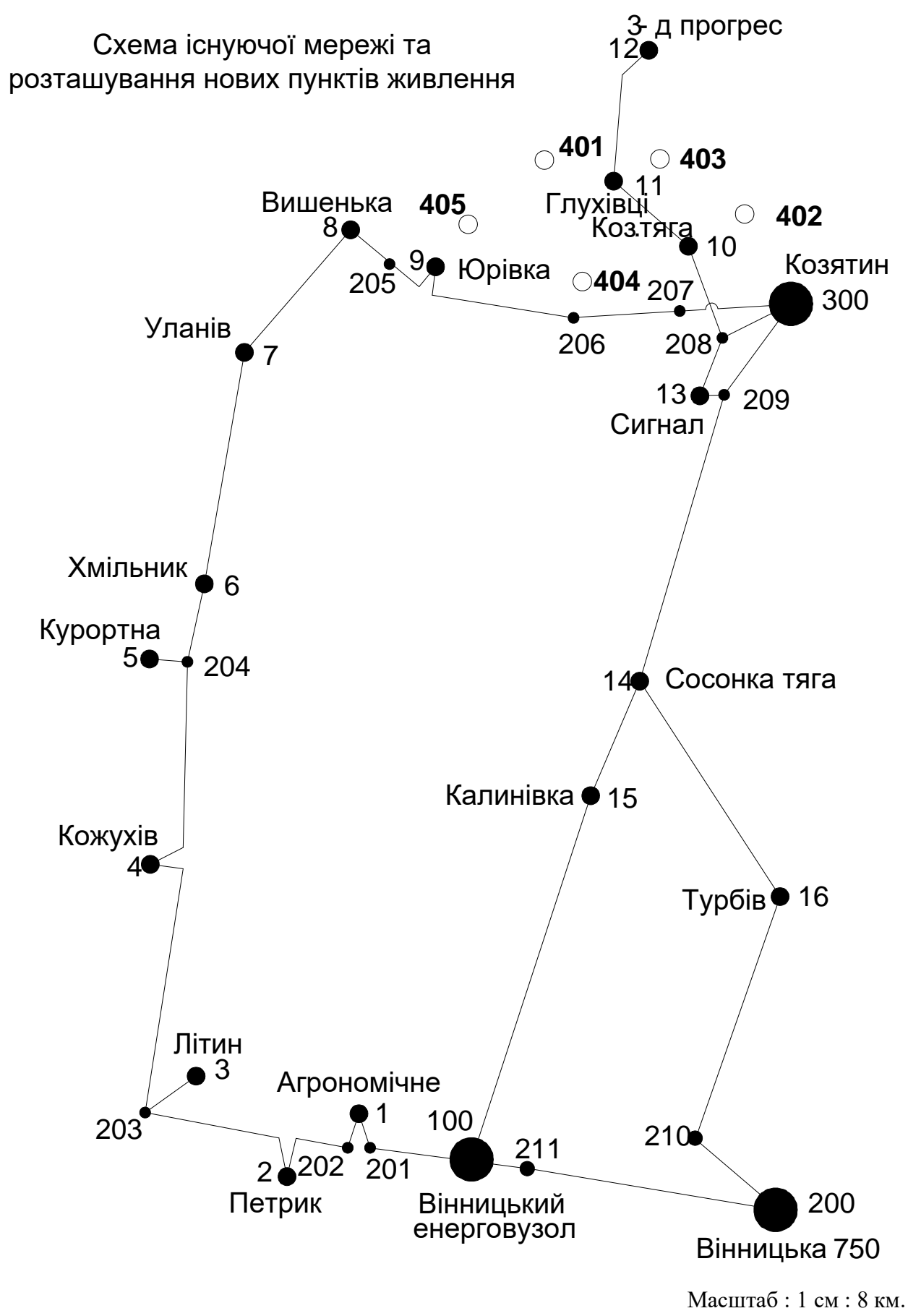

Рисунок 1 – Схема існуючої системи

Робочі рівні напруг на шинах джерела живлення дорівнюють за найбільших навантажень 105%, за найменших – 100%, для післяаварійних – 110%. Найменше навантаження влітку 35% від найбільшого зимового. Тривалість використання найбільшого навантаження 5400 годин на рік. Середня вартість 1 кВт год недовідпущеної споживачам електроенергії 5 грн. Вартість 1 кВт год втраченої електроенергії становить 1,65 грн. Інформація про наявні електричні мережі та джерела живлення району подано у табл..1 Обмеження на введення ЛЕП складає 35 км за рік.

| Номер | Р вузла,   | cos f | Q вузла, | S вузла,   |
|-------|------------|-------|----------|------------|
| вузла | <b>MBT</b> |       | Мвар     | <b>MBA</b> |
| 401   | 18,1       | 0,88  | 9,8      | 20,6       |
| 402   | 11,2       | 0,9   | 5,4      | 12,4       |
| 403   | 7,3        | 0,87  | 4,1      | 8,4        |
| 404   | 10,7       | 0,86  | 6,3      | 12,4       |
| 405   | 16,7       | 0,91  | 7,6      | 18,4       |

Таблиця 1 – Споживачі електричної мережі

## **4. Технічні вимоги до виконання МКР**

- метод динамічного програмування;

### **5. Економічні показники**

Визначити основні техніко-економічні показники роботи електростанції і на основі їх аналізу зробити висновок про доцільність спорудження такої станції.

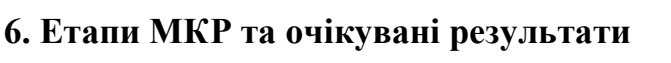

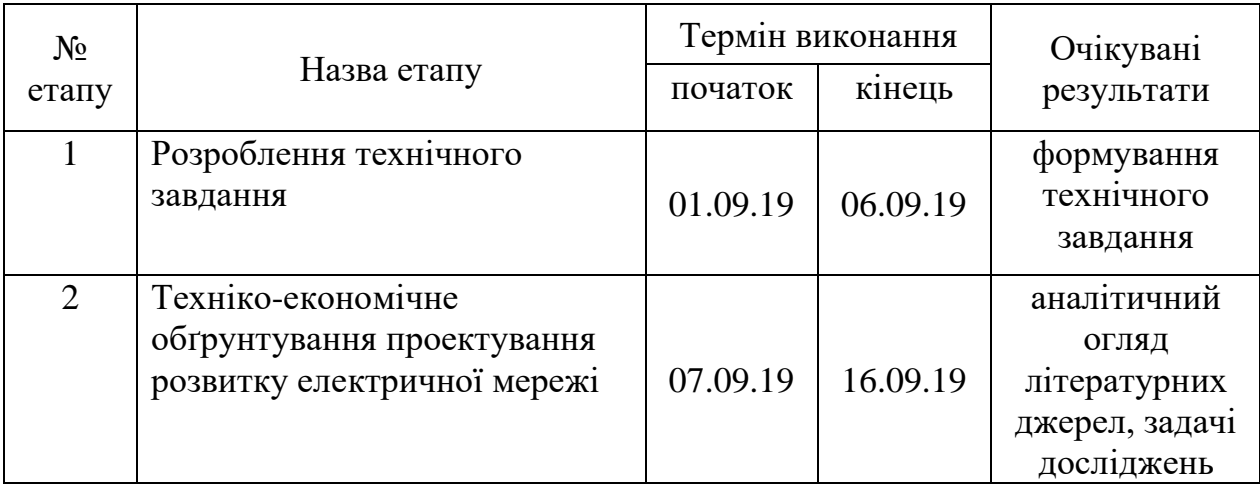

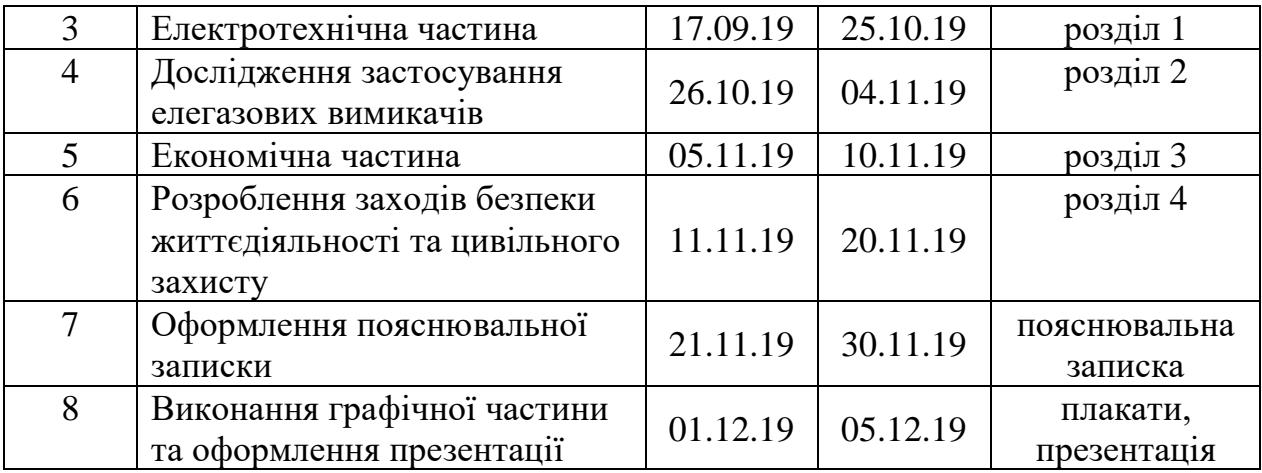

## **7. Матеріали, що подаються до захисту МКР**

Пояснювальна записка МКР, ілюстративні матеріали, протокол попереднього захисту МКР на кафедрі, відгук наукового керівника, відгук опонента, протоколи складання державних іспитів, анотації до МКР українською та іноземною мовами, довідка про відповідність оформлення МКР діючим вимогам.

# **8. Порядок контролю виконання та захисту МКР**

Виконання етапів розрахункової документації МКР контролюється науковим керівником згідно зі встановленими термінами. Захист МКР відбувається на засіданні Державної екзаменаційної комісії, затвердженою наказом ректора.

## **9. Вимоги до оформлення МКР**

Вимоги викладені в «Положенні про кваліфікаційну роботу у Вінницькому національному технічному університеті (БДР (БД), ДП (ДР), МКР)», 2015р.

# **10. Вимоги щодо технічного захисту інформації в МКР з обмеженим доступом**

Відсутні.

# ДОДАТОК А

### РЕЗУЛЬТАТИ РОЗРАХУНКУ РЕЖИМУ МАКСИМАЛЬНИХ НАВАНТАЖЕНЬ ВХІДНОЇ ЕМ

Тривалість звітного періоду: 5400.0 год Час втрат: 2662.4 год

Отримано потужн./ел.енерг.: 102.466 MВт / 554.613 млн.кВт\*г Відпущено потужн./ел.енерг.: 100.200 MВт / 541.080 млн.кВт\*г Втрати в ЛЕП 220-35 кВ: 1.547 MВт / 9.456 млн.кВт\*г Втрати в ЛЕП 750-330 кВ: 0.000 MВт / 0.000 млн.кВт\*г Сумарні втрати в ЛЕП: 1.547 MВт / 9.456 млн.кВт\*г Втрати х.х. в трансформаторах: 0.449 MВт / 2.422 млн.кВт\*г Втрати нав. в трансформаторах: 0.271 MВт / 1.654 млн.кВт\*г Сумарні втрати в трансформаторах: 0.719 MВт / 4.077 млн.кВт\*г СУМАРНІ ВТРАТИ У МЕРЕЖАХ 750-35 кВ: 2.266 MВт / 13.533 млн.кВт\*г (2.4%)

ІНФОРМАЦІЯ ПРО ВУЗЛИ

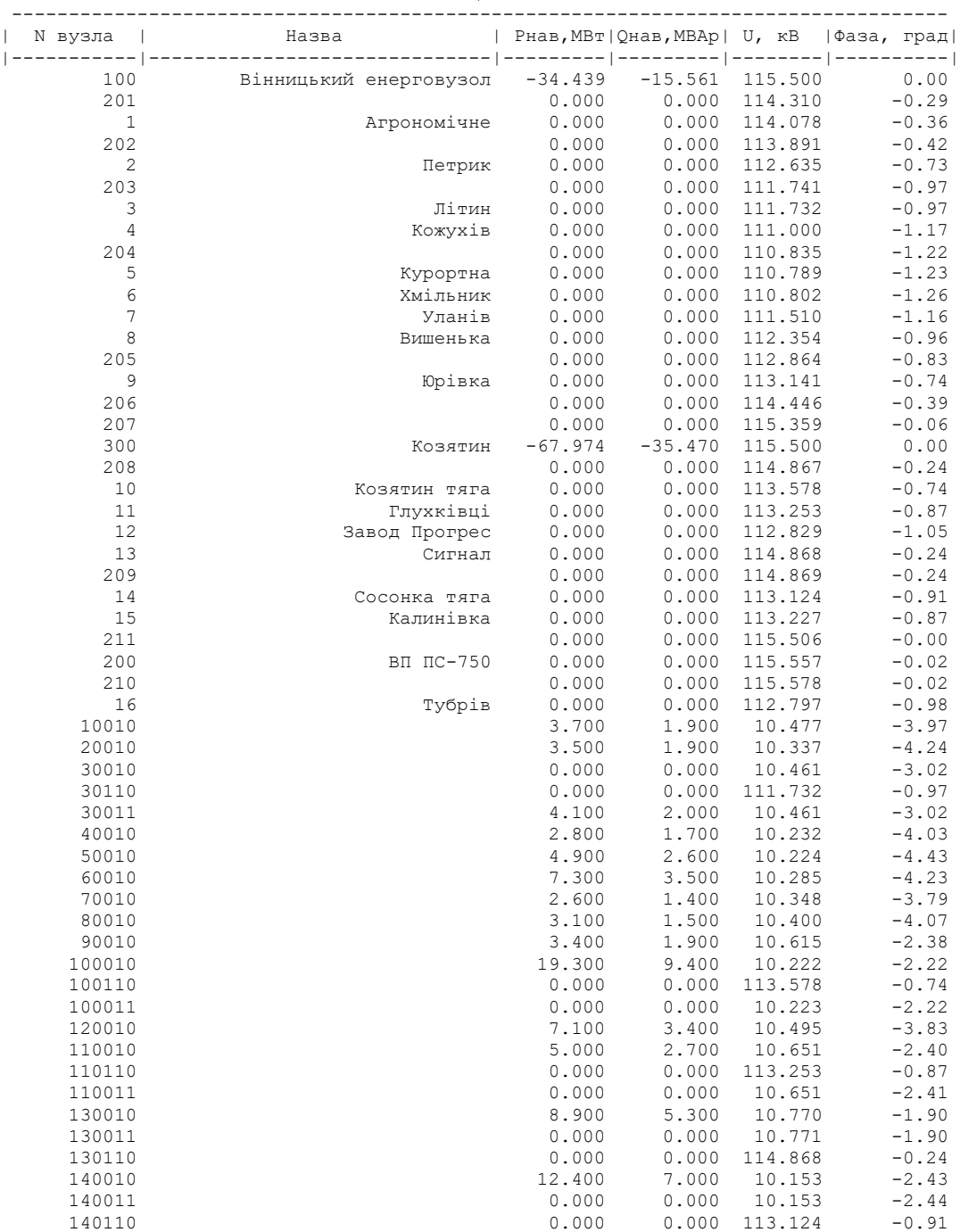

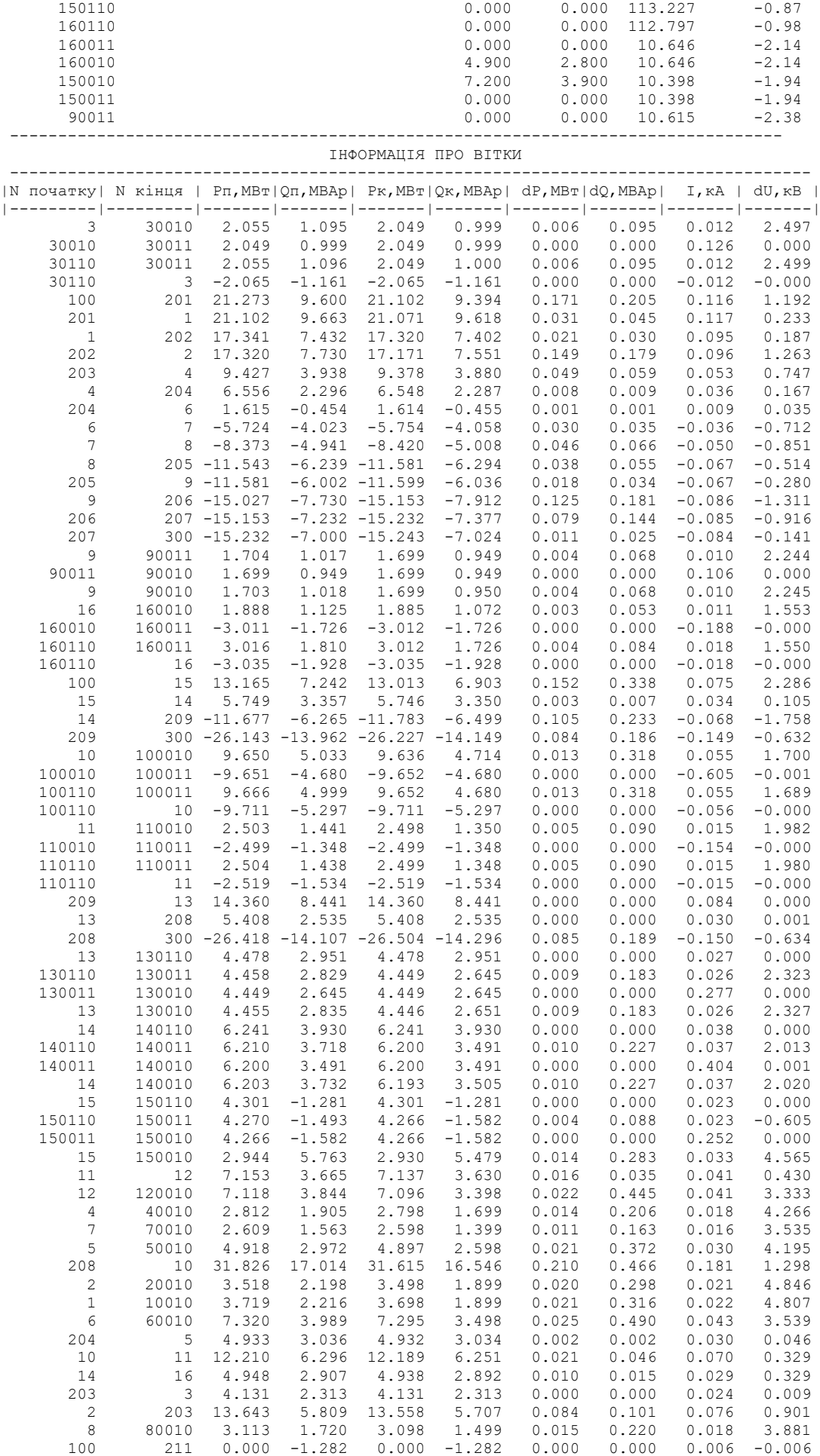

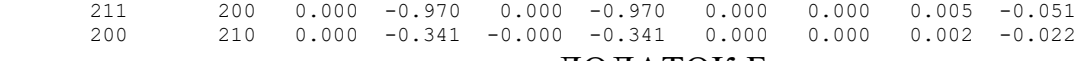

#### ДОДАТОК Б

### РЕЗУЛЬТАТИ РОЗРАХУНКУ РЕЖИМУ МАКСИМАЛЬНИХ НАВАНТАЖЕНЬ ПІСЛЯ РОЗВИТКУ ЕМ

ЗАГАЛЬНА ІНФОРМАЦІЯ

Тривалість звітного періоду: 5400.0 год Час втрат: 2662.4 год

Отримано потужн./ел.енерг.: 167.964 MВт / 909.259 млн.кВт\*г Відпущено потужн./ел.енерг.: 164.200 MВт / 886.680 млн.кВт\*г

Втрати в ЛЕП 220-35 кВ: 2.618 MВт / 16.004 млн.кВт\*г Втрати в ЛЕП 750-330 кВ: 0.000 MВт / 0.000 млн.кВт\*г Сумарні втрати в ЛЕП: 2.618 MВт / 16.004 млн.кВт\*г

Втрати х.х. в трансформаторах: 0.603 MВт / 3.258 млн.кВт\*г Втрати нав. в трансформаторах: 0.543 MВт / 3.317 млн.кВт\*г Сумарні втрати в трансформаторах: 1.146 MВт / 6.575 млн.кВт\*г

СУМАРНІ ВТРАТИ У МЕРЕЖАХ 750-35 кВ: 3.764 MВт / 22.579 млн.кВт\*г (2.5%)

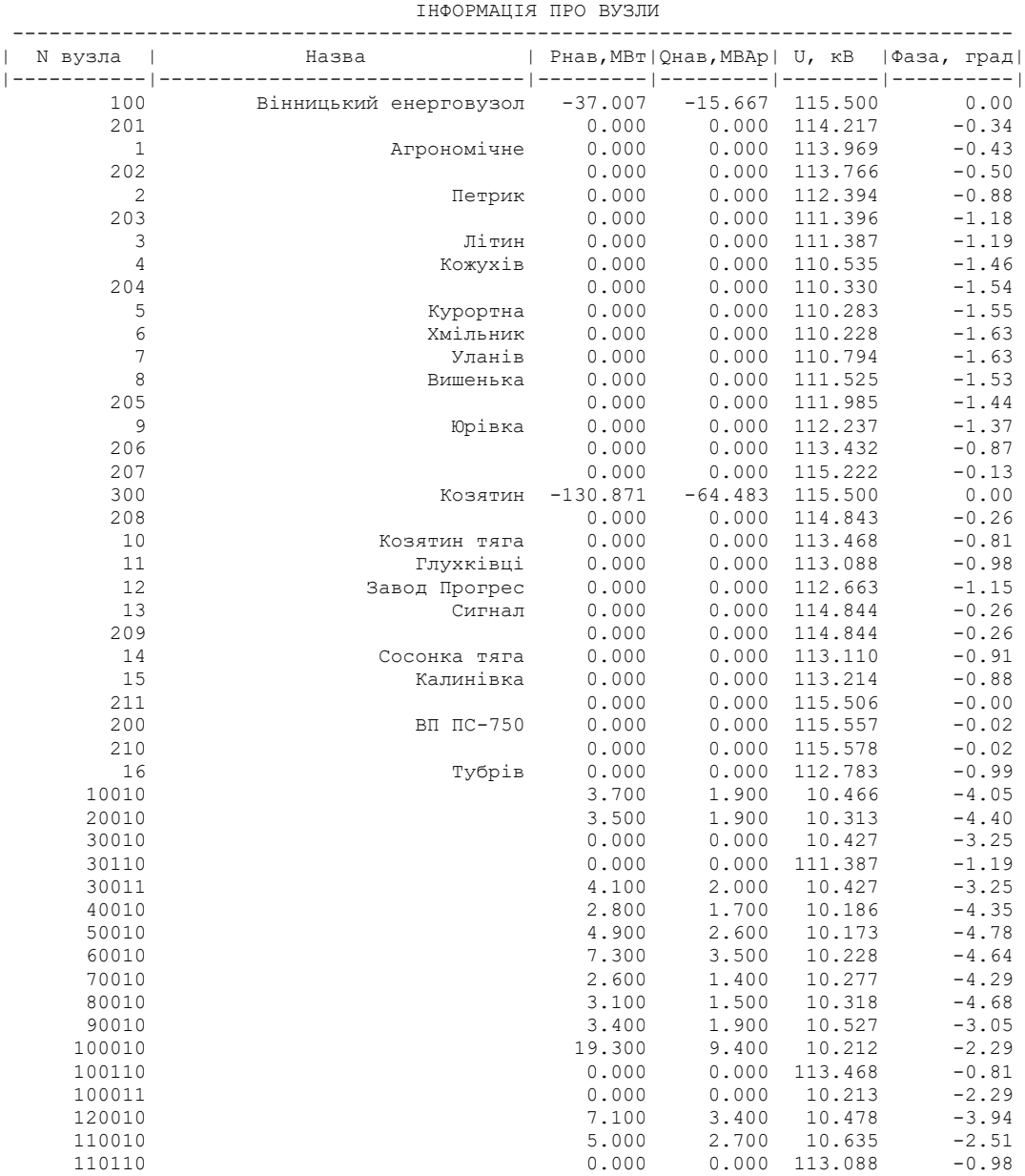

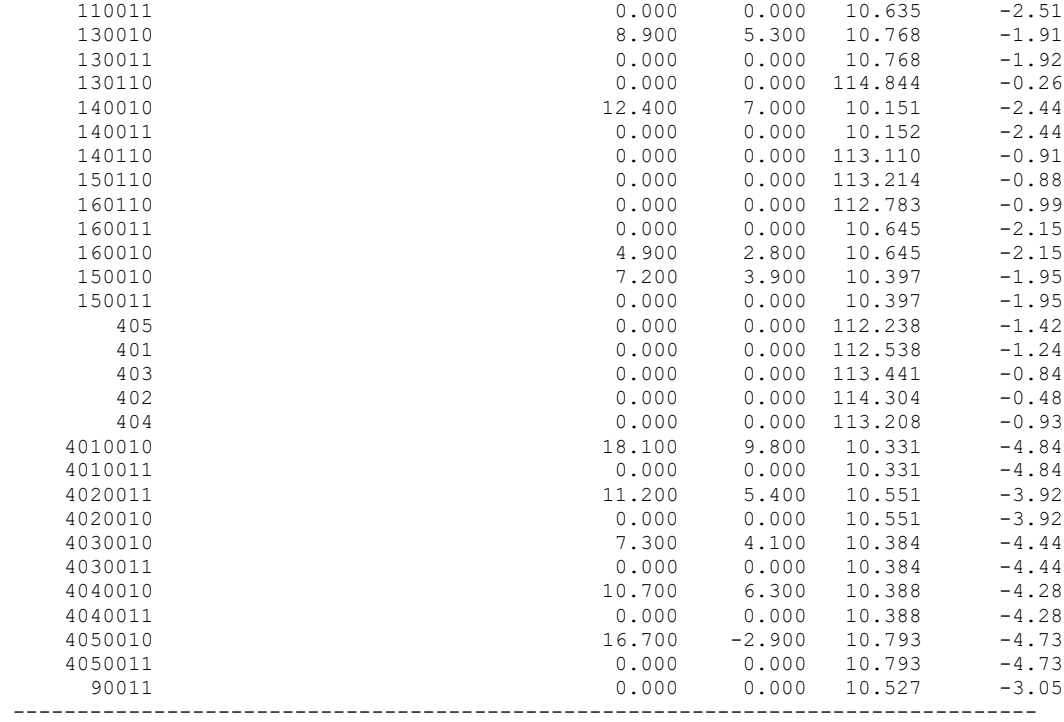

#### ІНФОРМАЦІЯ ПРО ВІТКИ

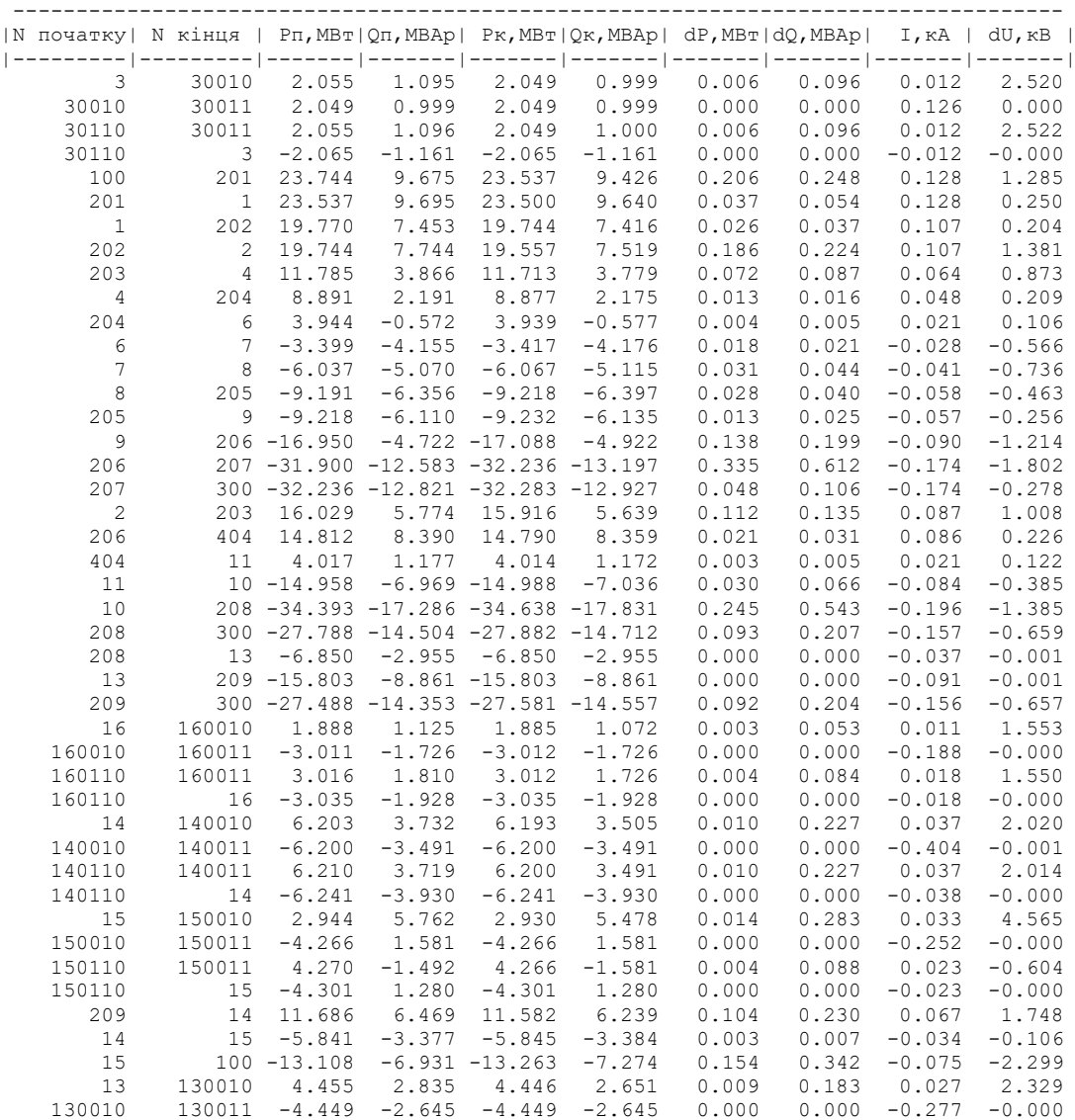

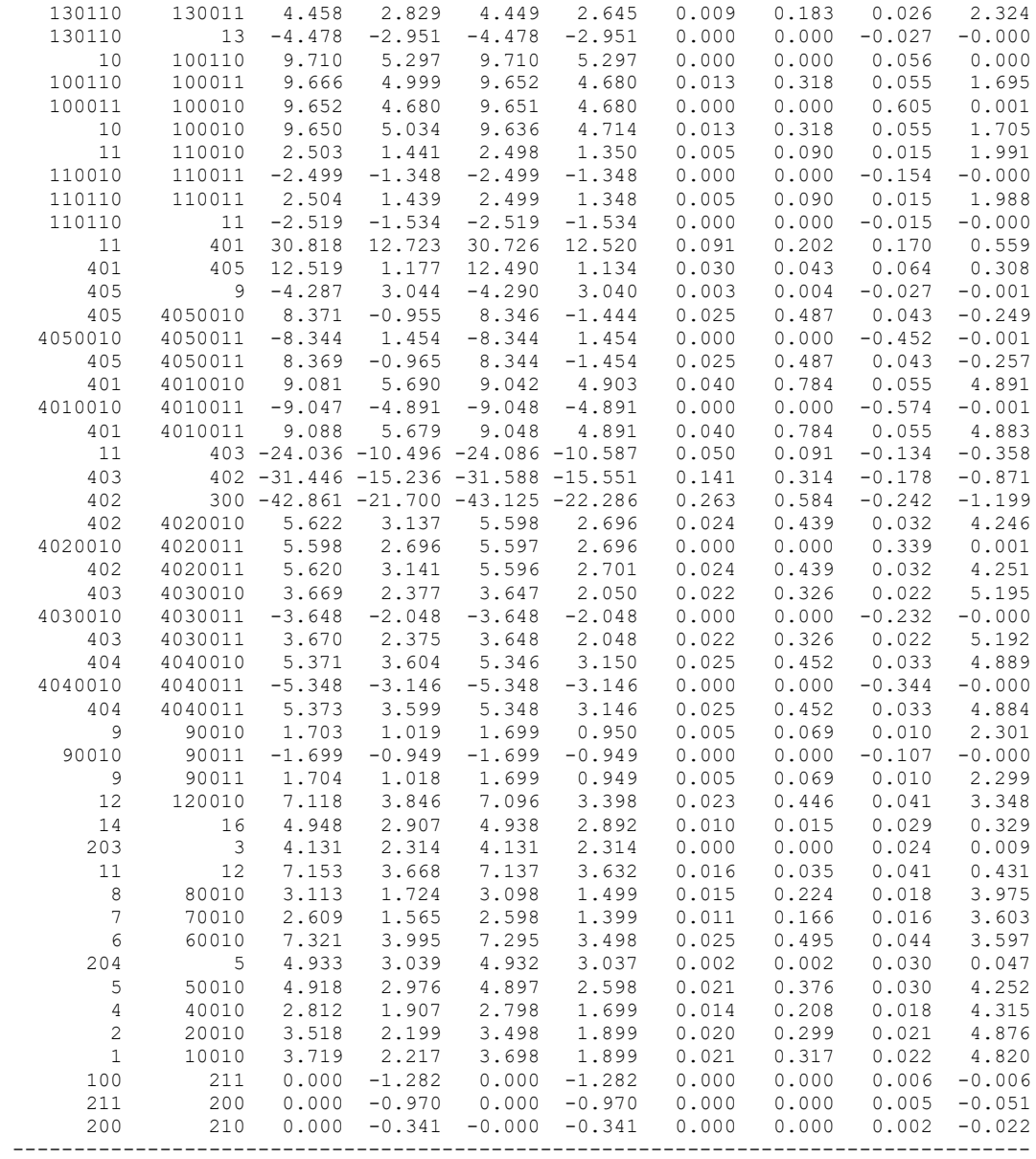

# ДОДАТОК В

### РЕЗУЛЬТАТИ РОЗРАХУНКУ РЕЖИМУ МІНІМАЛЬНИХ НАВАНТАЖЕНЬ ПІСЛЯ РОЗВИТКУ ЕМ

ЗАГАЛЬНА ІНФОРМАЦІЯ

Тривалість звітного періоду: 5400.0 год Час втрат: 2662.4 год

Отримано потужн./ел.енерг.: 58.155 MВт / 314.315 млн.кВт\*г Відпущено потужн./ел.енерг.: 57.200 MВт / 308.880 млн.кВт\*г

Втрати в ЛЕП 220-35 кВ: 0.304 MВт / 1.858 млн.кВт\*г Втрати в ЛЕП 750-330 кВ: 0.000 MВт / 0.000 млн.кВт\*г Сумарні втрати в ЛЕП: 0.304 MВт / 1.858 млн.кВт\*г

Втрати х.х. в трансформаторах: 0.566 MВт / 3.055 млн.кВт\*г Втрати нав. в трансформаторах: 0.085 MВт / 0.522 млн.кВт\*г Сумарні втрати в трансформаторах: 0.651 MВт / 3.576 млн.кВт\*г

СУМАРНІ ВТРАТИ У МЕРЕЖАХ 750-35 кВ: 0.955 MВт / 5.435 млн.кВт\*г (1.7%)

---------------------------------------------------------------------------------- | N вузла | Назва | Рнав,МВт|Qнав,МВАр| U, кВ |Фаза, град| |-----------|------------------------------|---------|---------|--------|----------| 100 Вінницький енерговузол -12.594 -1.820 110.000 0.00 201 0.000 0.000 109.649 -0.17 1 Агрономічне 0.000 0.000 109.581 -0.21 202 0.000 0.000 109.530 -0.24 2 Петрик 0.000 0.000 109.155 -0.42 203 0.000 0.000 108.885 -0.57 3 Літин 0.000 0.000 108.882 -0.57 4 Кожухів 0.000 0.000 108.661 -0.70 204 0.000 0.000 108.611 -0.73 5 Курортна 0.000 0.000 108.595 -0.74 6 Хмільник 0.000 0.000 108.605 -0.77 7 Уланів 0.000 0.000 108.835 -0.78 8 Вишенька 0.000 0.000 109.087 -0.73 205 0.000 0.000 109.233 -0.69 9 Юрівка 0.000 0.000 109.308 -0.66 206 0.000 0.000 109.514 -0.40 207 0.000 0.000 109.940 -0.06 300 Козятин -45.527 -10.566 110.000 0.00 208 0.000 0.000 109.812 -0.11 10 Козятин тяга 0.000 0.000 109.440 -0.35 11 Глухківці 0.000 0.000 109.387 -0.44 12 Завод Прогрес 0.000 0.000 109.247 -0.50 13 Сигнал 0.000 0.000 109.812 -0.11 209 0.000 0.000 109.812 -0.11 14 Сосонка тяга 0.000 0.000 109.235 -0.37 15 Калинівка 0.000 0.000 109.269 -0.36  $211$ <br>  $210$ <br>  $210$ <br>  $210$ <br>  $210$ <br>  $210$ <br>  $210$ <br>  $210$ <br>  $210$ <br>  $210$ <br>  $210$ <br>  $210$ <br>  $210$ <br>  $210$ <br>  $210$ <br>  $210$ <br>  $210$ <br>  $210$ <br>  $210$ <br>  $210$ <br>  $210$ <br>  $210$  200 ВП ПС-750 0.000 0.000 110.054 -0.02 210 0.000 0.000 110.075 -0.02 16 Тубрів 0.000 0.000 109.119 -0.40 10010 1.300 0.700 10.325 -1.55 20010 1.200 0.700 10.285 -1.67 30010 0.000 0.000 10.336 -1.29  $30110$  0.000 0.000 108.882 -0.57  $\begin{array}{cccccccccc} 30011 & & & & & & 1.400 & & 0.700 & 10.336 & & -1.29 \\ 40010 & & & & & & & 1.000 & & 0.600 & 10.261 & & -1.74 \end{array}$  40010 1.000 0.600 10.261 -1.74 50010 1.700 0.900 10.262 -1.86 60010 2.500 1.200 10.284 -1.81 70010 0.900 0.500 10.299 -1.71 80010 1.100 0.500 10.320 -1.88 90010 1.200 0.700 10.379 -1.27 100010 6.800 3.300 9.940 -0.91  $0.000$  0.000 0.000 0.000 0.000 0.000 0.35<br>  $0.000$  0.000 0.000 0.000 0.000 0.35 100011 0.000 0.000 9.940 -0.91 120010 2.500 1.200 10.346 -1.53 110010 1.700 0.900 10.401 -0.99 110110 0.000 0.000 109.387 -0.44

#### ІНФОРМАЦІЯ ПРО ВУЗЛИ

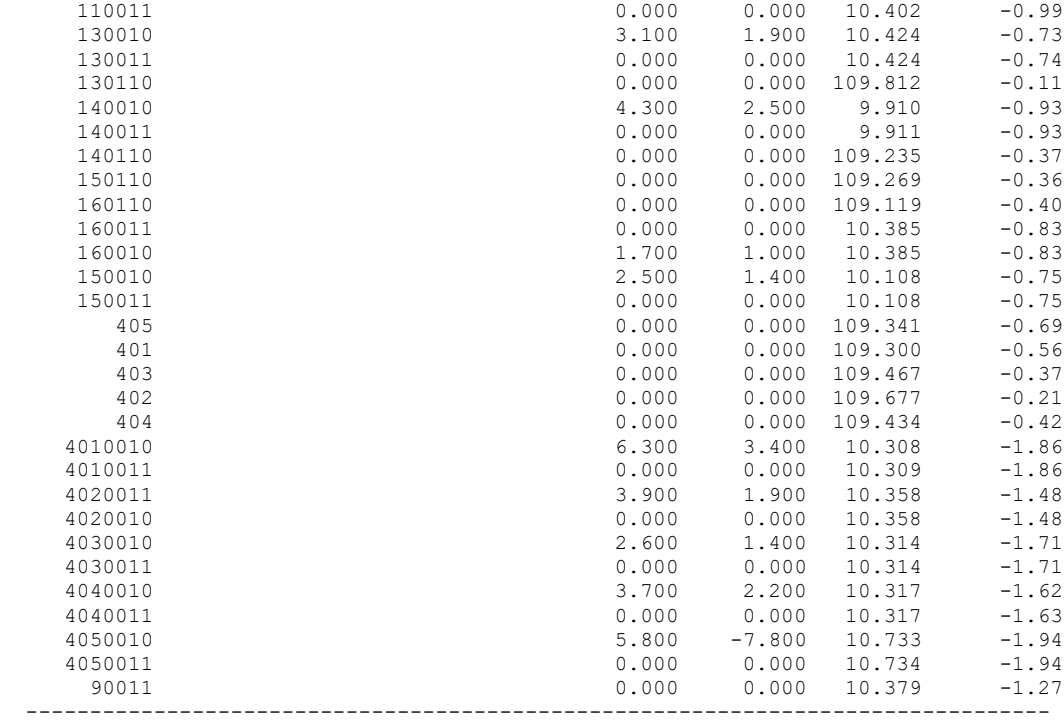

ІНФОРМАЦІЯ ПРО ВІТКИ

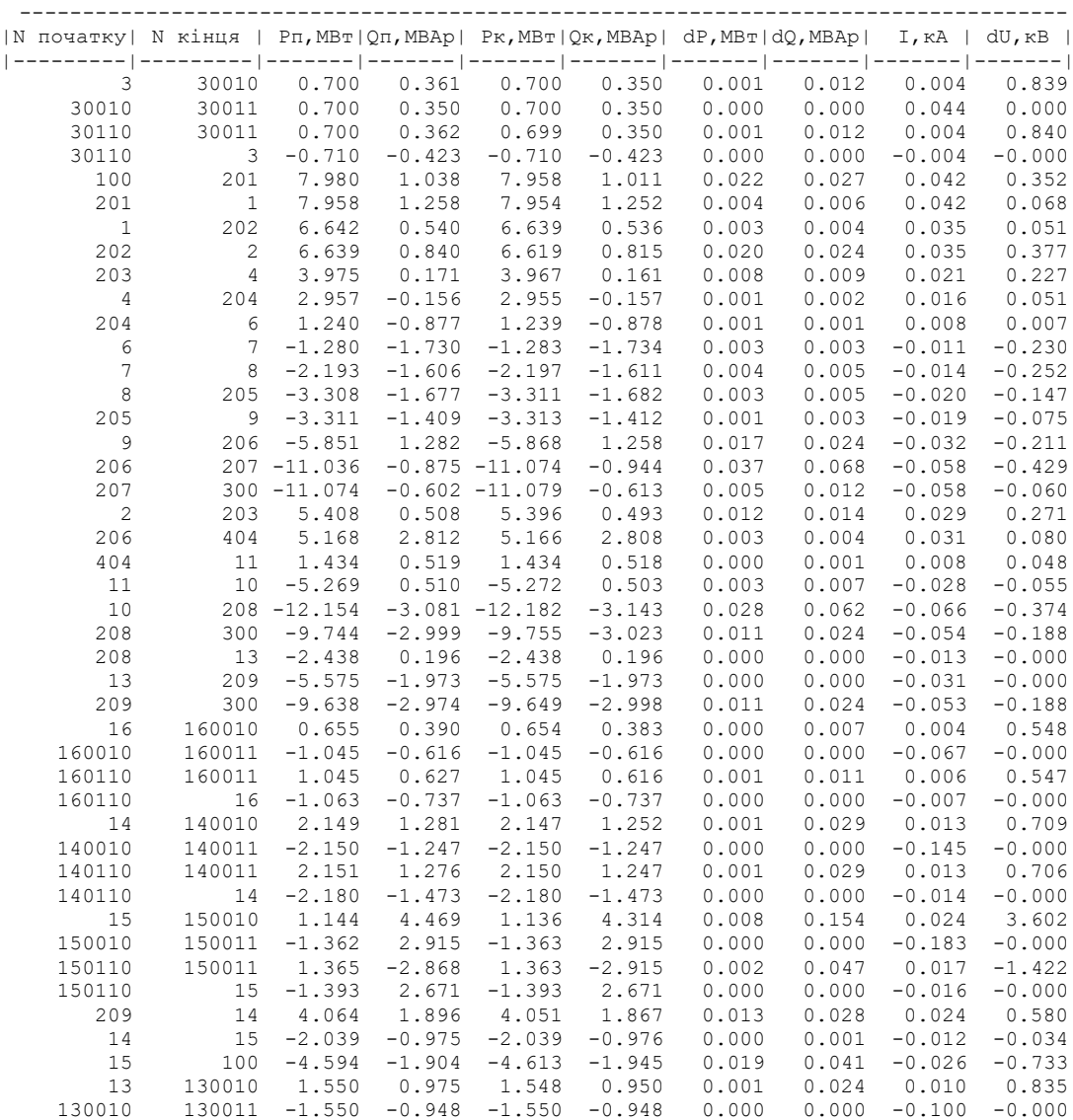

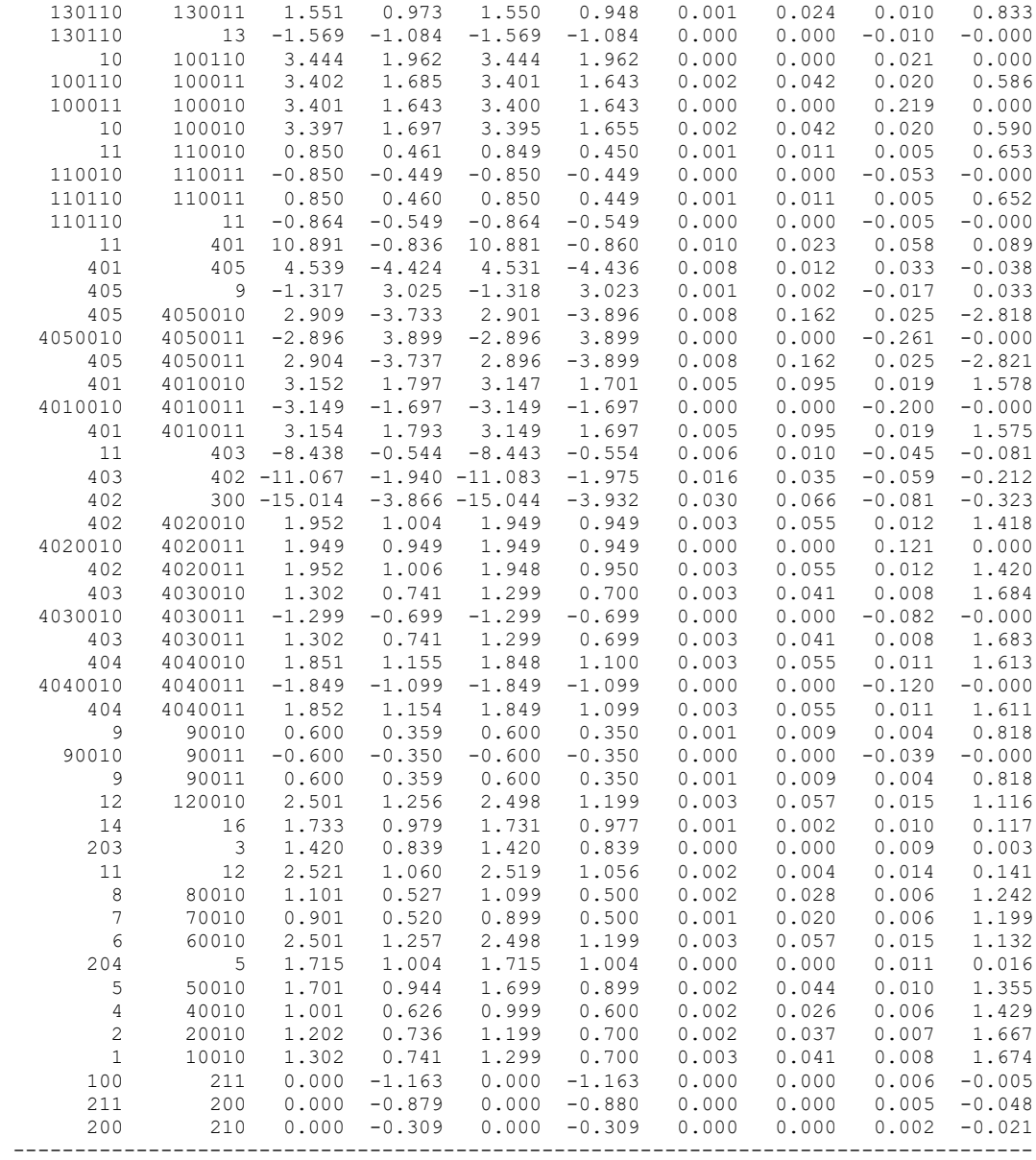

### ДОДАТОК Г

### РЕЗУЛЬТАТИ РОЗРАХУНКУ РЕЖИМУ ПІСЛЯАВАРІЙНОГО НАВАНТАЖЕНЬ ПІСЛЯ РОЗВИТКУ ЕМ

#### ЗАГАЛЬНА ІНФОРМАЦІЯ

Тривалість звітного періоду: 5400.0 год Час втрат: 2662.4 год

Отримано потужн./ел.енерг.: 169.859 MВт / 920.810 млн.кВт\*г Відпущено потужн./ел.енерг.: 164.200 MВт / 886.680 млн.кВт\*г

Втрати в ЛЕП 220-35 кВ: 4.500 MВт / 27.506 млн.кВт\*г Втрати в ЛЕП 750-330 кВ: 0.000 MВт / 0.000 млн.кВт\*г Сумарні втрати в ЛЕП: 4.500 MВт / 27.506 млн.кВт\*г

Втрати х.х. в трансформаторах: 0.646 MВт / 3.486 млн.кВт\*г Втрати нав. в трансформаторах: 0.514 MВт / 3.139 млн.кВт\*г Сумарні втрати в трансформаторах: 1.159 MВт / 6.624 млн.кВт\*г

СУМАРНІ ВТРАТИ У МЕРЕЖАХ 750-35 кВ: 5.659 MВт / 34.130 млн.кВт\*г (3.7%)

---------------------------------------------------------------------------------- | N вузла | Назва | Рнав,МВт|Qнав,МВАр| U, кВ |Фаза, град| |-----------|------------------------------|---------|---------|--------|----------| 100 Вінницький енерговузол -43.331 -17.742 121.000 0.00 201 0.000 0.000 119.522 -0.39 1 Агрономічне 0.000 0.000 119.236 -0.49 202 0.000 0.000 118.994 -0.57 2 Петрик 0.000 0.000 117.358 -1.03 203 0.000 0.000 116.108 -1.40 3 Літин 0.000 0.000 116.100 -1.40 4 Кожухів 0.000 0.000 114.932 -1.78 204 0.000 0.000 114.616 -1.89 5 Курортна 0.000 0.000 114.572 -1.90 6 Хмільник 0.000 0.000 114.313 -2.04 7 Уланів 0.000 0.000 114.408 -2.18 8 Вишенька 0.000 0.000 114.722 -2.23 205 0.000 0.000 114.985 -2.22 9 Юрівка 0.000 0.000 115.130 -2.20 206 0.000 0.000 118.348 -1.11 207 0.000 0.000 120.643 -0.17 300 Козятин -126.450 -64.667 121.000 0.00 208 0.000 0.000 120.020 -0.34 10 Козятин тяга 0.000 0.000 117.481 -1.21 11 Глухківці 0.000 0.000 116.322 -1.62 12 Завод Прогрес 0.000 0.000 115.911 -1.78 13 Сигнал 0.000 0.000 120.024 -0.33 209 0.000 0.000 120.025 -0.33 14 Сосонка тяга 0.000 0.000 118.539 -0.89 15 Калинівка 0.000 0.000 118.656 -0.85 211 0.000 0.000 121.006 -0.00 200 ВП ПС-750 0.000 0.000 121.059 -0.02 210 0.000 0.000 121.082 -0.02 16 Тубрів 0.000 0.000 118.228 -0.97 10010 3.700 1.900 10.992 -3.78 20010 3.500 1.900 10.809 -4.24 30010 0.000 0.000 10.888 -3.30 30110 0.000 0.000 116.100 -1.40 30011 4.100 2.000 10.888 -3.30 40010 2.800 1.700 10.623 -4.43 50010 4.900 2.600 10.600 -4.88 60010 7.300 3.500 10.632 -4.82 70010 2.600 1.400 10.634 -4.67 80010 3.100 1.500 10.635 -5.21 90010 3.400 1.900 10.809 -3.79 100010 19.300 9.400 10.584 -2.59  $100010$ <br>  $100110$ <br>  $100110$ <br>  $0.000$   $0.000$ <br>  $0.000$   $10.585$ <br>  $-2.60$  100011 0.000 0.000 10.585 -2.60 120010 7.100 3.400 10.799 -4.41  $110010$ <br>  $110010$ <br>  $110010$ <br>  $100000$ <br>  $1000000$ <br>  $1000000$ <br>  $10000000$ <br>  $100000000$ <br>  $1000000000$ <br>  $10000000000$ <br>  $-3.400000000$ <br>  $-3.40000000$ <br>  $-4.41$  110110 0.000 0.000 116.322 -1.62 110011 0.000 0.000 10.950 -3.07

ІНФОРМАЦІЯ ПРО ВУЗЛИ

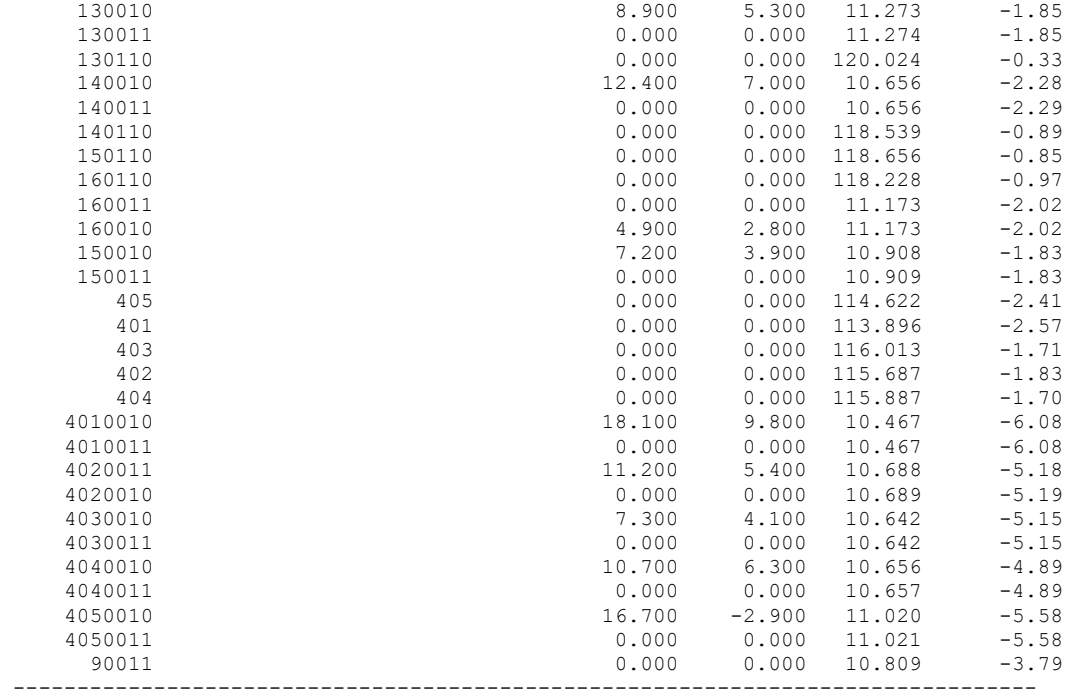

ІНФОРМАЦІЯ ПРО ВІТКИ

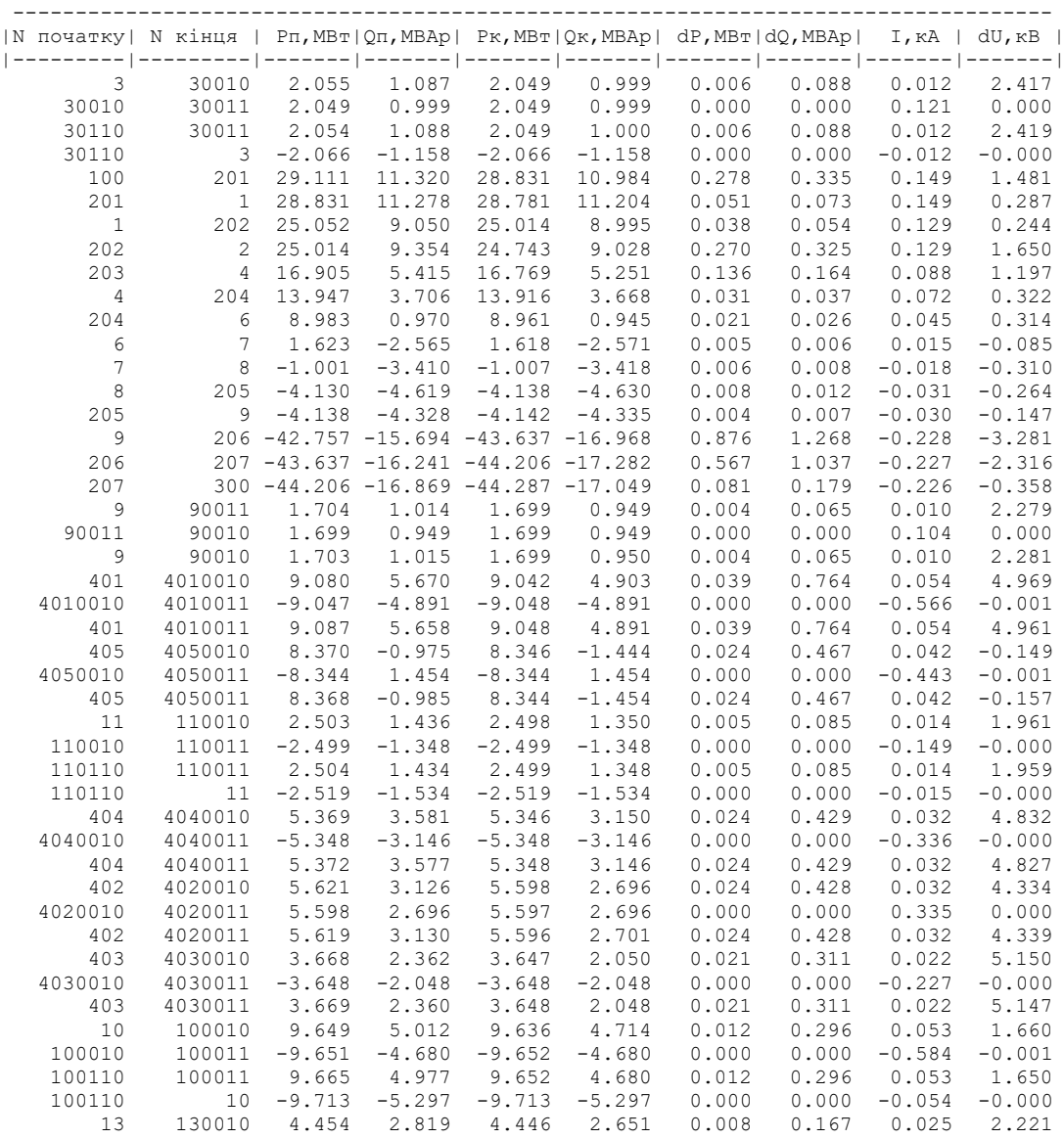

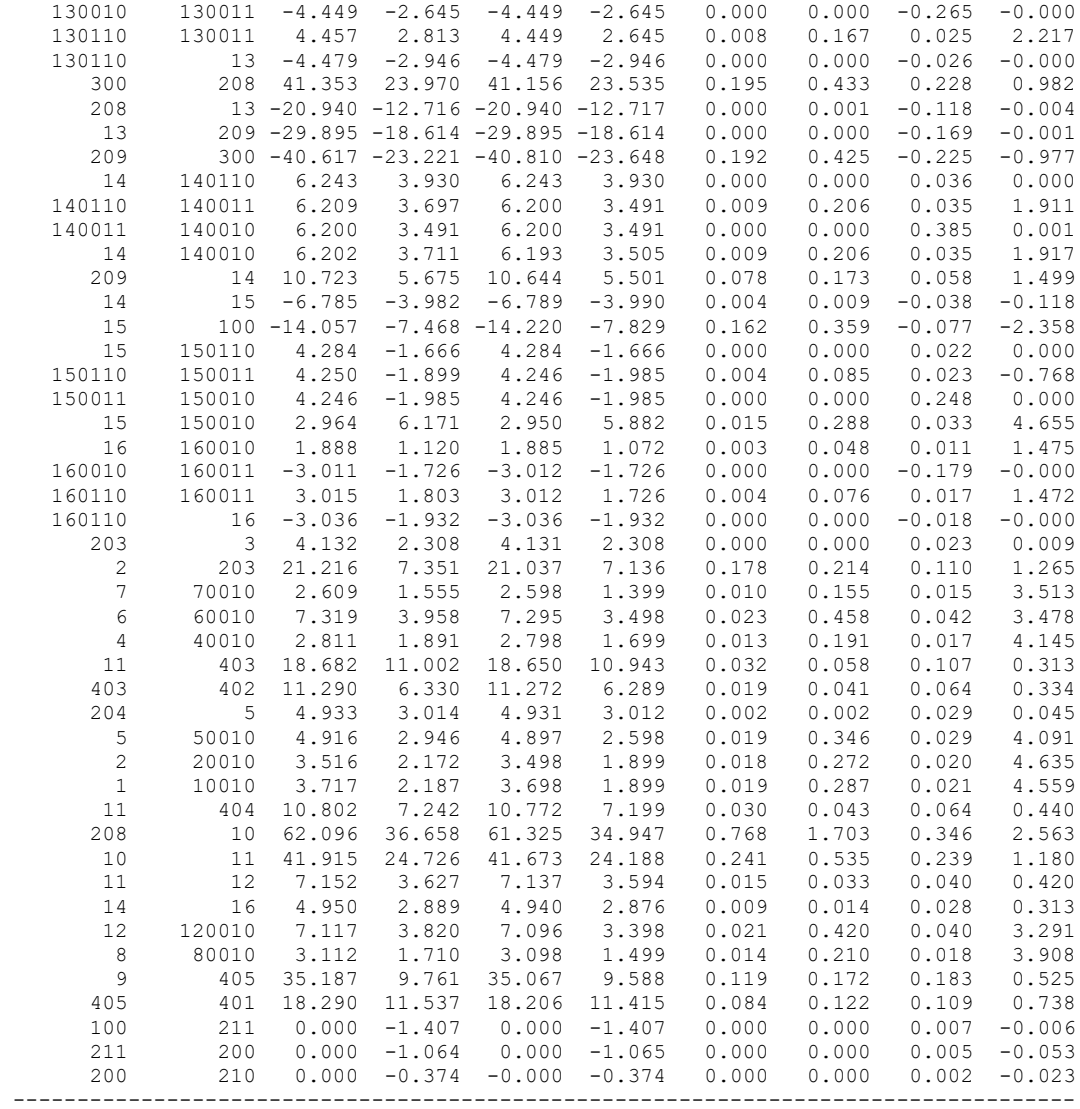

# ДОДАТОК Д

### РЕЗУЛЬТАТИ РОЗРАХУНКУ РЕЖИМУ ПІСЛЯ РЕГУЛЮВАННЯ НАПРУГИ НА СПОЖИВИЛЬНИХ ПІДСТАНЦІЯХ

ЗАГАЛЬНА ІНФОРМАЦІЯ

Тривалість звітного періоду: 5400.0 год Час втрат: 2662.4 год

Отримано потужн./ел.енерг.: 167.964 MВт / 909.259 млн.кВт\*г Відпущено потужн./ел.енерг.: 164.200 MВт / 886.680 млн.кВт\*г

Втрати в ЛЕП 220-35 кВ: 2.618 MВт / 16.004 млн.кВт\*г Втрати в ЛЕП 750-330 кВ: 0.000 MВт / 0.000 млн.кВт\*г Сумарні втрати в ЛЕП: 2.618 MВт / 16.004 млн.кВт\*г

Втрати х.х. в трансформаторах: 0.603 MВт / 3.258 млн.кВт\*г Втрати нав. в трансформаторах: 0.543 MВт / 3.317 млн.кВт\*г Сумарні втрати в трансформаторах: 1.146 MВт / 6.575 млн.кВт\*г

СУМАРНІ ВТРАТИ У МЕРЕЖАХ 750-35 кВ: 3.764 MВт / 22.579 млн.кВт\*г (2.5%)

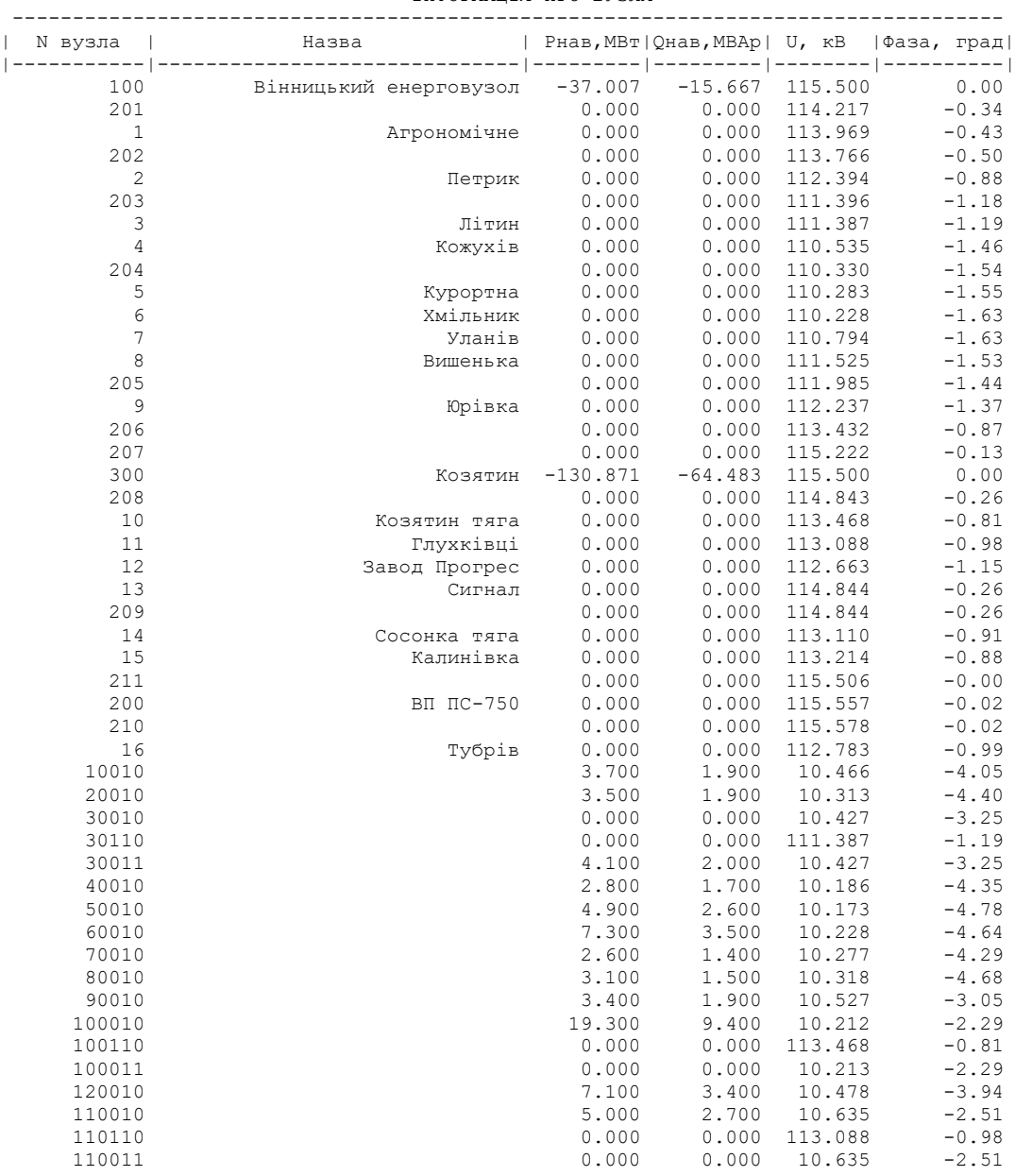

#### ІНФОРМАЦІЯ ПРО ВУЗЛИ

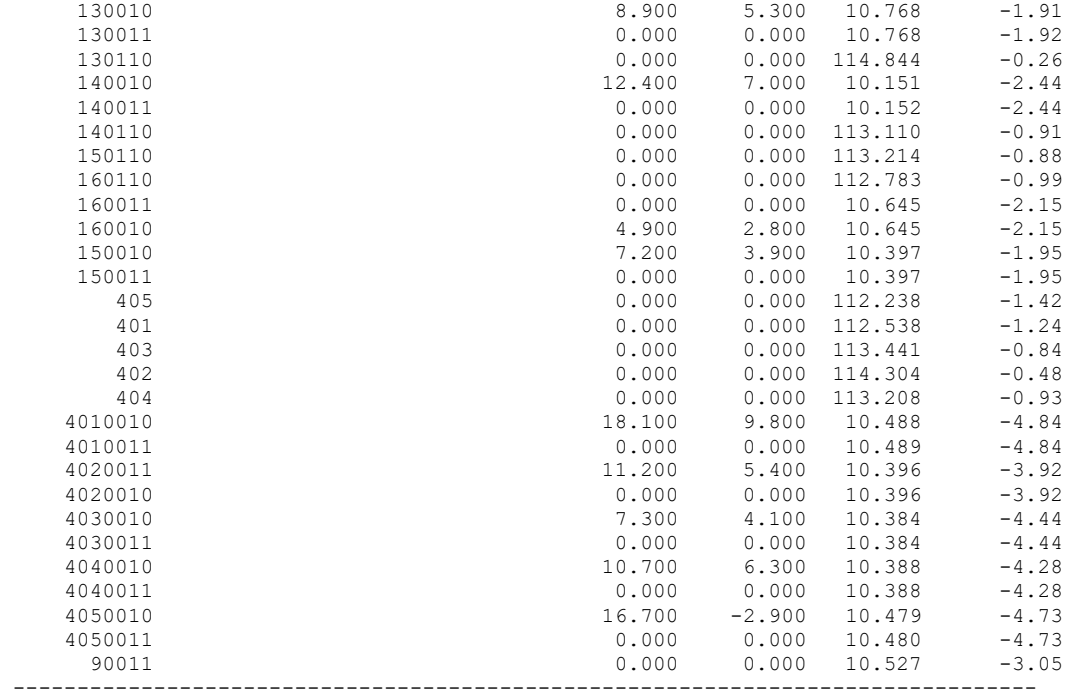

ІНФОРМАЦІЯ ПРО ВІТКИ

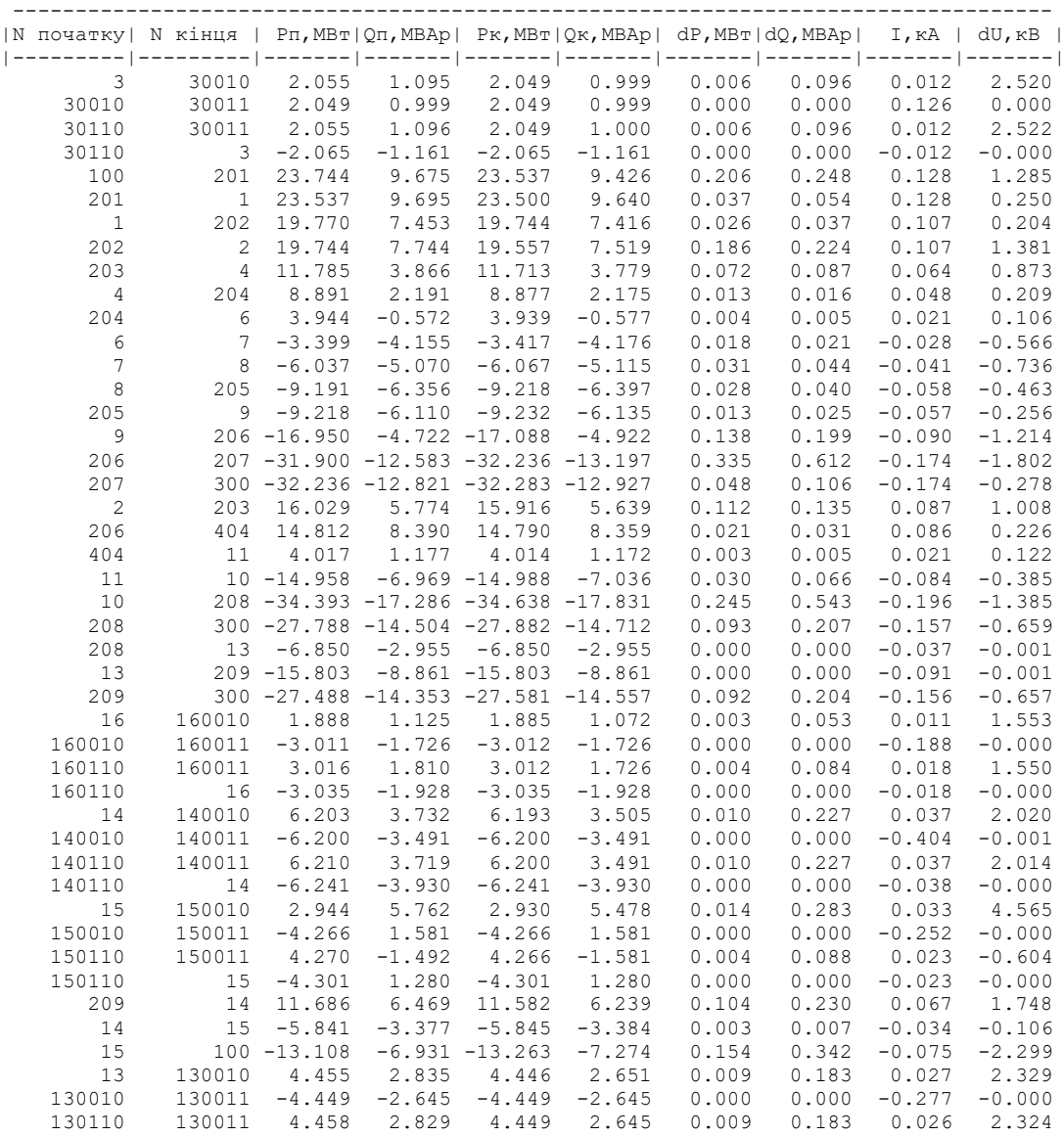

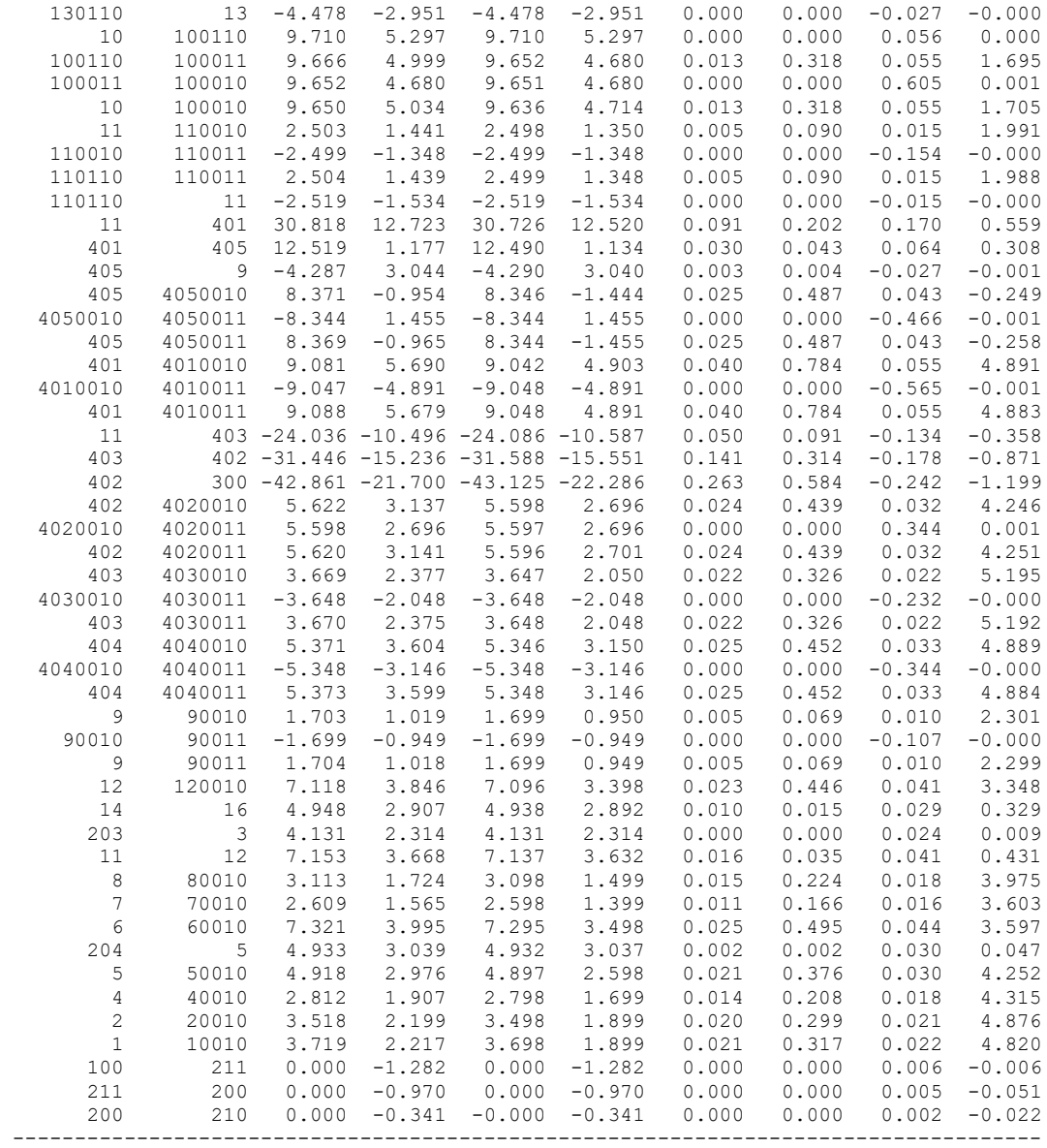

# ДОДАТОК Е

Міністерство освіти та науки України Вінницький національний технічний університет Факультет електроенергетики та електромеханіки

Магістерська кваліфікаційна робота

# **Розвиток фрагменту електричних мереж 110/10 кВ із встановленням елегазового комутаційного обладнання**

галузь знань 14 «Електрична інженерія» спеціальності 141 – «Електроенергетика, електротехніка та електромеханіка» освітня програма «Електричні системи і мережі»

Виконав ст.гр. ЕСМ-18 м

### Кушнір Станіслав Валерійович

1

1

*актуальною є задача* підвищення ефективності проектування. Проектування та реконструкція електричних мереж повинні виконуватись особливо ретельно, з використанням технічно грамотних підходів до проектування.

*завданням даної роботи* є отримання обґрунтованого технічного рішення щодо розвитку електричної мережі

*Задачею проектування* розвитку ЕМ є розроблення та обґрунтування технічних і економічних питань, які супроводжують розвиток електричних мереж, забезпечуючи доцільну надійність електропостачання споживачів і необхідну якість електроенергії з врахуванням екологічних та соціальних вимог.

*Об'єктом дослідження МКР є:* електричні мережі «Вінницяобленерго».

*Предметом дослідження є* розвиток електричної мережі згідно технічного завдання.

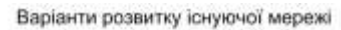

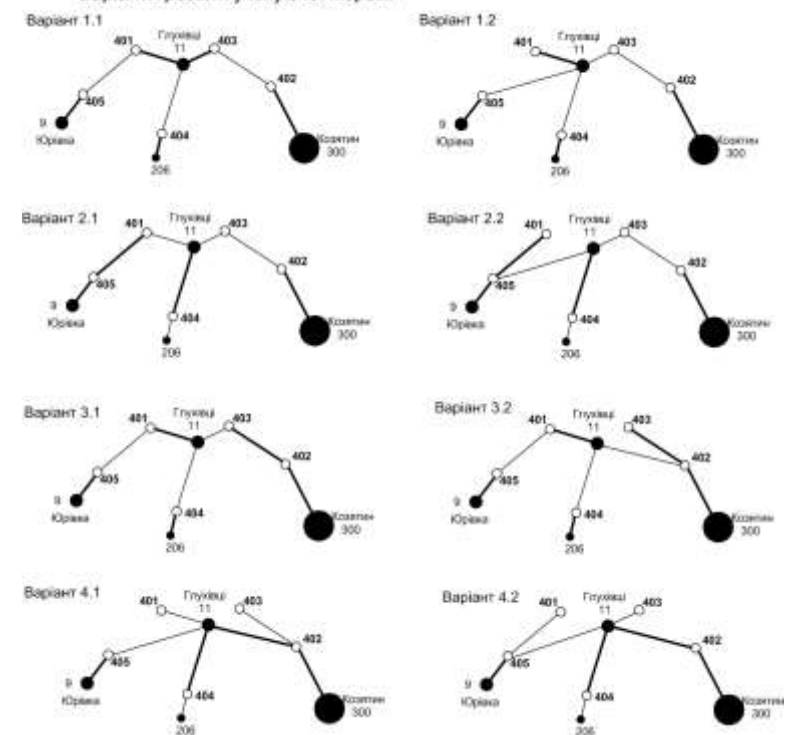

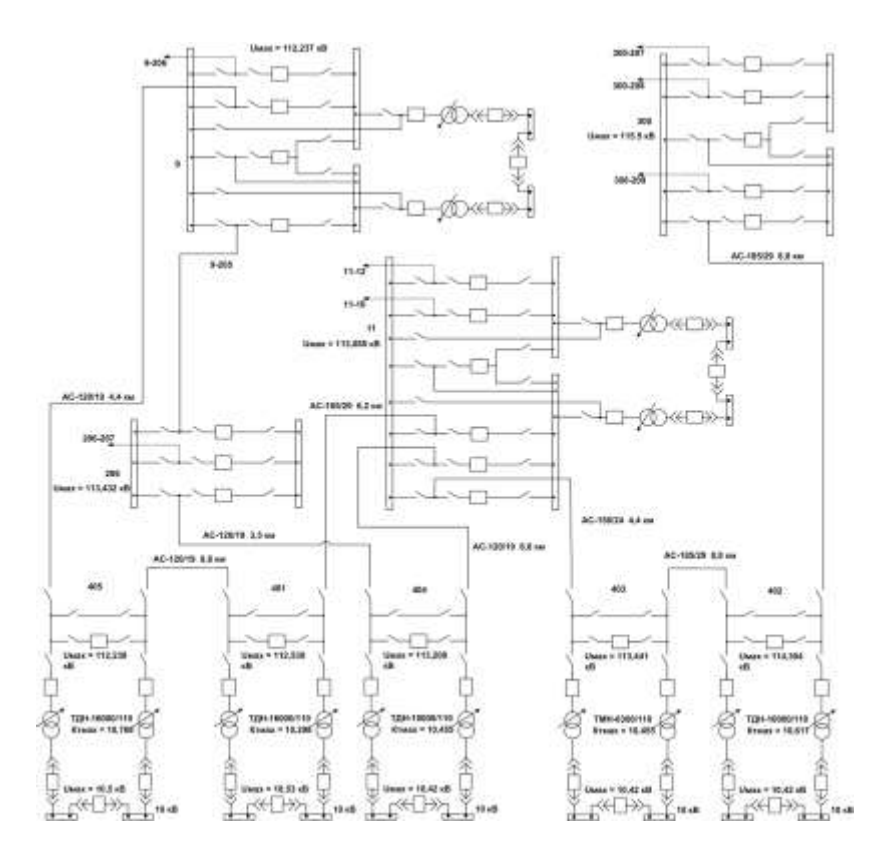

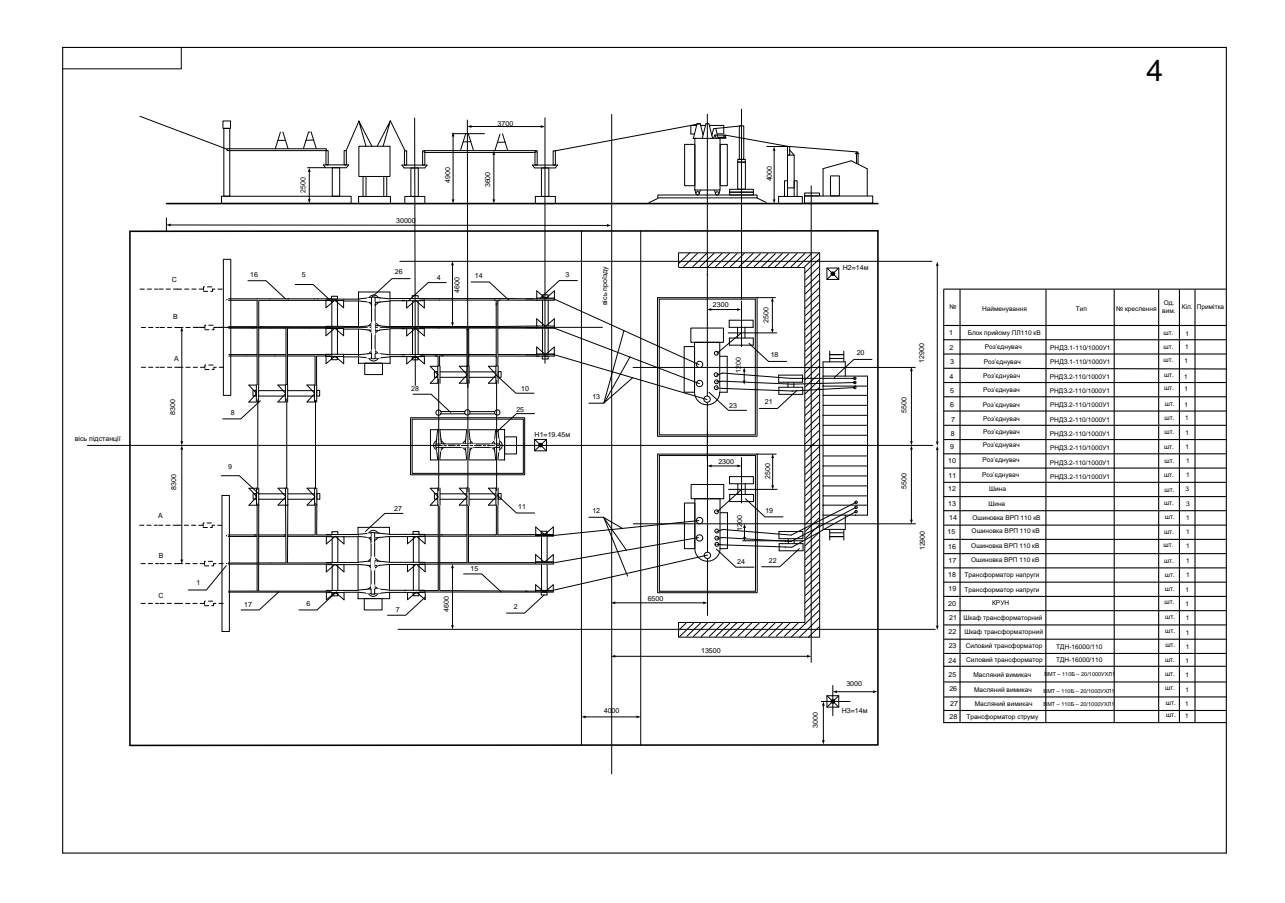

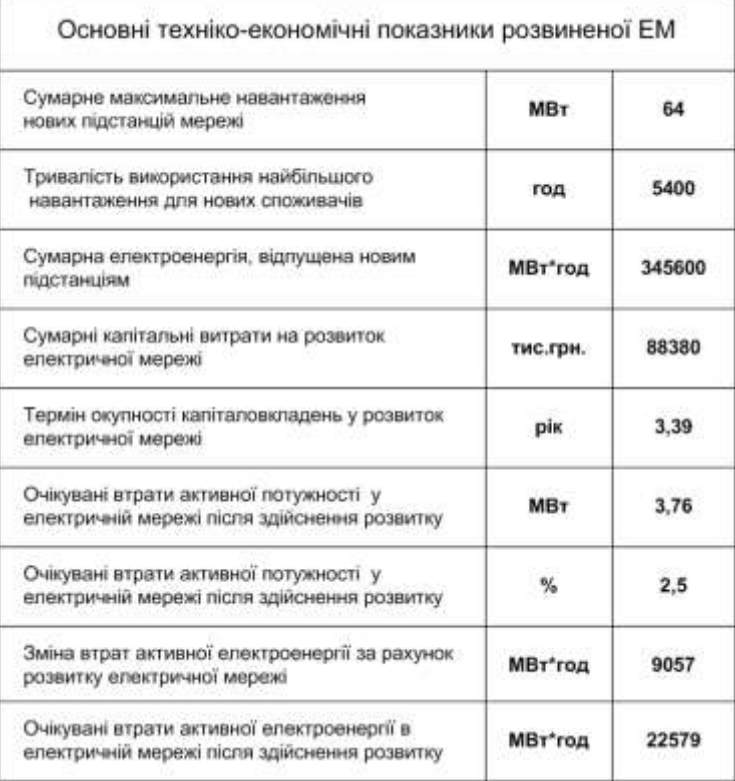

5

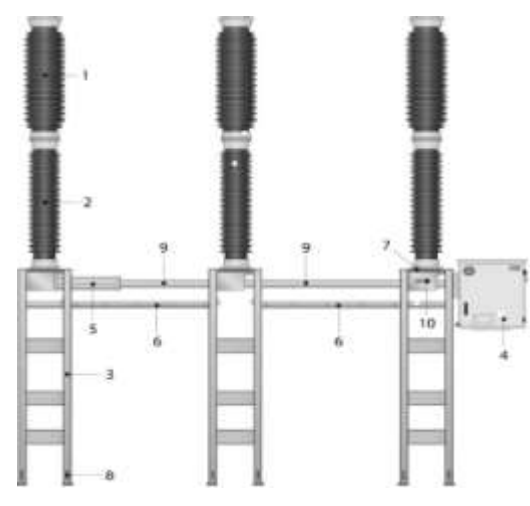

1 - дугогасильна камера, 2 - опорний ізолятор, 3 - опорна стійка, 4 - шафа управління з приводом BLK, 5 - вимикаюча пружина, 6 газові трубки в захисному коробі, 7 - монітор щільності газу (з протилежного боку), 8 отвори для приєднання заземлення, 9 сполучна тяга в захисній трубі, 10 - покажчик положення вимикача.

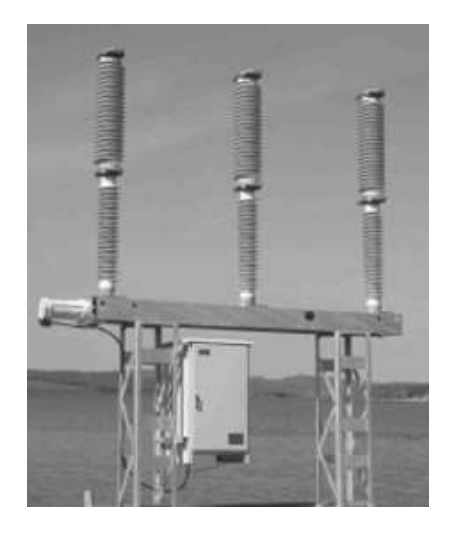

Вимикач типу LTB з електропривод-дом Motor Drive™компанії АВВ

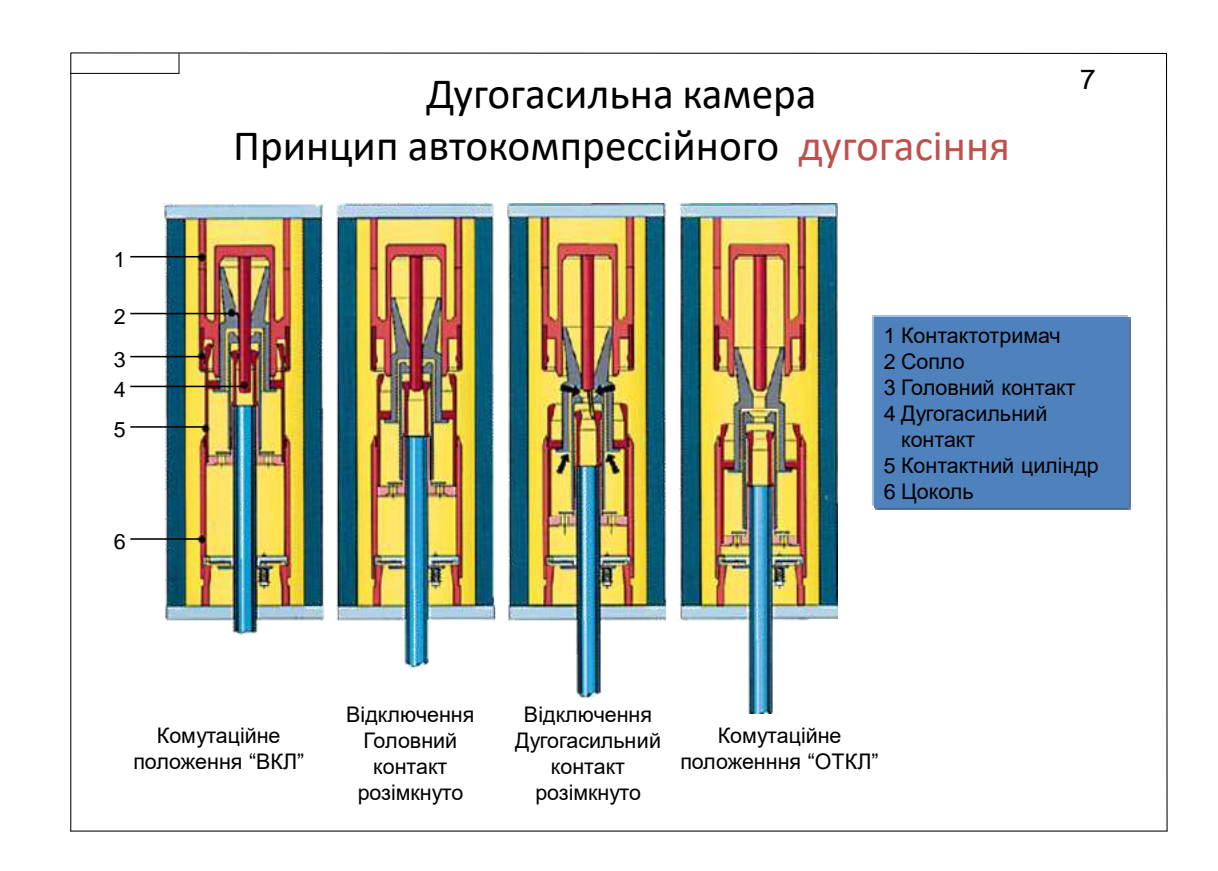

Дякую за увагу